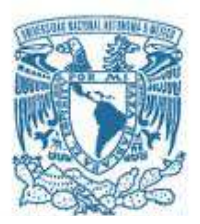

# **UNIVERSIDAD NACIONAL AUTÓNOMA DE MÉXICO**

PROGRAMA DE MAESTRÍA Y DOCTORADO EN INGENIERÍA INGENIERÍA ELÉCTRICA – PROCESAMIENTO DIGITAL DE SEÑALES

## SEGMENTACIÓN DEL CARTÍLAGO DE LA RODILLA BASADA EN MODELOS ACTIVOS DE FORMA PARA LA ESTIMACIÓN DEL TIEMPO DE RELAJACIÓN T2

**TESIS** QUE PARA OPTAR POR EL GRADO DE: MAESTRO EN INGENIERÍA

#### PRESENTA: ING. GERMÁN ABRAHAM GONZÁLEZ SÁNCHEZ

#### TUTOR PRINCIPAL DR. BORIS ESCALANTE RAMÍREZ FACULTAD DE INGENIERÍA

MÉXICO, D. F. DICIEMBRE 2013

## **JURADO ASIGNADO:**

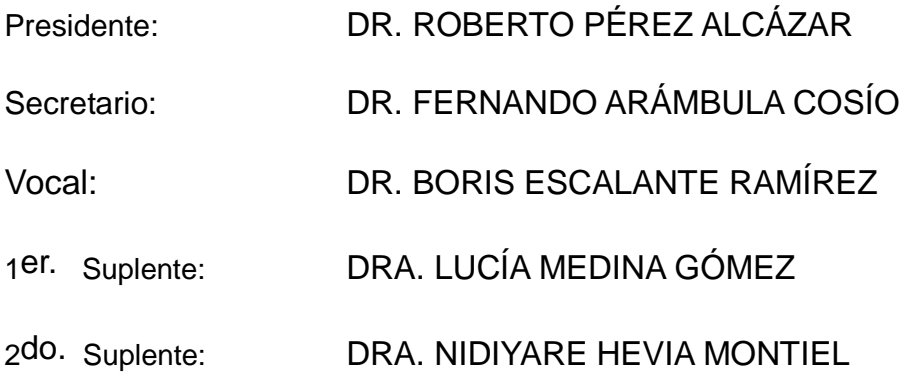

Lugar o lugares donde se realizó la tesis: POSGRADO DE INGENIERÍA

# **TUTOR DE TESIS:**

DR. BORIS ESCALANTE RAMÍREZ

-------------------------------------------------- **FIRMA** 

A Dios, mis padres, familia y amigos

II

# <span id="page-4-0"></span>Agradecimientos

A través de este texto quiero agradecer profundamente al Dr. Boris Escalante por su orientación durante el desarrollo completo de esta Tesis y por la motivación que me brindó para no quedarme solamente con la segmentación, sino extender el alcance de este trabajo al tema de Relaxometría.

A Madeleine por ser simplemente ella y acompañarme durante todo este tiempo.

A mis compañeros de laboratorio: Uriel, Leiner, Lorena, Jimena y Ernesto, quienes, desde que comencé a asistir, me han integrado y apoyado. Adem´as, muy amablemente han respondido mis dudas y han brindado su opinión. En verdad, muchas gracias.

A Roberto y Andrea por la invaluable amistad que, aunque yo mismo he descuidado, no han permitido que se acabe.

A mis hermanos Martín, Josafath y Omar por su cariño y, en especial a Omar, por sus aportaciones y correcciones en este trabajo.

A los sinodales que se tomaron el tiempo para revisar el trabajo y aportar con sus correcciones.

Finalmente, a los apoyos económicos por parte del proyecto UNAM PA-PIIT IN113611 y CONACYT-325545 brindados durante este tiempo.

IV AGRADECIMIENTOS

# <span id="page-6-0"></span>´ Indice general

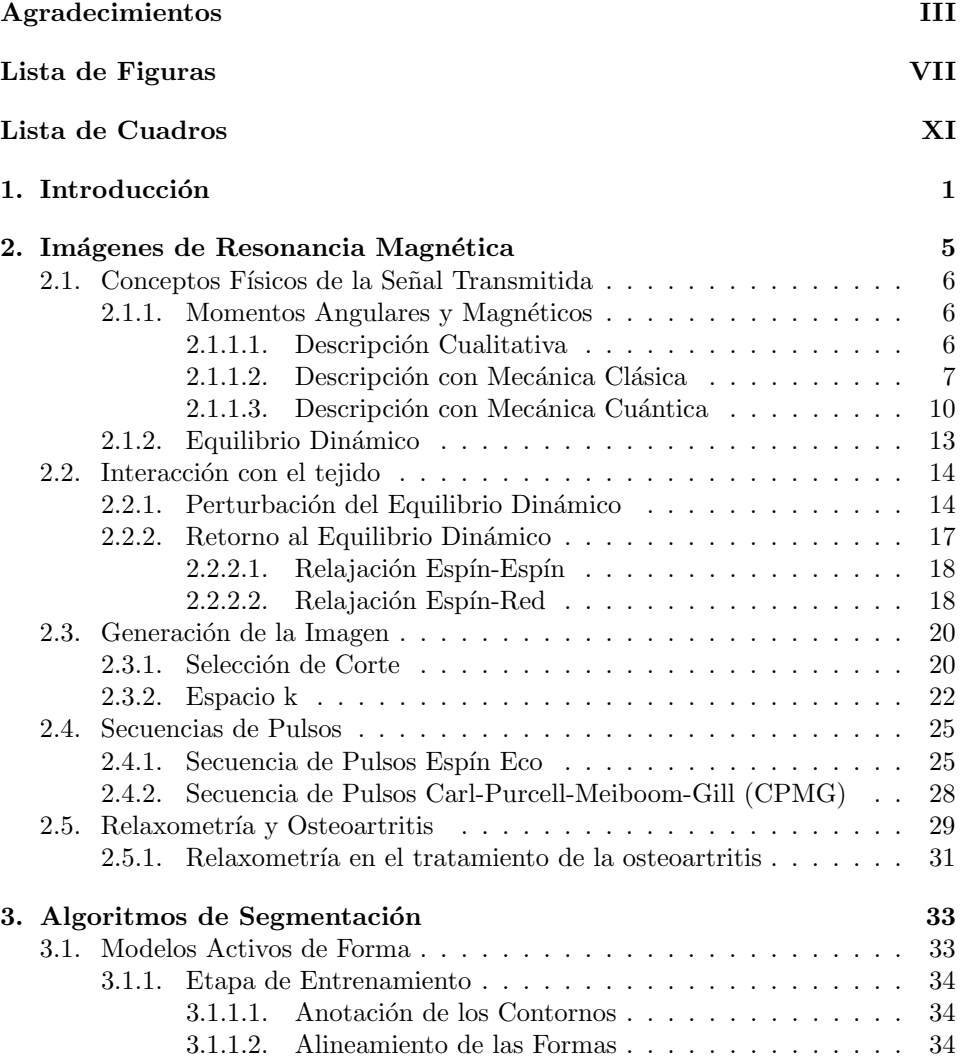

# VI $\mbox{}$   $\mbox{}$   $\$

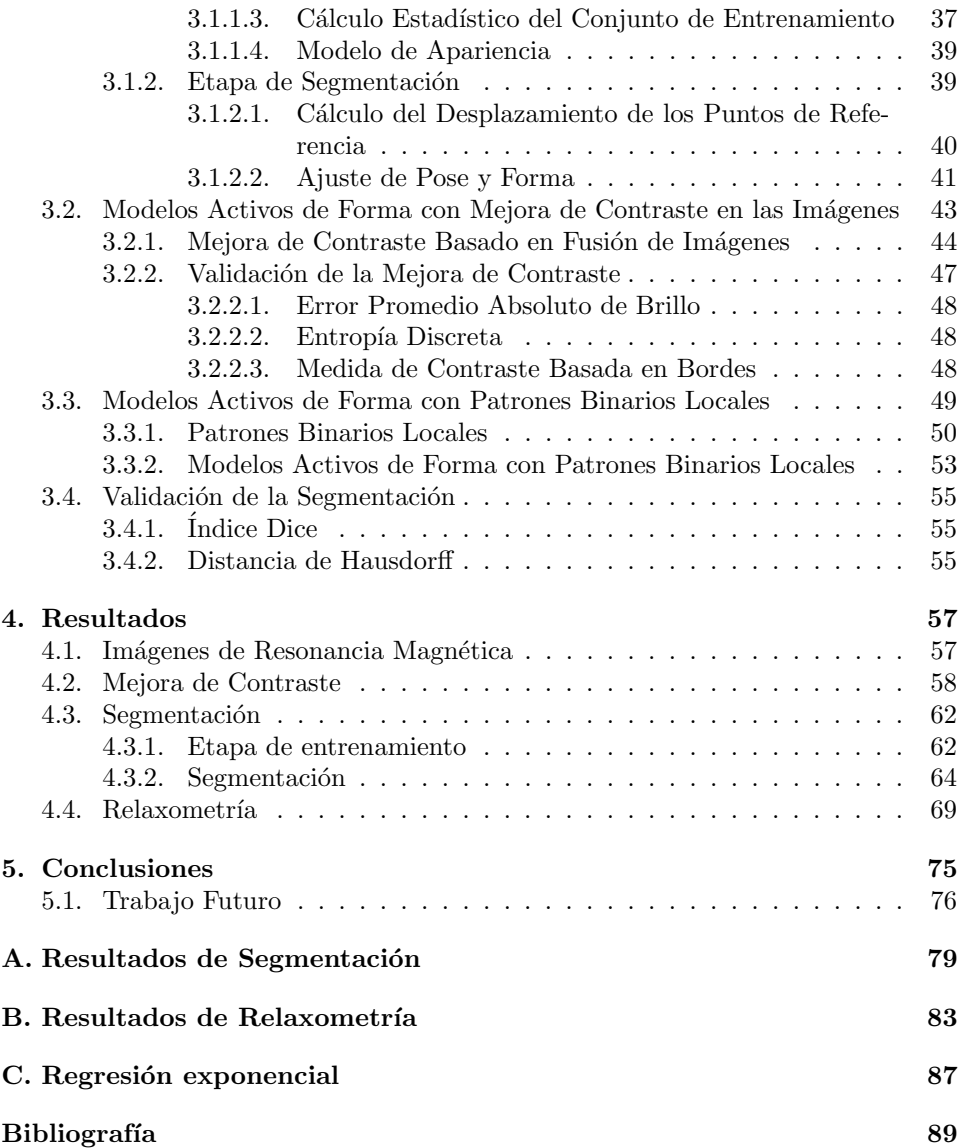

# <span id="page-8-0"></span>´ Indice de figuras

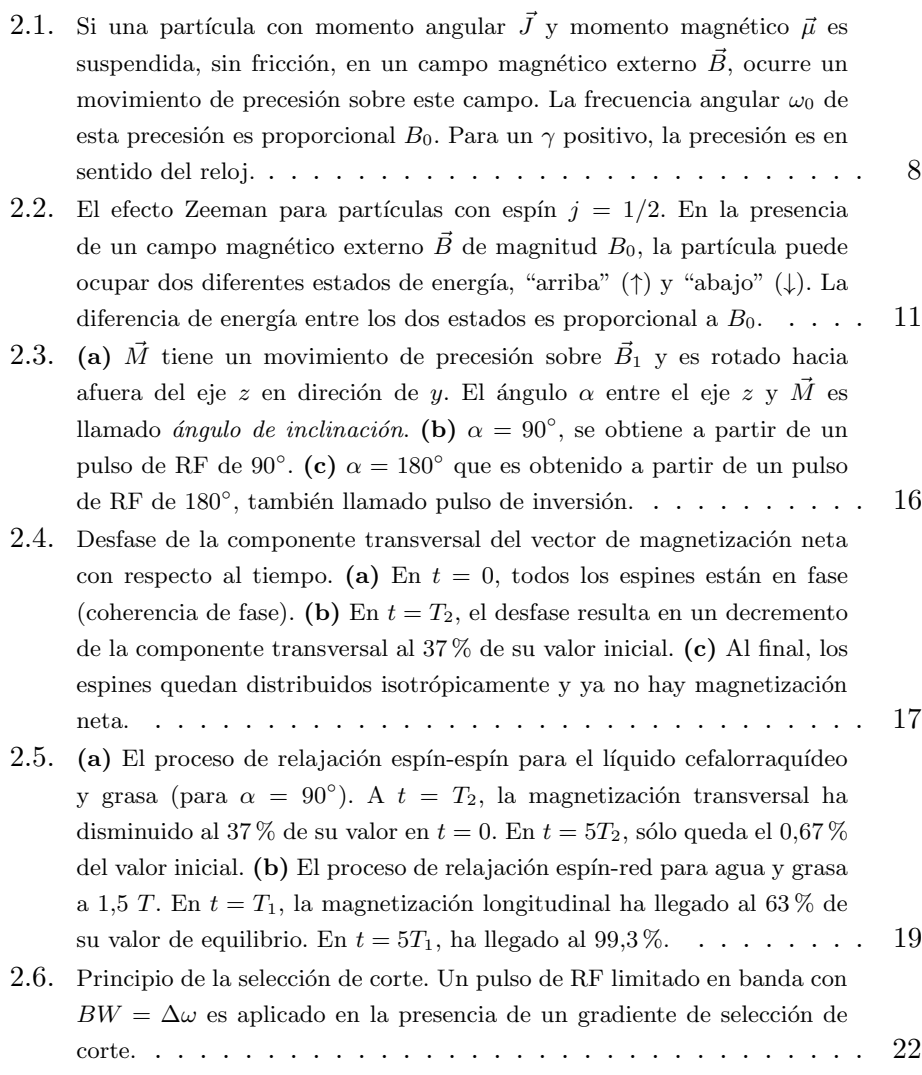

## $\sqrt{\hbox{NDICE DE FIGURAS}}$

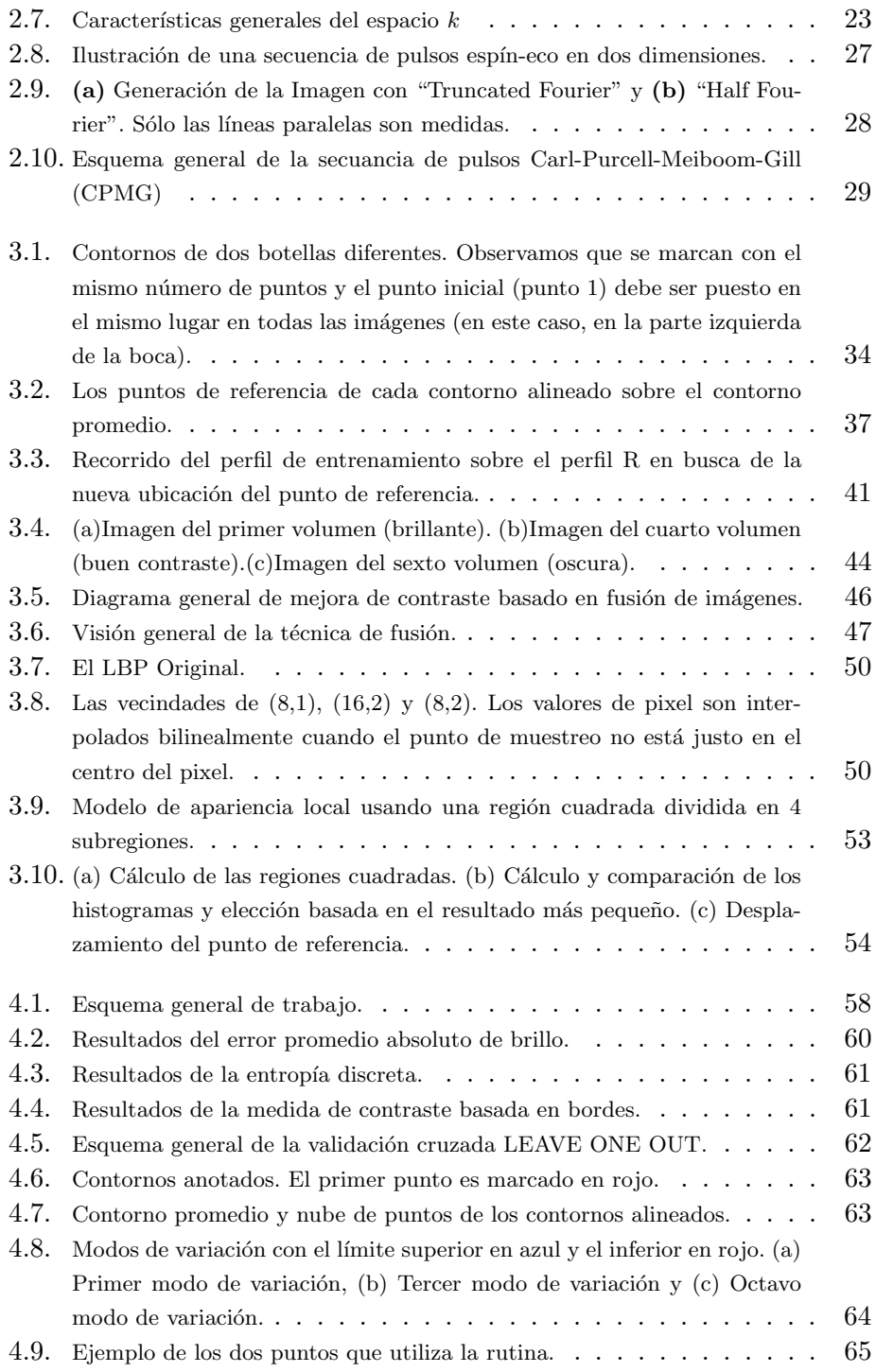

# $\emph{ÍNDICE DE FIGURAS}$  IX

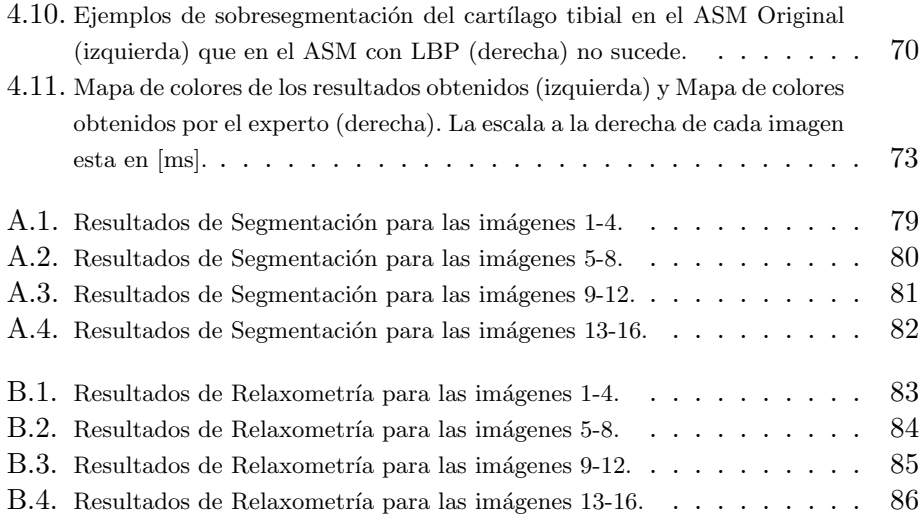

# ´ Indice de cuadros

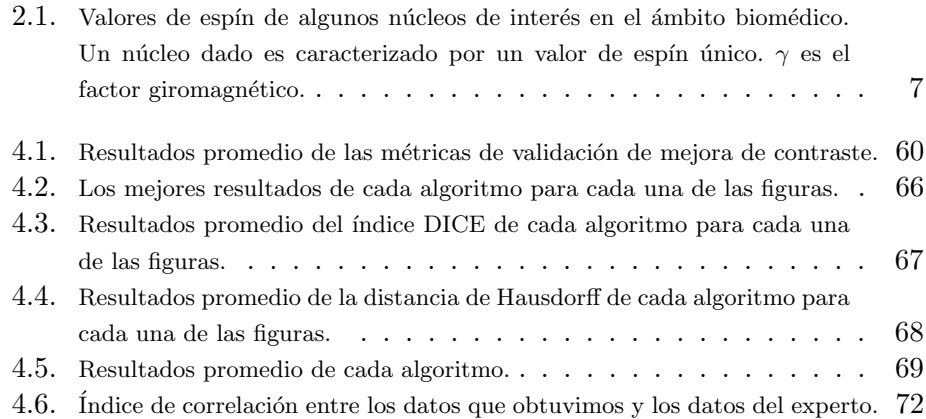

 $\sqrt{\hbox{NDICE DE CUADROS}}$ 

# <span id="page-14-0"></span>Capítulo 1

# Introducción

La Osteoartritis (OA) en la rodilla [\[1\]](#page-102-0) es una enfermedad causada por el estrés biomecánico que afecta al cartílago articular y el hueso subcondral de la rodilla. Esta enfermedad causa dolor y mal funcionamiento. La OA puede incluir cualquiera de los compartimientos medial femorotibial, el compartimiento femorotibial lateral o compartimiento patelofemoral de acuerdo a la localización de deterioro del cartílago. Es necesario tener en cuenta que el diagnóstico de OA en la rodilla se hace desde el primer examen clínico. El dolor, la rigidez matinal y la hinchaz´on de la rodilla en un paciente mayor de 50 a˜nos deben ser considerados como consecuencias de la OA. Sin embargo, el análisis de imágenes de rodilla también juega un papel importante, ya que puede confirmar el diagnóstico, determinar los compartimientos involucrados y evaluar la etapa de la enfermedad. Además, puede confirmar la responsabilidad de la OA en el inicio de los síntomas y ofrecer información sobre la evolución de la enfermedad durante el tratamiento.

La resonancia magnética  $(RM)$  [\[3\]](#page-102-1) es una modalidad prácticamente reciente de imágenes médicas porque, aunque el fenómeno físico de la resonancia magnética nuclear (RMN) ha sido conocido desde la década de 1940, su aplicación práctica en el campo de las imágenes médicas se realizó sólo en 1973, cuando Paul C. Lauterbur hizo la primera imagen de RMN mediante la introducción de gradientes en el campo magnético. En 1974, Peter Mansfield presentó la teoría matemática para el análisis y la reconstrucción de la imagen necesaria en la práctica clínica y, además, mostró cómo las imágenes pod´ıan ser obtenidas por medio de las variaciones del gradiente. La resonancia magnética puede ser aplicada para obtener imágenes anatómicas de todas las partes del cuerpo humano que contengan hidrógeno (tejidos blandos, líquido cefalorraquídeo, edemas, etc.) sin el uso de radiación ionizante. Las imágenes  $\rho$ , T1 y T2 pueden ser adquiridas con una gran variedad de esquemas de adquisición, esta flexibilidad ofrece la posibilidad de obtener un mejor contraste entre los diferentes tejidos blandos que con la Tomografía Computarizada (TC), además de ser más segura porque la RM emplea ondas de radiofrecuancia (RF) no ionizantes y la energía de los fotones de RF es mucho menor que la de fotones ionizantes de rayos X usados en TC. De cierta manera, la disponibilidad de imágenes  $\rho$ , T1, y T2 hace posible la caracterización de los tejidos.

La RM se utiliza para obtener evidencia imagenológica de la OA debido a su buen contraste y resolución espacial comparados con otro tipo de sistemas de adquisición de imágenes  $[2]$ . Por lo tanto, podemos utilizar estas características para realizar segmentación, cuantificación y registro de tejidos de interés.

La meta principal de esta Tesis es segmentar el cartílago de la rodilla en im´agenes de RM y para ello, hemos elegido los Modelos Activos de Forma(Active Shape Models) [\[4\]](#page-102-3) que pertenecen a la familia de Modelos Deformables. En el análisis de imágenes médicas, los modelos deformables han jugado un papel importante en la literatura durante los últimos 20 años. Se han utilizado para la segmentación y registro deformable de imágenes biomédicas. La aplicación de estos modelos ha sido amplia, pero pronto reveló una de sus limitaciones: los modelos deformables elásticos son, a menudo, demasiado flexibles y pueden ser atrapados por bordes espurios o por bordes adyacentes a la estructura de interés, por lo tanto, convergen a una solución por debajo de la óptima. Es por esa razón que los Modelos Activos de Forma  $(ASM)$  superan esta debilidad porque se obtiene una forma promedio del objetivo a segmentar a partir de un conjunto de entrenamiento y su deformación está limitada, de tal manera que sólo nos entregue resultados con formas plausibles del objetivo a segmentar.

En trabajos anteriores [\[5\]](#page-102-4) se han considerado los Modelos Activos de Forma para segmentar los tres cartílagos de la rodilla: paletal, femoral y tibial. Los resultados fueron buenos, pero consideramos que tratar a cada cartílago como una forma independiente a las otras daría mejores resultados y es por eso que, en este trabajo de tesis, trabajamos sólo con el cartílago femoral.

Adem´as, consideramos que el algoritmo original de los Modelos Activos de Forma es susceptible a mejoras y en nuestro caso consideramos dos: mejora de contraste en las im´agenes de resonancia y mejora general en el algoritmo. La mejora de contraste en las imágenes es una idea basada en que en el ajuste del contorno se realiza a través de perfiles de gris y es por eso que, si mejoramos el contraste en las imágenes, entre el hueso y el cartílago específicamente, es muy probable que el resultado de la segmentación sea mejor. Por otro lado, en la mejora general del algoritmo, una parte muy cuestionada del algoritmo original de los Modelos Activos de Forma es que, en la pr´actica, el ajuste del contorno no es tan robusto como nosotros desearíamos, es por eso que muchos autores se han dado a la tarea de mejorar este ajuste y, no sólo eso, sino que además agregan diferentes formas de trabajar con las imágenes, por ejemplo: en un esquema multi-resolución [\[6\]](#page-102-5), otro esquema basado en clasificadores no lineales y los gradientes de la imagen [\[7\]](#page-102-6), un esquema que usa estimación probabilística para el ajuste de forma [\[8\]](#page-102-7), esquema basado en Im´agenes sin orden local (Locally Orderless  $\langle Images \rangle$  [\[9\]](#page-102-8) y una versión de esta última que es invariante a la rotación [\[10\]](#page-103-0). Pero, hemos optado por los descriptores llamados Patrones Binarios Locales (Local Binary Patterns) que complementan a los Modelos Activos de Forma [\[11\]](#page-103-1), en donde la región adyacente a cada punto del contorno es descrita por medio de estos patrones y el ajuste de forma del contorno se realiza a través del cálculo de una medida de similitud, diferente a la distancia utilizada en el algoritmo original, siendo esta ´ultima una de las partes m´as cuestionadas y mejoradas del algoritmo original. Hemos elegido a los Patrones binarios locales por los buenos resultados en la literatura y porque tenemos conocimiento previo de ellos.

La segmentación del cartílago es una tarea muy importante en el ámbito clínico para cuantificarlo. Sin embargo, existe otra utilidad más reciente y se llama Relaxometría [\[35\]](#page-105-0). Esta técnica permite estimar los tiempos de relajación T1 o T2 para caracterizar los tejidos. Por lo tanto, pretendemos caracterizar el cartílago porque es útil en el diagnóstico de la OA y evaluar su evolución.

En el Capítulo 2, explicamos la teoría detrás de la RM, la generación de las imágenes y las características que poseen las imágenes en las cuales trabajamos. También presentamos la teoría de la Relaxometría y la importancia que tiene para el diagnóstico y tratamiento de la OA. En el Capítulo 3, presentamos la teoría de la segmentación con Modelos Activos de Forma y las mejoras a este algoritmo: Modelos Activos de Forma con mejora de Contraste y Modelos Activos de Forma utilizando Patrones Binarios Locales. Además, validamos cada método y, basándonos en los resultados, concluimos cual es el mejor método para nuestra aplicación. En el Capítulo 4 analizamos los resultados de segmentación y relaxometría. Y en el Capítulo 5 presentamos las conclusiones y trabajo futuro.

# <span id="page-18-0"></span>Capítulo 2

# Imágenes de Resonancia Magnética

La obtención de imágenes con resonancia magnética (MRI) es una técnica relativamente reciente. Aunque el fenómeno físico de la resonancia magnética nuclear (RMN) ha sido conocido desde principios de la década de 1940  $[12]$   $[13]$ , su aplicación práctica en el campo de la imagenologia médica se realiz´o hasta que, en 1973, Paul Lauterbur hizo la primera imagen de RMN [\[14\]](#page-103-4) mediante la introducción de gradientes en el campo magnético. En 1974, Peter Mansfield presentó la teoría matemática para el escaneo y reconstrucción de la imagen, básico en la práctica clínica, y mostró cómo la adquisición rápida de imágenes se podía obtener por variaciones muy rápidas de los gradientes. Lauterbur y Mansfield compartieron el Premio Nobel de Medicina o Fisiología en 2003.

Para describir la RMN es necesario comprender conceptos de la electrodinámica cuántica, que es una teoría cuántica de campo que, basada en la Relatividad Especial y la Mecánica Cuántica, describe las interacciones entre los fotones y partículas fermiónicas eléctricamente cargadas. Esta teoría está más allá del alcance de esta tesis. Una discusión simplificada de la RMN es suficiente para explicar los principios de la resonancia magnética.

## <span id="page-19-0"></span>2.1. Conceptos Físicos de la Señal Transmitida

La resonancia magnética nuclear se basa en la interacción de las ondas de radio con núcleos atómicos de la materia. Cuando los núcleos atómicos, con propiedades magn´eticas particulares, son sometidos a un campo magn´etico,  $\acute{e}$ stos absorben las ondas electromagnéticas a una frecuencia característica, la cual depende del tipo de núcleo, la intensidad del campo magnético y las propiedades físicas y químicas del ambiente que los rodea. Los núcleos contenidos en el tejido biológico son <sup>1</sup>H, <sup>13</sup>C, <sup>19</sup>F, <sup>23</sup>Na y <sup>31</sup>P. Siendo <sup>1</sup>H el más útil para generar imágenes por resonancia magnética debido a que el tejido graso y el agua del cuerpo humano contienen gran cantidad de hidrógeno.

#### <span id="page-19-1"></span>2.1.1. Momentos Angulares y Magnéticos

#### <span id="page-19-2"></span>2.1.1.1. Descripción Cualitativa

En la mecánica clásica, el momento angular se emplea cuando nos referimos a la rotación de un objeto alrededor de un eje. Por ejemplo, en la mecánica celeste, la descripción del movimiento de la Tierra implica dos momentos angulares: uno corresponde a la rotación de la Tierra alrededor del Sol y el otro corresponde a su rotación alrededor de su propio eje (spinning). Cuando a finales del siglo XIX, se hizo evidente que el átomo tiene un estructura interna, los físicos utilizaban modelos mecánicos para explicar los fenómenos atómicos. Por lo tanto, en el modelo del átomo de Rutherford, un momento angular orbital se asigna al movimiento orbital del electrón alrededor del núcleo. Además, debido a que el electrón es una partícula cargada, su movimiento orbital implica la existencia de una corriente eléctrica y, por lo tanto, un momento magnético.

Sin embargo, para explicar ciertos hechos observados mediante la experimentación en el ámbito atómico, Uhlenbeck y Goudsmit postularon, en 1925, que el electrón también debe tener un momento angular intrínseco o espín con un momento magnético asociado. Sin embargo, el espín no tiene contraparte en la teoría clásica, y su origen sólo puede explicarse correctamente mediante la combinación de la teoría especial de la relatividad con la mecánica cuántica [\[15\]](#page-103-5). El electrón no es la única partícula elemental que tiene espín, el protón y el neutrón también poseen esta propiedad. En consecuencia, el espín de un núcleo atómico es la suma vectorial de los espines de los protones y neutrones. El valor de espín depende del número de masa y el número atómico [\[16\]](#page-103-6). En el Cuadro [2.1](#page-20-1) se muestran los valores de spin de una serie de isótopos importantes en el ámbito biomédico.

| Núcleo                | Espín        | $\frac{\gamma}{2\pi}$ (MHz $\overline{/T}$ ) |
|-----------------------|--------------|----------------------------------------------|
| $H_1^1$               | 1/2          | 42.57                                        |
| $H_1^2$               | 1            | 6.54                                         |
| $C_6^{12}$            | $\mathbf{0}$ |                                              |
| $C_6^{\overline{13}}$ | 1/2          | 10.71                                        |
|                       | 1            | 3.08                                         |
|                       | 1/2          | -4.31                                        |
| $O_8^{1\overline{6}}$ |              |                                              |
|                       | 5/2          | $-5.77$                                      |
|                       | 1/2          | 17.23                                        |
|                       | 3/2          | 3.27                                         |
|                       | 7/2          | $-2.86$                                      |

<span id="page-20-1"></span>Cuadro 2.1: Valores de espín de algunos núcleos de interés en el ámbito biomédico. Un núcleo dado es caracterizado por un valor de espín único.  $\gamma$  es el factor giromagnético.

#### <span id="page-20-0"></span>2.1.1.2. Descripción con Mecánica Clásica

La RMN estudia el comportamiento de los núcleos atómicos con momento angular de espín y momento magnético asociado, en un campo magnético externo. A lo largo de este texto, la dirección del campo magnético externo  $\vec{B}$  está definida como el eje z del sistema de coordenadas:  $\vec{B} = (0, 0, B_0)$ .

<span id="page-20-2"></span>Por otra parte,  $\vec{J}$  denotará el momento angular del espín y  $\vec{\mu}$  el momento magnético asociado. Los vectores  $\vec{J} \times \vec{\mu}$  tienen la misma orientación y su relación es descrita por la siguiente ecuación:

$$
\vec{\mu} = \gamma \vec{J},\tag{2.1}
$$

donde  $\gamma$  es la *constante giromagnética*. Valores de  $\gamma$  de distintos elemen-tos se presentan en el Cuadro [2.1.](#page-20-1) La interacción entre  $\vec{B}~\mathrm{y}~\vec{\mu}$  produce un

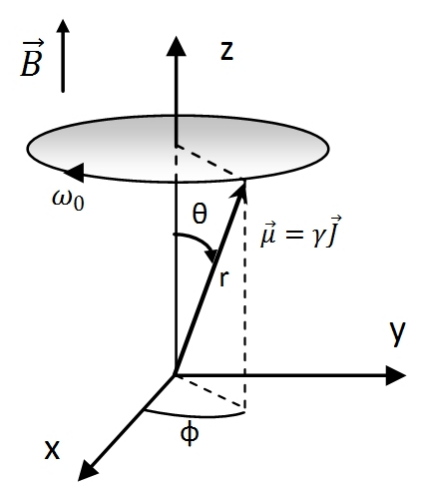

<span id="page-21-0"></span>Figura 2.1: Si una partícula con momento angular  $\vec{J}$  y momento magnético  $\vec{\mu}$  es suspendida, sin fricción, en un campo magnético externo  $\vec{B}$ , ocurre un movimiento de precesión sobre este campo. La frecuencia angular  $\omega_0$  de esta precesión es proporcional  $B_0$ . Para un  $\gamma$ positivo, la precesión es en sentido del reloj.

movimiento de precesión y una energía potencial (Figura [2.1\)](#page-21-0).

<span id="page-21-1"></span>En mecánica clásica,  $\vec{J}$  satisface la siguiente ecuación:

$$
\frac{d\vec{J}}{dt} = \vec{\tau},\tag{2.2}
$$

donde  $\vec{\tau}$  es el par de torsión externa neta que actúa sobre el sistema en cuestión. En este caso,

$$
\vec{\tau} = \vec{\mu} \times \vec{B},\tag{2.3}
$$

<span id="page-21-2"></span>es sustituido en las ecuaciones [\(2.1\)](#page-20-2) y [\(2.2\)](#page-21-1), resultando en

$$
\frac{d\vec{\mu}}{dt} = \vec{\mu} \times \gamma \vec{B}.
$$
\n(2.4)

<span id="page-22-0"></span>La solución de esta ecuación es:

$$
\mu_x(t) = \mu_x(0)\cos(\omega_0 t) + \mu_y(0)\sin(\omega_0 t)
$$

$$
\mu_y(t) = -\mu_x(0)sen(\omega_0 t) + \mu_y(0)cos(\omega_0 t)
$$
\n
$$
\mu_z(t) = \mu_z(0),
$$
\n(2.5)

<span id="page-22-2"></span>con

$$
\omega_0 = \gamma B_0. \tag{2.6}
$$

<span id="page-22-1"></span>Donde las constantes  $\mu_x(0)$ ,  $\mu_y(0)$  y  $\mu_x(0)$  son los valores de los componentes en  $t = 0$ . Sabiendo que  $\mu_{xy}(t) = \mu_x(t) + i\mu_y(t)$  y  $\mu_{xy}(0) =$  $\mu_x(0) + i\mu_y(0)$ . La componente transversal puede ser escrita como:

$$
\mu_{xy}(t) = \mu_{xy}(0)e^{-i\omega_0 t}.\tag{2.7}
$$

Las ecuaciones [\(2.5\)](#page-22-0) y [\(2.7\)](#page-22-1) muestran que la componente transversal de  $\vec{\mu}$  gira alrededor del eje z con una frecuencia angular  $\omega_0$  y la componente longitudinal es independiente del tiempo. Por lo tanto, el movimiento de  $\vec{\mu}$ es de *precesión* sobre el eje z con frecuencia de precesión  $\omega_0$ . Para  $\gamma$  positivo, la rotación es hacia la derecha.

Podemos simplificar aún más la descripción mediante la introducción de un marco de referencia, con los ejes coordenados  $x'$ ,  $y'$  y  $z'$ , que gira en sentido horario sobre el eje z, ya que  $z'=z$  y con frecuencia angular  $\omega_0$ . En este marco rotado,  $\vec{\mu}$  se mantiene igual. Suponiendo que el marco de referencia estacionario y el marco de referencia rotado coinciden en  $t = 0$ , la ecuación  $(2.5)$  toma los siguientes valores:

$$
\mu_{x'}(t) = \mu_x(0)
$$
  
\n
$$
\mu_{y'}(t) = \mu_y(0)
$$
  
\n
$$
\mu_{z'}(t) = \mu_z(0).
$$
\n(2.8)

Por lo tanto, en el marco de referencia rotado, el campo magnético efectivo percibido por  $\vec{\mu}$  es cero. En el resto del texto, los fenómenos físicos se describen en este marco de referencia rotado a menos que se indique explícitamente lo contrario.

<span id="page-23-1"></span>La energía potencial  $E$  es

$$
E = -\vec{\mu} \cdot \vec{B} = -\mu B_0 \cos \theta = -\gamma J B_0 \cos \theta. \tag{2.9}
$$

 $E$  es mínima si  $\vec{\mu}$  y  $\vec{B}$  son paralelos. En la teoría clásica, J y  $\theta$  pueden tener cualquier valor, por lo que la ecuación  $(2.9)$  implica que no existen restricciones sobre los valores de energía permitidos. Por consiguiente, el eje atómico puede tener cualquier orientación espacial, y  $J_z$  puede tener cualquier valor en el intervalo  $[-J, +J]$ .

En 1921, Stern y Gerlach realizaron una serie de experimentos con átomos de plata que demostraron que  $J_z$  sólo puede tener un número limitado de valores y el eje atómico aparentemente sólo puede tener un número finito de direcciones. Para los átomos de plata, sólo dos valores son posibles. Este fenómeno se llama espacio de cuantificación.

#### <span id="page-23-0"></span>2.1.1.3. Descripción con Mecánica Cuántica

La mecánica cuántica muestra que los valores esperados de los componentes del vector de magnetización se comportan como un momento magnético del modelo clásico, es decir, que satisfacen la ecuación  $(2.6)$  y la Figura [2.1.](#page-21-0)

Una de las principales diferencias entre la mecánica clásica y cuántica es la cuantización (es decir, el resultado de una medición de una variable f´ısica es un m´ultiplo de una cantidad b´asica (cuantos)). Cuando se realiza una medición de energía, la teoría cuántica predice que los valores de energía posibles están restringidos a

$$
E = -m\gamma\hbar B_0, \text{ con } m = -j, -j+1, ..., j-1, j. \tag{2.10}
$$

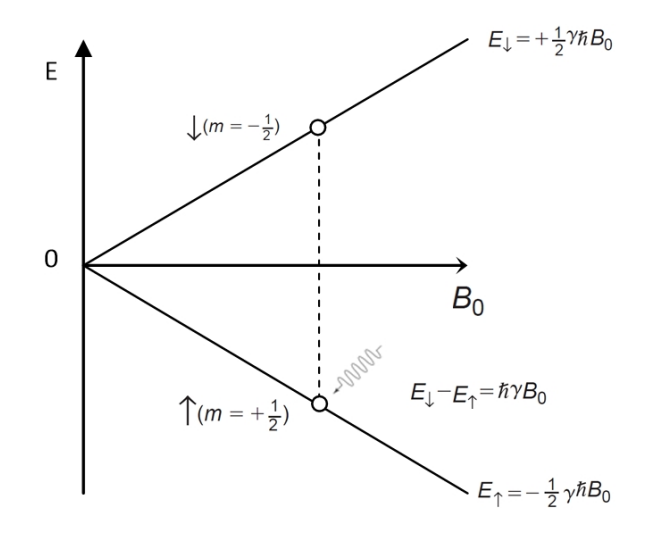

<span id="page-24-0"></span>Figura 2.2: El efecto Zeeman para partículas con espín  $j = 1/2$ . En la presencia de un campo magnético externo  $\vec{B}$  de magnitud  $B_0$ , la partícula puede ocupar dos diferentes estados de energía, "arriba" (↑) y "abajo" (↓). La diferencia de energía entre los dos estados es proporcional a  $B_0$ .

Por definición  $\hbar = h/2\pi$ , donde h es la constante de Planck. El cuanto de energía es  $\gamma \hbar B_0$ . La constante j es el número cuántico de espín. Dependiendo del número de protones y neutrones en el núcleo, su valor puede ser  $0, 1/2, 1, 3/2, etc.$  Para las partículas con espín  $j = 1/2$ , tal como el protón (núcleo de  $H_1^1$ ), hay dos posibles valores de energía:

$$
E \uparrow = -\frac{1}{2} \gamma \hbar B_0
$$
  
\n
$$
E \downarrow = +\frac{1}{2} \gamma \hbar B_0.
$$
\n(2.11)

Este fenómeno de estados de energía cuantizados en la presencia de un campo magn´etico externo se conoce como el efecto Zeeman (Figura [2.2\)](#page-24-0). Los dos estados son llamados "arriba" (↑) y "abajo" (↓), respectivamente.

El estado "arriba" tiene la energía más baja y preferentemente estará ocupado, pero la mecánica cuántica prohíbe a todos los espines estar en este estado debido al Principio de Exclusión de Pauli. Un protón en el estado  $E \uparrow$ puede cambiar al estado  $E \downarrow$  mediante la absorción de un fotón con energía

igual a

$$
E \uparrow -E \downarrow = \gamma \hbar B_0. \tag{2.12}
$$

<span id="page-25-0"></span>Para un fotón con energía  $E = \hbar \omega_{RF}$ , la *condición de resonancia* es descrita por la frecuencia (angular) de Larmor:

$$
\omega_{RF} = \gamma B_0. \tag{2.13}
$$

Comparando la ecuación  $(2.13)$  con la ecuación  $(2.6)$  se observa que la frecuencia angular de Larmor es exactamente la frecuencia angular del momento magnético de precesión, es decir,

$$
\omega_{RF} = \omega_0. \tag{2.14}
$$

Si  $B_0 = 1$  Tesla (T), la frecuencia de Larmor es aproximadamente 42,6 MHz para el Hidrógeno  $(H_1^1)$ . Si  $B_0 = 1.5$  T, este valor ahora es aproximadamente 68,35 MHz. La frecuencia de Larmor de este y otros elementos pueden ser vistos en el Cuadro [2.1.](#page-20-1) Las ondas electromagn´eticas en ese rango son de RF.

Como el Hidrógeno está disponible en abundancia en el cuerpo humano, las imágenes de resonancia magnética se enfocan en la visualización de los tejidos que contienen hidrógeno (músculos, cerebro, riñón, líquido cefalorraquídeo, edema, grasa, médula ósea, cartílago). Otros elementos también se utilizan para la formación de imágenes, tales como  $C^{13}$ ,  $F^{19}$  y  $Na^{23}$ , pero no con frecuencia en la práctica clínica y sólo para aplicaciones específicas. La mayoría de estos isótopos están presentes en el cuerpo en concentraciones bajas y se usan principalmente para etiquetar productos farmacéuticos que se administran a los pacientes. Por lo tanto, el resto de este capítulo se ocupa de la visualización de hidrógeno  $(H_1^1)$ .

Teniendo en cuenta que la frecuencia de Larmor depende ligeramente de la estructura molecular a la que pertenecen los protones  $(H_1^1)$ , las moléculas de grasa son grandes y rodeadas de electrones y reducen el campo exterior efectivo. De esta manera, la frecuencia de Larmor de los átomos de hidrógeno en la grasa es de aproximadamente 150 Hz a  $1 T$  (220 Hz a  $1, 5 T$ ) inferior que la del ´atomo en agua. Esta diferencia normalizada a la frecuencia de Larmor de un elemento de referencia  $((CH_3)_4Si)$ , expresada en partes por millón  $(ppm)$ , es llamado *desplazamiento químico*. Por lo tanto, el desplazamiento químico entre la grasa y el agua es de aproximadamente  $3.5$  ppm.

#### <span id="page-26-0"></span>2.1.2. Equilibrio Dinámico

En las imágenes obtenidas, cada elemento de área (pixel) o de volumento (voxel) son tan grandes que contienen una vasta cantidad de protones, cada uno con su propio espín y momento magnético asociado. En cada pixel o voxel, existe un equilibrio dinámico en el que los espines están distribuidos en los dos niveles de energía posibles. Haciendo referencia a la Figura [2.1,](#page-21-0) en el estado "arriba", los momentos magnéticos apuntan hacia arriba  $(\mu_z(t) > 0)$ , mientras que en el estado "abajo", los momentos magn´eticos apuntan hacia abajo  $(\mu_z(t) < 0)$ .

La descripción correcta de este equilibrio dinámico debe, en principio, ser obtenido a partir de la descripción estadística de la mecánica cuántica. Afortunadamente, se puede demostrar que el comportamiento esperado de un gran número de espines es equivalente al comportamiento clásico de un vector de magnetización neta representando la suma de todos los momentos magnéticos individuales  $[12]$   $[17]$ . En equilibrio dinámico, cada pixel o voxel tiene un vector de magnetización neto a nivel macroscópico  $\vec{M}_0$ :

$$
\vec{M}_0 = \sum_{i=1}^{n_s} \vec{\mu}_i,
$$
\n(2.15)

Donde  $n_s$  es el número de espines en el pixel o voxel. Debido a que el estado de "espín arriba" tiene la energía más baja, más espines ocupan este nivel de energía, produciendo una polarización neta en la dirección del campo magnético externo. Por lo tanto, la componente  $z$  del vector de magnetización neta y el campo magnético externo apuntan hacia la misma dirección. Cuanto mayor sea el campo magnético externo, mayor será el vector de magnetización neta y la señal. Una distribución estadística de un gran n´umero de espines tiene componentes transversales en todas las direcciones posibles en el plano xy. En promedio, la suma de todos estos componentes es cero y, en consecuencia, el vector de magnetización neta no tiene componente en el plano  $xy$  en equilibrio dinámico:

$$
\vec{M}_0 = (0, 0, M_0). \tag{2.16}
$$

<span id="page-27-2"></span>Debido a que todos los vectores esp´ın poseen un momento angular, se puede demostrar que la magnetización macroscópica neta tiene un movimiento de precesión sobre el eje del campo magnético externo y  $\vec{M}_0$  satisface la ecuacion [\(2.4\)](#page-21-2):

$$
\frac{d\vec{M}_0}{dt} = \vec{M}_0 \times \gamma \vec{B}.
$$
\n(2.17)

#### <span id="page-27-0"></span>2.2. Interacción con el tejido

La magnetización neta  $\vec{M}_0$  en un pixel es proporcional al número de espines en ese pixel. Desafortunadamente, la medición directa de la magnitud  $M_0$  es imposible por razones técnicas. Sólo la componente transversal de la magnetización se puede medir. Esto se puede obtener perturbando o alterando el equilibrio.

#### <span id="page-27-1"></span>2.2.1. Perturbación del Equilibrio Dinámico

El equilibrio dinámico es perturbado a través de la transmisión de fotones con la energía adecuada, según lo establecido por la ecuación de Larmor  $(2.13)$ . En el caso de un campo magnético de 1 T, esto puede ser realizado con una onda electromagnética a una frecuencia de 42,57 MHz (véase el Cuadro [2.1\)](#page-20-1), que es una onda RF. Los fotones son absorbidos por el tejido, y la ocupación de los niveles de energía sufre cambios. El resultado de esta perturbación es que el vector de magnetización neta tiene tanto una componente longitudinal y una transversal.

### 2.2. INTERACCIÓN CON EL TEJIDO  $15$

La onda electromagnética de RF se genera mediante el envío de corrientes alternantes en dos antenas colocadas a lo largo de los ejes xy del sistema de coordenadas. Esta configuración se conoce como un transmisor en cuadratura. La componente magnética de la onda electromagnética es  $\vec{B}_1;$  en el marco de referencia estático, se puede escribir como:

$$
\vec{B}_1(t) = B_1(\cos(\omega_0 t), -\sin(\omega_0 t), 0). \tag{2.18}
$$

La componente longitudinal de  $\vec{B}_{1}(t)$  es cero y la componente transversal puede ser escrito como:

$$
B_{1xy}(t) = B_1 \cos(\omega_0 t) - i B_1 \sin(\omega_0 t) = B_1 e^{-i \omega_0 t}
$$
 (2.19)

El vector de magnetización neta en condiciones fuera de equilibrio se denota por  $\vec{M}$ . Con  $\vec{M}_0$  sustituido por  $\vec{M}$  y también  $\vec{B}$  es sustituido por  $\vec{B} + \vec{B}_1(t)$ , entonces la ecuación [\(2.17\)](#page-27-2) es escrita de la siguiente manera

$$
\frac{d\vec{M}}{dt} = \vec{M} \times \gamma(\vec{B} + \vec{B}_1(t)).
$$
\n(2.20)

Para resolver esta ecuación, es decir, para encontrar el movimiento de  $\vec{M}$ , se recurre directamente al marco de referencia rotado con frecuencia angular  $\omega_0$ . El campo efectivo percibido por  $\vec{M}$  es el campo estacionario  $\vec{B}_1$ . En consecuencia,  $\vec{M}$  precesa alrededor de  $\vec{B}_1$  con frecuencia:

$$
\omega_1 = \gamma B_1. \tag{2.21}
$$

En  $t = 0$ , el campo magnético efectivo se encuentra a lo largo del eje  $x'$ , y pone a  $\vec{M}$  fuera del eje  $z$  hacia el eje  $y'$ , como se observa en la Figura [2.3\(](#page-29-0)a). El ángulo entre el eje z y  $\vec{M}$  es llamado *ángulo de inclinación*  $\alpha$ :

$$
\alpha = \int_{0}^{t} \gamma B_1 d\tau = \gamma B_1 t = \omega_1 t.
$$
 (2.22)

Mediante una elección apropiada de  $B_1$  y t, se puede obtener cualquier ángulo de inclinación. El equilibrio entre estos dos es importante, si el tiempo de funcionamiento del campo de RF se reduce a la mitad,  $B_1$  tiene que ser el doble con el fin de obtener el mismo ángulo de inclinación. Duplicar  $B_1$ implica cuadruplicar la potencia suministrada, la cual es proporcional al cuadrado de  $B_1$ . A través de la componente eléctrica de la onda de RF, una cantidad significativa de la potencia suministrada se transforma en calor, y un importante aumento en la temperatura del tejido puede ocurrir.

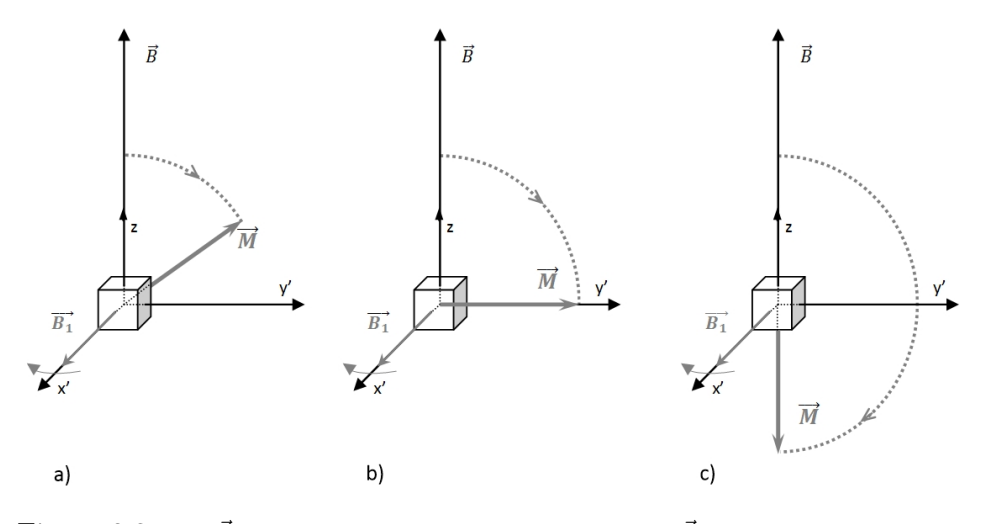

<span id="page-29-0"></span>Figura 2.3: (a)  $\vec{M}$  tiene un movimiento de precesión sobre  $\vec{B}_1$  y es rotado hacia afuera del eje z en direción de y. El ángulo  $\alpha$  entre el eje z y M es llamado *ángulo de inclinación*. (b)  $\alpha = 90^{\circ}$ , se obtiene a partir de un pulso de RF de 90<sup>°</sup>. (c)  $\alpha = 180^{\circ}$  que es obtenido a partir de un pulso de RF de 180°, también llamado pulso de inversión.

En la práctica, hay dos ángulos de inclinación importantes, estos son:

El pulso de 90°. Este pulso de RF pone a  $\vec{M}$  a lo largo del eje y' (Figura [2.3\(](#page-29-0)b)):

$$
\vec{M} = (0, M_0, 0). \tag{2.23}
$$

### 2.2. INTERACCIÓN CON EL TEJIDO  $17$

No existe magnetización longitudinal. Cuando la transmisión de RF se detiene después de un pulso de 90°,  $\vec{M}$  rota en sentido del reloj en el plano transversal en el marco de referencia estacionario, mientras que en el marco de referencia de rotación, se mantiene fijo.

El pulso de inversión o de 180°. Este pulso de RF gira a  $\vec{M}$  hacia la parte negativa del eje  $z$  (Figura [2.3\(](#page-29-0)c)):

$$
\vec{M} = (0, 0, -M_0). \tag{2.24}
$$

Debido al pulso de RF, todos los espines individuales giran en fase. Esta coherencia de fase explica por qué, en condiciones de no equilibrio, el vector de magnetización neta puede tener una componente transversal. Cuando el campo de RF se apaga, el sistema vuelve a su equilibrio dinámico. La componente transversal vuelve a cero, y la componente longitudinal se convierte en  $M_0$  de nuevo. Este retorno al equilibrio se denomina relajación.

#### <span id="page-30-0"></span>2.2.2. Retorno al Equilibrio Dinámico

En esta sección, describiremos los dos tipos de relajación que ocurren en el fenómeno de resonancia magnética: La relajación espín-espín, también llamado  $T_2$ , y la relajación espín-red, conocida como  $T_1$ .

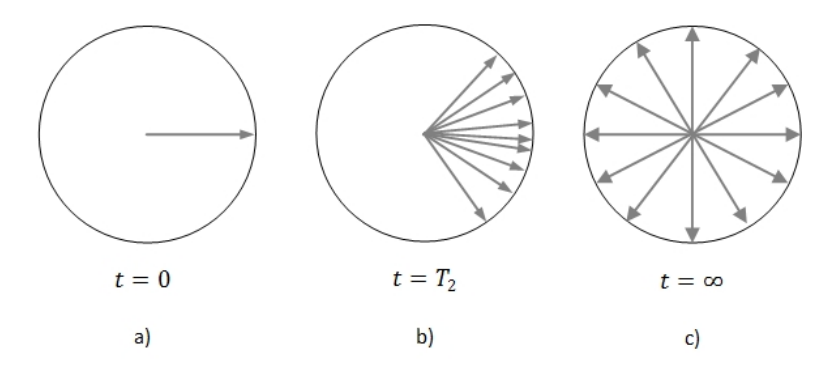

<span id="page-30-1"></span>Figura 2.4: Desfase de la componente transversal del vector de magnetización neta con respecto al tiempo. (a) En  $t = 0$ , todos los espines están en fase (coherencia de fase). (b) En  $t = T_2$ , el desfase resulta en un decremento de la componente transversal al 37 % de su valor inicial.  $(c)$  Al final, los espines quedan distribuidos isotrópicamente y ya no hay magnetización neta.

#### <span id="page-31-0"></span>2.2.2.1. Relajación Espín-Espín

La relajación espín-espín es el fenómeno que causa la desaparición de la componente transversal del vector de magnetización neta. Físicamente, cada espín experimenta un campo magnético ligeramente diferente debido al distinto entorno químico (los protones pueden pertenecer a  $H_2O, -OH, -CH_3$ , etc.). Como resultado de estas, también llamadas interacciones espín-espín, los espines giran a frecuencias angulares ligeramente diferentes (Figura [2.4\)](#page-30-1), lo que resulta en una p´erdida de la coherencia de fase (desfase) y una disminución de la componente transversal del  $M_{tr}(t)$ . El proceso de desfase puede ser descrito por un modelo de primer orden. La constante de tiempo del decaimiento exponencial se le llama tiempo de relajación espín-espín  $T_2$ :

$$
M_{tr}(t) = M_0 \, \text{sen}\, \alpha \, e^{-t/T_2}, \tag{2.25}
$$

donde  $M_0sen\alpha$  es el valor de la componente transversal inmediatamente después del pulso de RF.

T<sup>2</sup> depende considerablemente del tejido. Por ejemplo, la grasa tiene un  $T_2 \approx 100ms$ , el líquido cefalorraquídeo tiene un  $T_2 \approx 2000ms$  (Figura  $2.5(a)$ ). Las moléculas están continuamente en movimiento y cambian este movimiento rápidamente. Para los protones libres en los fluidos, tales como el líquido cefalorraquídeo, las diferencias de campo magnético experimentados se promedian, produciendo poco desfase y valores de  $T_2$  largos. Por otro lado, para protones unidos a moléculas grandes, la falta de homogeneidad en el campo magnético es relativamente estable, y esto explica que el tiempo de relajación  $T_2$  sea corto. La relajación espín-espín puede ser considerada como un fenómeno de entropía y es irreversible. El desorden en el sistema aumenta, pero no hay ningún cambio en la energía debido a que la ocupación de los dos niveles de energía no cambia.

#### <span id="page-31-1"></span>2.2.2.2. Relajación Espín-Red

La relajación espín-red es el fenómeno en donde la componente longitudinal del vector de magnetización neta aumenta a  $M_0 \cos \alpha$  (es decir, el valor

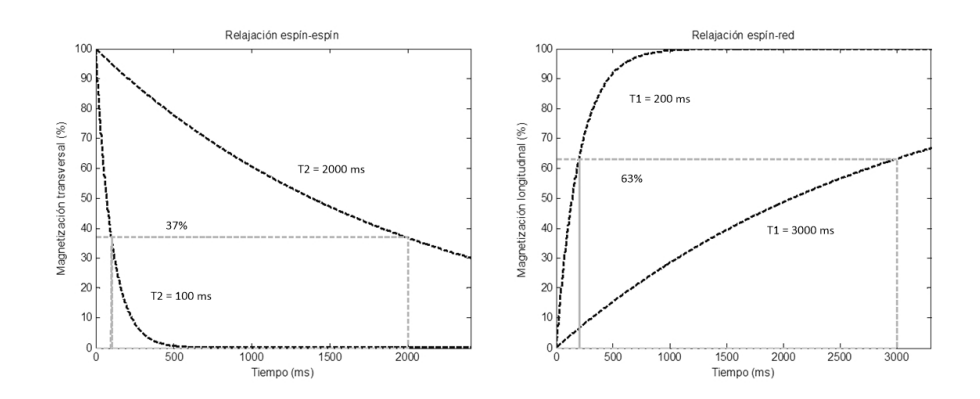

<span id="page-32-0"></span>Figura 2.5: (a) El proceso de relajación espín-espín para el líquido cefalorraquídeo y grasa (para  $\alpha = 90^{\circ}$ ). A  $t = T_2$ , la magnetización transversal ha disminuido al 37% de su valor en  $t = 0$ . En  $t = 5T_2$ , sólo queda el 0,67 % del valor inicial. (b) El proceso de relajación espín-red para agua y grasa a 1,5 T. En  $t = T_1$ , la magnetización longitudinal ha llegado al 63 % de su valor de equilibrio. En  $t = 5T_1$ , ha llegado al 99,3 %.

de la componente longitudinal inmediatamente después del pulso de RF) a  $M<sub>0</sub>$ . Físicamente, esto es el resultado de las interacciones de los espines con la red (es decir, las macromoléculas circundantes). La relajación spin-red es un fenómeno energético, en donde la energía transferida a la red provoca un aumento de las vibraciones en la red molecular, que se transforman en calor (que es mucho más pequeño que el calor procedente de la absorción de radiofrecuencia). A continuación, los espines tienden a volver a su estado de energía baja, y la componente longitudinal de la magnetización neta crece hacia su valor de equilibrio. Una vez más, el proceso puede ser descrito por un modelo de primer orden con el tiempo de relajación espín-red  $T_1$ :

$$
M_l(t) = M_0 \cos \alpha \ e^{-t/T_1} + M_0 (1 - e^{-t/T_1}). \tag{2.26}
$$

 $T_1$  también es una propiedad que depende considerablemente del tipo de tejido en cuestión, por ejemplo: para la grasa, el  $T_1 \approx 200ms$  y, para el líquido cefalorraquídeo, el  $T_1 \approx 3000ms$  en un campo de 1,5 T (Figura [2.5\(](#page-32-0)b)). Cabe resaltar que  $T_1$  depende del valor del campo magnético externo: cuanto mayor sea el valor del campo, mayor es el valor de  $T_1$ . Además que para cualquier tipo de tejido,  $T_1$  siempre es mayor que  $T_2$ .

## <span id="page-33-0"></span>2.3. Generación de la Imagen

En esta sección se muestra que la información espacial puede ser codificada en la señal detectada haciendo que el campo magnético sea espacialmente dependiente. Esto se realiza mediante la superposición de una serie de gradientes de campo magnético lineales en las direcciones  $x, y \, y \, z$  en la componente  $z$  del campo principal. Los propósitos de los gradientes de campo magnético son: la selección de corte (o selección de volumen) y la codificación de la posición dentro del corte seleccionado (o el volumen).

#### <span id="page-33-1"></span>2.3.1. Selección de Corte

En esta sección, la codificación de un corte transversal (es decir, perpendicular al eje z) es explicada. Hay que tener en cuenta que una rebanada en cualquier dirección también se puede seleccionar. Para seleccionar un corte perpendicular al eje  $z$ , un campo magnético que varía linealmente con  $z$ se superpone sobre el campo magnético principal  $\vec{B}$ . Se llama un gradiente lineal de campo magnético a:

$$
\vec{G} = (G_x, G_y, G_z) = (0, 0, \frac{\delta B_z}{\delta z}), \tag{2.27}
$$

donde  $G_z$  es la amplitud constante del gradiente de selección de corte. La dimensión de un gradiente de campo magnético es  $T/m$  pero en la práctica, se utiliza  $mT/m$ , mostrando que el valor del campo magnético superpuesto es del orden de 1000 veces más pequeño que el valor del campo magnético principal. La frecuencia de Larmor se convierte ahora en:

$$
\omega(z) = \gamma (B_0 + G_z z). \tag{2.28}
$$

Un corte con espesor ∆z contiene un rango bien definido de frecuencias de precesión alrededor de  $\gamma B_0$ 

$$
\Delta \omega = \gamma G_z \Delta z. \tag{2.29}
$$

#### 2.3. GENERACIÓN DE LA IMAGEN  $21$

Teniendo la mitad del corte en la posición  $z_0$ . Un pulso de RF con ancho de banda diferente de cero  $BW = \Delta \omega$  y centrado alrededor de la frecuencia  $\gamma(B_0 + G_z z_0)$  es necesario para excitar los espines. Un perfil de sensibilidad de corte rectangular requiere que un pulso de RF de función seno cardinal  $(sinc)$ . Sin embargo, esto es imposible porque una función sinc tiene una extensión infinita, por lo tanto, la función sinc se trunca. El perfil de sensibilidad resultante de corte, por supuesto, ya no será un rectángulo perfecto, implicando que los espines de los cortes vecinos también son excitados. Hay que tener en cuenta que al cambiar la frecuencia central del pulso de RF, se selecciona una división en una posición espacial diferente y no se requiere de movimiento de la mesa del resonador.

<span id="page-34-0"></span>El espesor del corte seleccionado es

$$
\Delta z = \frac{\Delta \omega}{\gamma G_z} = \frac{BW}{\gamma G_z},\tag{2.30}
$$

mostrando que el grosor del corte es proporcional al ancho de banda del pulso de RF e inversamente proporcional al gradiente en la dirección del corte seleccionado (Figura [2.6\)](#page-35-1). La ecuación  $(2.30)$  muestra que cualquier valor de  $\Delta z$  se puede elegir. Sin embargo, en la práctica no se pueden obtener cortes muy finos por las siguientes razones:

- Por razones técnicas y de seguridad, hay un límite superior a la fuerza de gradiente  $(50 - 80$  mT/m).
- Un pulso de RF con un ancho de banda (muy) pequeño es difícil de generar electrónicamente: un pequeño ancho de banda implica un gran lóbulo principal de la función *sinc*, que requiere un tiempo muy largo.
- Un corte muy delgado implicar´ıa que se seleccionaron unos cuantos espines. Por lo tanto, la relación señal-a-ruido (SNR) sería demasiado pequeña. La SNR se podría aumentar mediante el incremento de la intensidad de campo magnético. Sin embargo, existe un límite superior de 7T en este campo magnético externo por razones técnicas, económicas y de seguridad.

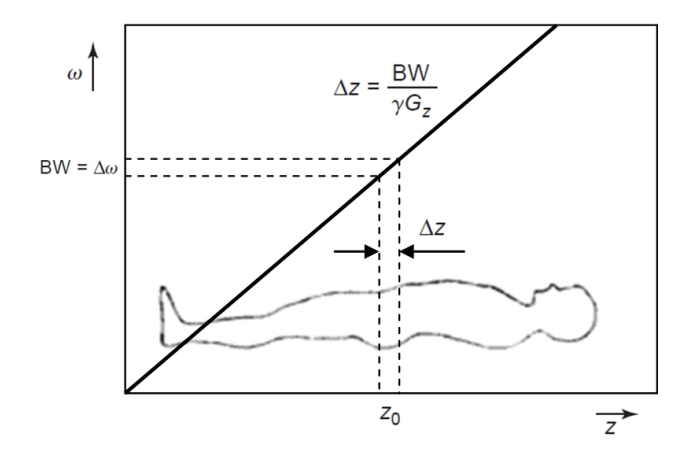

<span id="page-35-1"></span>Figura 2.6: Principio de la selección de corte. Un pulso de RF limitado en banda con  $BW = \Delta\omega$  es aplicado en la presencia de un gradiente de selección de corte.

#### <span id="page-35-0"></span>2.3.2. Espacio k

El espacio  $k$  es la representación del contenido en frecuencias espaciales del objeto, es donde se escriben las señales de eco recibidas [\[18\]](#page-103-8). Al aplicar los gradientes pretendemos individualizar cada pixel de la imagen, haciendo que los protones en cada uno de ellos estén en precesión con una frecuencia y una fase únicas. Una vez aplicado el gradiente de selección de corte, el gradiente de codificación de fase realiza una codificación en columnas del objeto. Cada intensidad de gradiente  $G_y$  corresponde a una frecuencia espacial. Tras aplicar  $G_y$  y durante la lectura del eco, codificamos otra vez la señal obtenida pero esta vez en el dominio frecuencial, de manera que el eco obtenido corresponde a una determinada intensidad de  $G_y$ , es decir, a una determinada frecuencia espacial en y, y de igual manera para  $G_x$ . Denominamos  $k_x$  y  $k_y$  a los ejes del espacio k.

La señal de eco recibida en los sistemas de resonancia magnética puede escribirse como un grupo de funciones periódicas sinusoidales caracterizadas por distintas fases y frecuencias. Cada eco corresponde a una única  $k_y$  y a todas las  $k_x$  posibles. Por ello, cada punto del espacio k contiene información de toda la imagen y cada punto de la imagen es combinación de todos los datos del espacio k. Como podemos observar,  $k_x$  y  $k_y$  se encuentran en el dominio frecuencias y el espacio en el que se recibe la señal está en función de las coordenadas espaciales  $x \, y \, y$ . La herramienta matemática que relaciona
# $2.3. \quad \text{GENERACIÓN DE LA IMAGEN} \tag{23}$

ambos espacios es la transformada de Fourier.

La posición en el espacio  $k (k_x, k_y)$  es dependiente del efecto acumulativo de los gradientes a lo largo de los ejes correspondientes desde el pulso de RF hasta el momento en el que los datos son adquiridos. Matemáticamente las coordenadas  $k_x$  y  $k_x$  son definidas por:

$$
k_x(t') = \int_0^{t'} \gamma G_x(t)dt
$$
  

$$
k_y(t') = \int_0^{t'} \gamma G_y(t)dt,
$$
 (2.31)

donde  $\gamma$  es la razón giromagnética,  $G(t)$  es la intensidad del gradiente en función del tiempo y  $t'$  es el tiempo en el que tomamos los datos. Cuanto mayor sea el número de espines con una determinada frecuencia espacial más intensa será la señal.

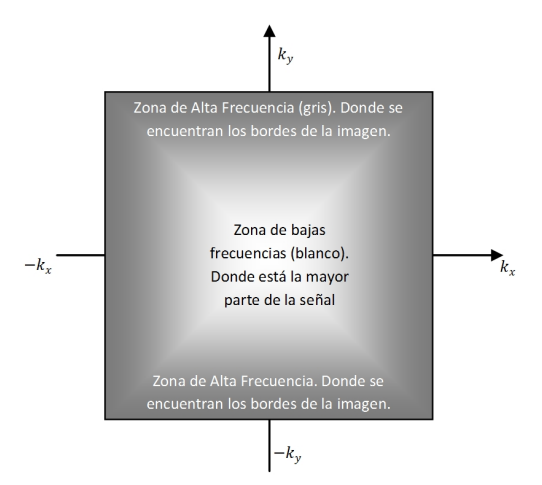

<span id="page-36-0"></span>Figura 2.7: Características generales del espacio  $k$ 

La intensidad y duración de los gradientes establecen la posición de un punto en el espacio  $k$ , es decir, cuanto mayor sea el área del gradiente aplicado, más lejos del centro del espacio k (correspondiente a  $k_x = 0, k_y = 0$ ) se encontrará el punto correspondiente.

Para el procesamiento de los datos es necesario que las señales se encuentren digitalizadas y en los intervalos de tiempo adecuados. La frecuencia mínima de muestreo adecuada para evitar artefactos en la imagen recibe el nombre de frecuencia de Nyquist. El número de puntos recogidos a lo largo de cada eje del espacio k es típicamente una potencia de 2 (es decir, 128,  $256 \div 512$ ).

Las coordenadas del espacio k son dadas en frecuencia espacial. La frecuencia espacial describe la tasa de variación de las características de la imagen en función de la posición. Las imágenes de resonancia magnética de un objeto grande y uniforme, como el hígado, no varían esencialmente a través de un amplio rango de coordenadas espaciales, por lo que dicho objeto produce una gran cantidad de se˜nales de baja frecuencia espacial. En cambio, cuando encontramos el borde del hígado, las señales cambian rápidamente en función de la posición y vienen codificadas en altas frecuencias espaciales.

Gran parte de la información sobre la imagen, incluyendo el contraste y la forma general, está contenida en el centro del espacio  $k$ , lo que presenta importantes aplicaciones para algunas secuencias de pulsos. Una imagen reconstruida a partir de datos de baja frecuencia, situados en el centro del espacio  $k$ , presenta baja resolución espacial, mientras que una imagen reconstruida a partir de los datos de la periferia del espacio  $k$  revela información de los detalles de alta frecuencia, es decir, de los bordes de la imagen. En general, la intensidad de señal es mayor en el centro del espacio  $k$ , pues los objetos suelen presentar menos protones con  $k_x$  elevadas, esto es evidente porque sabemos que la mayor parte de la información en el ámbito del procesamiento digital de im´agenes esta ubicada en frecuencias espaciales bajas (Figura [2.7\)](#page-36-0).

La resolución espacial de una imagen se define en función del tamaño de sus pixeles, es decir, dado un Campo de Visión (Field of View) de tamaño  $L \times L$  y una matriz de dimensiones  $N_x \times N_y$ , la resolución espacial de la imagen se define como:

$$
\Delta x = \frac{L}{N_x}
$$
  
\n
$$
\Delta y = \frac{L}{N_y}.
$$
\n(2.32)

Podemos observar que los puntos adquiridos se encuentran equiespaciados, de manera que, tanto las altas frecuencias espaciales como las bajas, presentan un mismo peso en la imagen final, facilitando así la reconstrucción de la imagen mediante la transformada inversa de Fourier bidimensional.

# 2.4. Secuencias de Pulsos

Hasta ahora, se han descrito efectos de pulsos de RF individuales, pero en la realidad se utilizan secuencias de estos pulsos para obtener información que no sería accesible a través de un solo pulso. Las secuencias de este tipo se dividen en dos clases básicas: gradiente-eco y espín-eco. Para efectos de esta tesis, s´olo describiremos la secuencia esp´ın-eco, porque de ella se obtuvo la secuencia que fue utilizada para adquirir las im´agenes con las cuales trabajamos.

#### 2.4.1. Secuencia de Pulsos Espín Eco

La transformada de Fourier bidimensional de las imágenes de espín-eco (SE), tambi´en llamados "secuencia de Hahn" [\[19\]](#page-103-0), es el pilar de la resonancia magnética clínica porque estas secuencias de pulsos son muy flexibles y permiten al usuario adquirir imágenes en las que  $T_1 \circ T_2$  (predominantemente) influyen en la intensidad de la señal mostrada en las imágenes de resonancia.

La secuencia de pulsos SE en dos dimensiones se ilustra en la Figura [2.8](#page-40-0) y consta de los siguientes componentes:

Un gradiente de selección de corte  $G_z$  se aplica junto con dos pulsos de RF, uno de 90◦ y otro de 180◦ . Debido a que el segundo pulso de

gradiente de selección de corte es simétrico alrededor de  $t = TE/2$ , en donde  $TE$  es el tiempo de eco, en el cual, los espines son vueltos a poner en fase y producen una señal medible, el efecto de desfase inicial se compensa automáticamente después del pulso de RF. Para revertir el desfase del primer gradiente de selección de corte, la polaridad de este gradiente se puede invertir durante su aplicación. Sin embargo, por razones t´ecnicas, es m´as f´acil aplicar el segundo gradiente un poco más de tiempo. De hecho, un gradiente positivo después del pulso de 180◦ tiene el mismo efecto que un gradiente negativo antes del pulso de 180◦ .

<span id="page-39-0"></span>La "escalera", en la Figura [2.8,](#page-40-0) representa  $G_y$ , el cual es llamado gradiente de codificación de fase. Aplicando  $G_y$  antes de la medición, se obtiene un desplazamiento temporal de fase  $\phi(y)$  de  $s(t)$ :

$$
\phi(y) = \gamma G_y y T_{ph},\tag{2.33}
$$

donde  $T_{ph}$  es un intervalo de tiempo constante, representando el tiempo de encendido del gradiente de codificación de fase. En la práctica,  $G_y$ tiene una amplitud variable:

$$
G_y = m g_y,\t\t(2.34)
$$

donde m es un número entero positivo o negativo y  $g_y$  es constante. Definiendo

$$
k_y = \frac{\gamma}{2\pi} m g_y T_{ph}.
$$
\n(2.35)

Cada peldaño de la escalera prepara la medición de una trayectoria diferente en el espacio k. Hay que tener en cuenta que el desfase de este gradiente no debe ser compensado, ya que es necesario para la codificación de posición.

 $\bullet\,$  Durante la aplicación de  $G_x,$ que se llama el gradiente de codificación de la frecuencia, la señal  $s(t)$  es medida. Para deshacer el efecto de desfase de  $G_x$  durante la adquisición, un gradiente de compensación es aplicado antes, por lo general antes del pulso de 180◦ , el cual invierte el signo de  $k$ . De esta manera, se mide una línea horizontal centrada alrededor de  $k_x = 0$ .

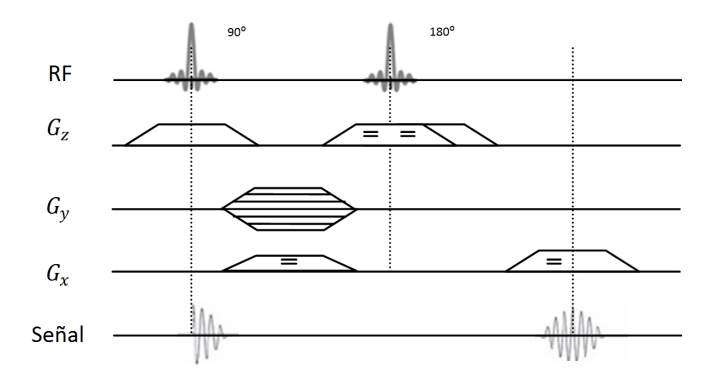

<span id="page-40-0"></span>Figura 2.8: Ilustración de una secuencia de pulsos espín-eco en dos dimensiones.

Una imagen se obtiene mediante el muestreo completo del espacio k y el c´alculo de la transformada de Fourier inversa. De esta manera los datos adquiridos en bruto forman una matriz de, por ejemplo, 512 por 512 elementos (valores inferiores y superiores también son posibles). Mediante la aplicación de 512 diferentes gradientes  $G_y = m g_y$ ,  $m \in (-255, 256)$ , se pueden medir 512 líneas del espacio k. Por fila se toman 512 muestras durante la aplicación del gradiente de  $G_x$ . Cada posición en el espacio k corresponde a una combinación única de los gradientes  $G_x$  y  $G_y$ , y el tiempo en que se han aplicado en el momento de la medición. Por lo tanto,  $G_x$  y  $G_y$  son gradientes de codificación en el plano de la posición en el espacio  $k$ .

Físicamente, los gradientes codifican por medio de la frecuencia angular y la fase inicial del vector de magnetización durante la medición. La relación entre un gradiente y la frecuencia angular  $\omega$  está dada por la ecuación:

$$
\omega(\vec{r},t) = \gamma \vec{G}(t) \cdot \vec{r}(t),\tag{2.36}
$$

A partir de esta ecuación, la fase inicial se puede derivar  $(2.33)$ . La aplicación de un gradiente de  $G_x$  durante la medición provoca una frecuencia angular  $\omega$  que depende de x. Un gradiente  $G_y$  aplicado antes de que comience la medición provoca un desplazamiento de fase inicial dependiente de  $y$ . Esto explica por qué  $G_y$  se llama el gradiente de codificación de fase y  $G_x$  sea el gradiente de codificación de frecuencia.

Para acortar el tiempo de adquisición, un menor número de etapas de

codificación de fase podrían aplicarse (por ejemplo, 384 en lugar de 512 con  $m \in (-192, 191)$ . Esto se llama truncated Fourier imaging (véase la Figura [2.9\(](#page-41-0)a)). Un inconveniente de la adquisición de menos filas es que las imágenes reconstruidas tienen una resolución espacial inferior en la dirección de codificación de fase.

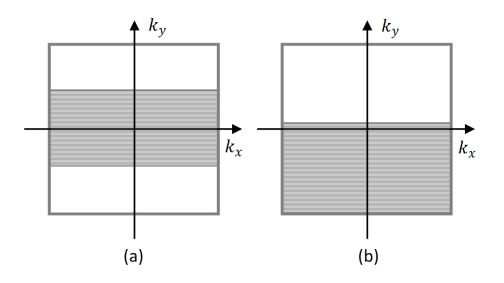

<span id="page-41-0"></span>Figura 2.9: (a) Generación de la Imagen con "Truncated Fourier" y (b) "Half Fourier". Sólo las líneas paralelas son medidas.

La imagen  $f(x, y, z)$  a ser reconstruida es una función real y, de acuerdo a la teoría, la transformada de Fourier de una función real es hermitiana. Por lo tanto, en principio, es suficiente medir la mitad del espacio k, por ejemplo, para  $m \in (-255, 0)$ , se conoce como *half Fourier imaging* (véase la Figura  $2.9(b)$ ) y que también reduce la relación señal a ruido de las imágenes reconstruidas.

#### <span id="page-41-1"></span>2.4.2. Secuencia de Pulsos Carl-Purcell-Meiboom-Gill (CPMG)

Esta secuencia de pulsos [\[20\]](#page-103-1) esta basada en la secuencia espín-eco y nos resulta de particular interés porque las imágenes que tenemos a nuestra disposición son adquiridas mediante esta técnica.

Esta secuencia, que pertenece a la familia de las secuencias multi espíneco, aplica los pulsos de RF de 180◦ a lo largo del eje y del marco de referencia rotado. Esto hace que la exactitud requerida del pulso de 180◦ sea mucho menos crítica y podemos observar las características de esta secuencia en la Figura [2.10.](#page-42-0) Cada señal de eco es positiva en la técnica de CPMG. Las variantes de la técnica de CPMG han sido ampliamente utilizadas en la RM.

Un dato muy interesante es que la envolvente de la señal después del

pulso de RF de  $90^{\circ}$ refleja $T_2^{\star},$ mientras que la envolvente de la señal de conexión de la magnitud de los ecos sucesivos refleja  $T_2$ .

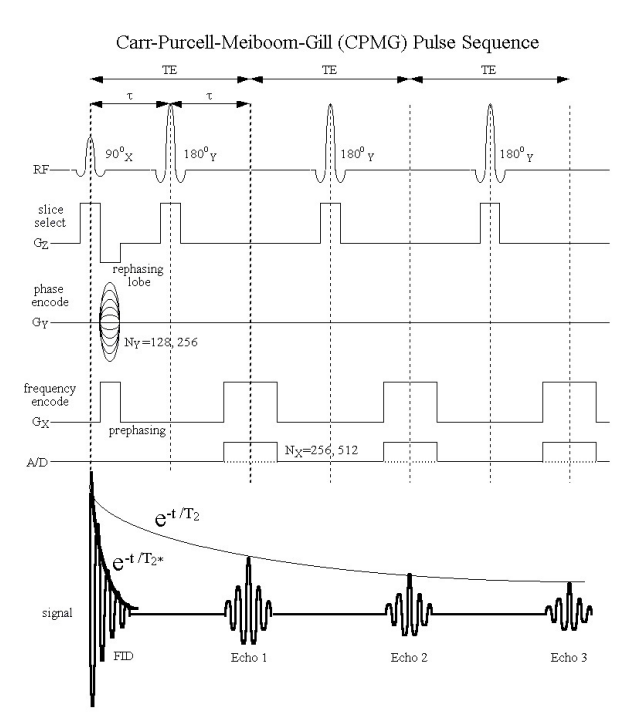

<span id="page-42-0"></span>Figura 2.10: Esquema general de la secuancia de pulsos Carl-Purcell-Meiboom-Gill (CPMG)

# 2.5. Relaxometría y Osteoartritis

El uso de imágenes de RM como una herramienta cuantitativa ha atraído un gran interés por diversos centros de investigación. La mejora en la sensibilidad y la reducción de la subjetividad de la evaluación visual ha tenido un impacto significativo en el diagnóstico de anomalías en los tejidos. Las técnicas de RM más comunes para caracterización te tejidos son: relaxometría, transferencia de magnetización y espectroscopia.

Comúnmente, la RM puede ser ponderada en T2 (tiempo de relajación transversal) y/o T1 (tiempo de relajación longitudinal), donde la naturaleza del contraste de la imagen se basa en las contribuciones relativas de diferentes tejidos. Adem´as, se puede crear un mapa, basado en el mismo tiempo de relajación, conocido como relaxometría [\[35\]](#page-105-0). En general, las aplicaciones de caracterización de los tejidos hacen uso de secuencias de espín-eco, con dos o más diferentes tiempos de eco (TE) y un tiempo de repetición (TR) largo. La teoría de la relaxometría se basa en los aspectos físicos de la relajación de los núcleos después de ser excitados por un impulso de RF y está descrita en la sección 2.2.

Los mapas de relaxometría se generan utilizando secuencias espín-eco o de gradiente-eco. En gradiente-eco, T2\* es medida en lugar de T2. Por lo tanto, los resultados contienen más ruido ya que la influencia de las inhomogeneidades en el campo magnético son más grandes. Para generar un mapa de tiempo de relajación (T1 o T2), usando secuencias espín-eco, al menos dos imágenes son necesarias. La sensibilidad de esta técnica depende de la secuencia, del TR, del TE, del número de imágenes adquiridas con diferente TE y del modelo de ajuste de los datos experimentales.

En general, los estudios de relaxometría utilizan secuencias multi espíneco. En este caso, si el primer eco es mucho más pequeño que el T2 del tejido, se necesitaran varios ecos para evaluar un valor alto de T2 e implica que los efectos térmicos contribuirán al desfase de los espines, haciendo que el valor T2 sea más pequeño.

Si incrementamos el TR, también incrementamos la relación señal a ruido (SNR) en la evaluación de relaxometría. Generalmente, TR es, al menos, tres veces el valor de T1. Sin embargo, al aumentar el valor de TR también aumentamos el tiempo de adquisición. Otro aspecto importante de la relaxometría es el valor y cantidad de los tiempos de eco. Entre mayor sea el número de tiempos de eco, habrá mejor SNR. La cuantificación de los valores de T2 es calculada a través de una regresión del logaritmo natural de la intensidad de la señal contra TE con una función exponencial.

La relajación de la intensidad de la señal seguida de una secuencia de pulsos espín-eco tiene un decaimiento exponencial, dado por la expresión [\[36\]](#page-105-1) :

$$
S_{SE} = S_0 \left[ 1 - 2e^{-\frac{TR - TE/2}{T_1}} + e^{-\frac{TE}{T_1}} \right] e^{-\frac{TE}{T_2}},\tag{2.37}
$$

Donde  $S_0$  es la densidad de protones, T1 y T2 son las relajaciones longitudinal y transversal, respectivamente, Los parámetros  $(S_0, T1 \text{ y } T2)$  caracterizan las propiedades del tejido y el contraste de la imagen debe ser ponderado con cada uno de estos parámetros controlando a TE y TR durante la adquisición de la imagen.

En la práctica, el uso de la ecuación (2.37) para ajustar la curva  $S_{SE}$ contra TE es una tarea complicada. La ecuación  $(2.37)$  no separa las contribuciones de T1 y T2 suficientemente como para detectar anormalidades en los tejidos. Pero, se puede eliminar la contribución de T1 de la ecuación utilizando un TR mucho mayor que T1 (muchos de los tejidos tienen un valor de T1 menor a los 250 [ms]). Entonces, la curva de decaimiento puede ser escrita de la siguiente manera:

$$
S_{SE} = S_0 e^{-\frac{TE}{T2}} + S_{offset},
$$
\n(2.38)

<span id="page-44-0"></span>donde  $S_0$  es la señal máxima de la muestra y  $S_{offset}$  es una señal de compensación del sistema.

#### 2.5.1. Relaxometría en el tratamiento de la osteoartritis

La articulación que con más frecuencia se ve afectada por la OA es la rodilla y el síntoma predominante en la mayoría de los pacientes con OA es el dolor [\[37\]](#page-105-2), aunque el dolor también esté asociado a la sinovitis, derrames articulares, roturas de menisco y exposición del hueso subcondral. La fase temprana de la OA se caracteriza por cambios bioquímicos del cartílago, incluyendo la pérdida de proteoglicanos, aumento del contenido de agua y el deterioro de la red de colágeno [\[38\]](#page-105-3). Estos cambios pueden ser detectados por medio de imágenes de RM a través de medidas como el mapeo del tiempo de relajación T2 (Relaxometría) [\[39\]](#page-105-4) [\[40\]](#page-105-5).

En el estudio realizado por Baum et al. [\[41\]](#page-105-6) se muestra que:

 $\blacksquare$  De entre las anormalidades morfológicas de la rodilla, sólo las lesiones de cartílago son asociadas significativamente con el estado de dolor que presentan sujetos sin evidencia imagenológica de OA pero con riesgo de padecerla.

 $\blacksquare$  Valores elevados de T2 en el cartílago son asociados con los resultados de dolor en la fase temprana de la OA. Los sujetos sin dolor presentaron un tiempo de relajación T2, promedio y una desviación estándar, de  $35,9\pm2,5$  [ms], mientras que los sujetos con dolor presentaron  $38,3\pm2,5$ [ms].

En conclusión, los resultados del estudio sugieren que el deterioro de la calidad del cartílago se asocia con resultados de dolor en la fase temprana de la OA. Este hallazgo es especialmente importante para los sujetos que presentan dolor de rodilla sin evidencia imagenológica de OA porque pueden beneficiarse de un tratamiento preventivo o intervenciones quirúrgicas de regeneración de cartílago. Estos resultados ponen de manifiesto el potencial de la relaxometría para detectar la degeneración del cartílago, en la fase temprana de la OA, en pacientes con factores de riesgo [\[42\]](#page-105-7).

# Capítulo 3

# Algoritmos de Segmentación

En este capítulo se presentan la teoría y conceptos en los que esta basado el algoritmo de Modelos Activos de Forma (ASM ) y los cambios y mejoras que se realizaron para este trabajo de tesis. En primer lugar, se presenta el algoritmo original de los ASM. Posteriormente, se describe un algoritmo que mejora el contraste de las im´agenes utilizadas en este trabajo y también se presentan algunas métricas de contraste que nos ayudarán a validar dicha mejora de contraste en las imágenes. Por último, presentamos una variación del algoritmo original que utiliza descriptores llamados Patrones Binarios Locales  $(LBP)$ , con el fin de mejorar los resultados de segmentación obtenidos con el ASM original.

### 3.1. Modelos Activos de Forma

El algoritmo de ASM  $[4]$  es un método de segmentación basado en modelos deformables, pero capaz de entregar solo formas plausibles del objeto que se pretende segmentar, ya que la variación de forma se encuentra limitada. Este algoritmo consta de dos etapas principales: entrenamiento y segmentación. En la primera etapa, obtenemos información estadística y de apariencia a partir de contornos anotados por un experto; el contorno consta de una serie de puntos, que al unirse, forman el contorno marcado. En la segunda etapa, se utiliza toda la información obtenida en la etapa ante-

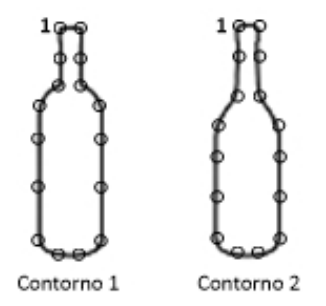

<span id="page-47-0"></span>Figura 3.1: Contornos de dos botellas diferentes. Observamos que se marcan con el mismo número de puntos y el punto inicial (punto 1) debe ser puesto en el mismo lugar en todas las imágenes (en este caso, en la parte izquierda de la boca).

rior y se procede a realizar la segmentación mediante el ajuste del modelo calculado en la etapa de entrenamiento.

#### 3.1.1. Etapa de Entrenamiento

#### 3.1.1.1. Anotación de los Contornos

En esta etapa, marcamos los contornos de las figuras o regiones que deseamos segmentar por medio de puntos de referencia que puedan identificarse confiablemente en cualquier imagen. Estos contornos deben ser anotados por un experto (en este caso es el m´edico). En la Figura [3.1](#page-47-0) vemos un ejemplo de cómo se anotan los puntos de referencia. Es importante mencionar que se deben anotar el mismo número de puntos para todas las imágenes y que estos puntos se anotan en el mismo orden para todas las imágenes, por ejemplo: el primer punto del contorno 1 de la botella se encuentra en la parte izquierda de la boca y esto se repite en el contorno 2.

#### 3.1.1.2. Alineamiento de las Formas

Para poder comparar puntos equivalentes entre diferentes contornos, ellos deben estar alineados uno con respecto a otro dentro de un mismo marco de referencia (sistema de ejes coordenados). Para lograr dicho alineamiento, utilizamos operaciones de escalamiento, rotación y traslación aplicadas a cada contorno.

<span id="page-48-1"></span>Para describir un contorno podemos decir que cada punto es representado mediante sus coordenadas en x y y.  $X_i$  es un vector en donde contenemos las coordenadas de cada punto que describe el contorno, denotado como:

$$
X_i = [x_{i0} y_{i0} x_{i1} y_{i1} ... x_{in} y_{in} ... x_{iN-1} y_{iN-1}]^T
$$
\n(3.1)

Donde  $N$  es la cantidad de puntos de referencia e i se refiere a i-ésimo contorno del conjunto.

<span id="page-48-0"></span>Para alinear el contorno  $\chi_1$  y el contorno  $\chi_2$  debemos minimizar la distancia entre los puntos de cada uno de ellos, mediante la siguiente ecuación:

$$
E_j = (\chi_1 - M(s_2, \theta_2)[\chi_2] - t_2)^T W(\chi_1 - M(s_2, \theta_2)[\chi_2] - t_2), \quad (3.2)
$$

en donde:

- $M(s_2, \theta_2) = \begin{pmatrix} (s) \cos(\theta) & -(s) \sin(\theta) \\ (s) \sin(\theta) & (s) \cos(\theta) \end{pmatrix}$  $(s) \sin(\theta)$   $(s) \cos(\theta)$ es la matriz de rotación  $(\theta)$  y escalamiento (s), aplicada al contorno  $\chi_2$ .
- $t_2 = (t_{0x}, t_{0y} \dots t_{0x}, t_{0y})^T$ , representa la traslación.
- $W$  es una matriz diagonal de ponderación para cada punto.

Si escribimos

$$
a_x = s \cos \theta \quad a_y = s \sin \theta,
$$

una aproximación con mínimos cuadrados (diferenciando con respecto a cada una de las variables  $a_x$ ,  $a_y$ ,  $t_x$  y  $t_x$ ) resulta en un conjunto lineal de cuatro ecuaciones,

$$
\begin{pmatrix} X_2 & -Y_2 & W & 0 \ Y_2 & X_2 & 0 & W \ Z & 0 & X_2 & Y_2 \ 0 & Z & -Y_2 & X_2 \end{pmatrix} \begin{pmatrix} a_x \\ a_y \\ t_x \\ t_y \end{pmatrix} = \begin{pmatrix} X_1 \\ Y_1 \\ C_1 \\ C_2 \end{pmatrix},
$$

donde

$$
X_i = \sum_{k=0}^{n-1} w_k x_{ik} \quad Y_i = \sum_{k=0}^{n-1} w_k y_{ik}
$$
  

$$
Z = \sum_{k=0}^{n-1} w_k (x_{2k}^2 + y_{2k}^2) \quad W = \sum_{k=0}^{n-1} w_k
$$
  

$$
C_1 = \sum_{k=0}^{n-1} w_k (x_{1k} x_{1k} + y_{1k} y_{2k})
$$
  

$$
C_2 = \sum_{k=0}^{n-1} w_k (y_{1k} x_{2k} - x_{1k} y_{2k}).
$$

Resolviendo el sistema anterior obtenemos los valores de  $a_x$ ,  $a_y$ ,  $t_x$  y  $t_x$ que alinean  $\chi_2$  con  $\chi_1$ .

El algoritmo para alinear un conjunto de  $i$  formas es el siguiente:

- 1. Rotar, escalar y trasladar (alinear) cada contorno respecto al primer contorno del conjunto de entrenamiento.
- 2. Calcular el contorno promedio a partir de los contornos alineados.
- 3. Normalizar la orientación, escala y origen actual del promedio.
- 4. Volver a alinear cada contorno respecto al promedio actual.

Los últimos tres pasos se repiten hasta que el proceso converja, normalmente son menos de 5 iteraciones para que esto suceda.

#### 3.1.1.3. Cálculo Estadístico del Conjunto de Entrenamiento

<span id="page-50-1"></span>Una vez que alineamos todos los contornos del conjunto de entrenamiento, calculamos la forma promedio, descrita por la siguiente ecuación:

$$
\overline{X} = \frac{1}{M} \sum_{m=1}^{M} X_m,\tag{3.3}
$$

donde  $\overline{X}$  es el contorno promedio,  $X_m$  un contorno alineado del conjunto de entrenamiento y  $M$  es el número total de contornos anotados.

Podemos ver en la Figura [3.2](#page-50-0) que hay zonas de poca variabilidad, es decir, que los puntos de referencia de cada contorno varían muy poco con respecto a los mismos puntos de referencia de los dem´as contornos, mientras que en otras parece haber "nubes" y quiere decir que los puntos de referencia en cada contorno varían bastante con respecto a los otros puntos de los demás contornos.

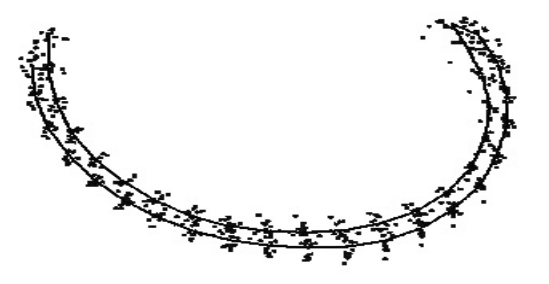

<span id="page-50-0"></span>Figura 3.2: Los puntos de referencia de cada contorno alineado sobre el contorno promedio.

Teniendo en cuenta que  $n$  es el número de puntos en cada contorno, hemos representado cada contorno de dos maneras:

Como un conjunto de  $2 \times n$ , en donde la primera fila corresponde a la componente en x del contorno y la segunda fila a la componente en  $y$ ; esta representación es necesaria para rotar, escalar y trasladar los contornos (ecuación  $(3.2)$ ).

Como un vector de tamaño  $2n$  (ccuación [\(3.1\)](#page-48-1)), esta representación coloca a cada coordenada en un espacio de dimensión  $2n$ , es decir, un espacio de dos veces el número de puntos que modelan el contorno.

Basándonos en la última representación, podemos asumir que estos puntos se encuentran dentro de cierta región del espacio, la cual llamamos Dominio Permisible de la Forma y que estos puntos dan una indicación del tamaño y forma de esta región.

Moviendo los puntos dentro del dominio permisible podemos generar nuevas formas de manera sistemática. Se asume que la nube de puntos es aproximadamente elipsoidal, por lo tanto se procede a calcular su centro (dado por la forma promedio de la ecuación  $(3.3)$ ) y sus ejes mayores, los cuales indican el movimiento que hay en la nube de puntos. Los ejes principales (donde se concentran las variaciones o desplazamientos de los puntos de referencia dentro del dominio permisible) del elipsoide de dimensión  $2n$ ajustado a los datos pueden ser calculados aplicando An´alisis de Compo-nentes Principales (PCA por sus siglas en inglés) [\[21\]](#page-103-2). Cada eje representa un modo de variación, que es una manera en la cual los puntos de referencia tienden a moverse juntos conforme a las variaciones del contorno promedio. Para cada contorno en el conjunto de entrenamiento se calcula la desviación respecto a la media,  $dx_i$ , donde:

$$
dx_i = x_i - \overline{x}.\tag{3.4}
$$

También es posible calcular la matriz de covarianza de  $2n \times 2n$ , S, usando:

$$
S = \frac{1}{M} \sum_{i=1}^{M} dx_i dx_i^T.
$$
 (3.5)

Los modos de variación corresponden a los eigenvectores  $p_k(k = 1, ..., 2n)$ , de la matriz de covarianza S, tal que:

$$
Sp_k = \lambda_k p_k,\tag{3.6}
$$

#### 3.1. MODELOS ACTIVOS DE FORMA 39

en donde  $\lambda_k$  es el k-ésimo eigenvalor de  $S$ ,  $\lambda_k \geq \lambda_{k+1}$ ,

$$
p_k^T p_k = 1. \tag{3.7}
$$

#### 3.1.1.4. Modelo de Apariencia

El modelo de apariencia es de vital importancia para la segmentación porque nos indica hacía que nueva coordenada debemos desplazar los puntos de referencia. Este modelo se construye a partir de un conjunto de Perfiles Locales de Gris (GLP) en dirección normal a cada punto de referencia (derivadas normalizadas de primer orden) y se utiliza para describir las variaciones locales de intensidad en cada posición de los puntos de referencia. La ecuación del perfil es:

$$
y_{si} = \frac{ds_i}{\sum_{k=1}^{t_s - 1} |ds_{ik}|},\tag{3.8}
$$

donde el perfil de grises es  $s_i = [s_{i1} s_{i2} \dots s_{i(t_s)}], t_s$  es el tamaño del perfil e  $i$  se refiere a  $i$ -ésimo punto del contorno.

Otra característica de los perfiles es que tienen longitud impar porque necesitamos un punto central en el perfil que esté ubicado en el punto de referencia. Por ejemplo: si tenemos perfiles de tamaño 7 quiere decir que hay 3 puntos del perfil en dirección positiva de la normal y otros 3 en dirección negativa a la normal.

Ya que tenemos los perfiles locales de gris para cada punto de referencia de cada contorno, el ´ultimo paso es calcular un perfil promedio para cada uno de ellos.

#### 3.1.2. Etapa de Segmentación

Un nuevo contorno (región que pretendemos segmentar) puede ser aproximado usando el contorno promedio y la suma de sus desviaciones obtenidas <span id="page-53-0"></span>de sus modos de variación:

$$
x = \bar{x} + Pb,\tag{3.9}
$$

donde  $P = (p_1 p_2 ... p_n)$  es la matriz de eigenvectores y  $b = (b_1 b_2 ... b_n)^T$ es el vector de parámetros de forma o de pesos.

<span id="page-53-1"></span>La ecuación  $(3.9)$  permite la generación de formas, variando los parámetros del vector  $b_k$ , dentro de ciertos límites establecidos, para que los contornos resulten en formas plausibles. Estos límites describen el *Dominio* permisible de la forma. Como la varianza de b sobre el conjunto de entrenamiento es  $\lambda_k$ , los límites pueden aproximarse a tres veces la desviación estándar de la media:

$$
-3\sqrt{\lambda_k} \le b_k \le 3\sqrt{\lambda_k}.\tag{3.10}
$$

#### 3.1.2.1. Cálculo del Desplazamiento de los Puntos de Referencia

La primera estimación de la posición de los puntos de referencia que representan el objeto a segmentar busca la mejor posición para cada uno de estos puntos. Es aquí en donde utilizamos los perfiles de gris (modelo de apariencia) para encontrar la mejor posición.

Suponemos que nuestro perfil de gris promedio, calculado en el entrenamiento, es de longitud L. Entonces, debemos calcular el vector normal para cada punto de referencia y, sobre esa normal, un perfil R de longitud M  $(M > L)$ , comparar nuestro perfil promedio sobre todas los perfiles posibles dentro del perfil R. Es decir, hacer un barrido del perfil promedio sobre el perfil R hasta encontrar el punto en donde se parezca m´as al perfil prome-dio (Figura [3.3\)](#page-54-0). Para encontrar este punto, utilizamos la siguiente función llamada distancia de Mahalanobis:

$$
f(p_p) = (p_p - \bar{p})^T C_p^{-1} (p_p - \bar{p}), \qquad (3.11)
$$

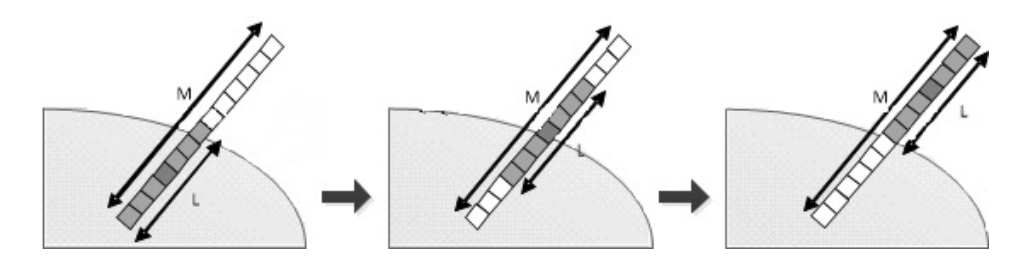

<span id="page-54-0"></span>Figura 3.3: Recorrido del perfil de entrenamiento sobre el perfil R en busca de la nueva ubicación del punto de referencia.

donde  $C_p^{-1}$  es la matriz de covarianza inversa del perfil de gris promedio  $\bar{p}$  y  $p_p$  es el perfil de prueba de longitud L. La nueva localidad del punto de referencia será en donde  $f(p_p)$  sea más pequeña.

<span id="page-54-1"></span>El desplazamiento de todos los puntos del modelo a una mejor posición a través del modelo de apariencia se denota cómo:

$$
dX = (dX_0, dY_0, \dots dX_{n-1}, dY_{n-1})^T.
$$
\n(3.12)

#### 3.1.2.2. Ajuste de Pose y Forma

Ahora, la meta es conseguir que el conjunto de puntos (contorno) inicial X se ajuste lo mejor posible a las nuevas coordenadas calculadas para el conjunto de puntos  $X+dX$  en la ecuación [\(3.12\)](#page-54-1). Si el contorno está centrado en  $(X_c, Y_c)$ , con orientación  $\theta$  y escala s, debemos calcular primero cómo actualizar estos parámetros para un mejor ajuste en la imagen. Esto se logra encontrando la traslación  $(dX_c, dY_c)$ , la rotación  $d\theta$  y el factor de escala  $1 + ds$  que mejor mapean el conjunto de puntos  $X$  en el conjunto de puntos  $X + dX$ . Estos parámetros son obtenidos a partir de la minimización de la ecuación  $(3.2)$ .

Una vez calculados los ajustes de pose, aún quedan ajustes residuales que solo pueden ser realizados a través de la deformación del modelo. Entonces, necesitamos calcular los ajustes dx en el marco de referencia local requerido para que los puntos X se muevan por dX cuando se combina con el efecto de los nuevos parámetros de escala, rotación y traslación.

La posición inicial de los puntos dentro de la imagen está dada por:

$$
X = M(s, \theta)[x] + \mathbf{X}_c, \quad \text{donde}
$$
  

$$
\mathbf{X}_c = (X_c, Y_c, X_c, Y_c, ..., X_c, Y_c)^T,
$$
 (3.13)

 $M(s, \theta)$  es una matriz de rotación con un ángulo  $\theta$  y escala s y  $(X_c, Y_c)$ es la posición del centro del modelo en el marco de referencia de la imagen.

Entonces, deseamos calcular un conjunto de ajustes residuales dx tal que:

$$
M(s(1+ds), \theta + d\theta)[x + dx] = (M(s, \theta)x + dX) - (X_c + dX_c)
$$
 (3.14)

y ya que

$$
M^{-1}(s, \theta) = M(s^{-1}, -\theta)
$$

<span id="page-55-0"></span>obtenemos

$$
dx = M((s(1+ds))^{-1}, -\theta - d\theta)[M(s, \theta)[x] + dX - dX_c] - x \qquad (3.15)
$$

La ecuación  $(3.15)$  nos permite calcular los movimientos necesarios que necesita realizar el conjunto de puntos x. Pero estos movimientos no siempre son consistentes con nuestro modelo de forma. Por esa razón, obtenemos  $d\mathbf{b}$ mediante la ecuación:

$$
d\mathbf{b} = P^T dx. \tag{3.16}
$$

Al final, la actualización  $b \to b + db$  es verificada en la ecuación [\(3.10\)](#page-53-1). Y, si la condición es válida, los parámetros son actualizados de la siguiente manera:

$$
t_x + dt_x \rightarrow t_x
$$
  
\n
$$
t_y + dt_y \rightarrow t_y
$$
  
\n
$$
t_{\theta} + dt_{\theta} \rightarrow \theta
$$
  
\n
$$
s(1 + ds) \rightarrow s
$$
  
\n
$$
b + db \rightarrow b
$$
  
\n(3.17)

El proceso es repetido cierto número de iteraciones, ya sea constante o variable con algún tipo de criterio de paro.

Pero, como ya hemos mencionado en la sección de Introducción, este método ha sido mejorado a través de los años y hemos decidido utilizar algunas de esas mejoras. En primera instancia, sabemos que este m´etodo se basa en los bordes de las regiones entonces necesitamos que esos bordes sean nítidos y con un buen contraste; por lo tanto, debemos mejorar el contraste de las im´agenes utilizadas en este trabajo. Por otro lado, muchos autores han trabajado en mejorar el algoritmo de segmentación y, en nuestro caso, hemos optado por un método que ocupa los descriptores LBP con el fin de tener una perspectiva y an´alisis diferentes de las im´agenes; la diferencia principal est´a en el ajuste de forma y el criterio de distancia para lograr dicho ajuste. En lo que resta del cap´ıtulo, describimos los dos procedimientos que se implementaron para mejorar el rendimiento del algoritmo de Modelos Activos de Forma.

# 3.2. Modelos Activos de Forma con Mejora de Contraste en las Imágenes

En esta sección nos enfocamos totalmente en la mejora de contraste en las imágenes manteniendo el algoritmo de segmentación exactamente igual al que se ha descrito en la sección anterior.

Existen muchos métodos para mejorar el contraste en las imágenes, pero decidimos emplear uno en el que se usaran las características de las se-cuencias de imágenes que tenemos (Figura [3.4\)](#page-57-0), estas características son: el

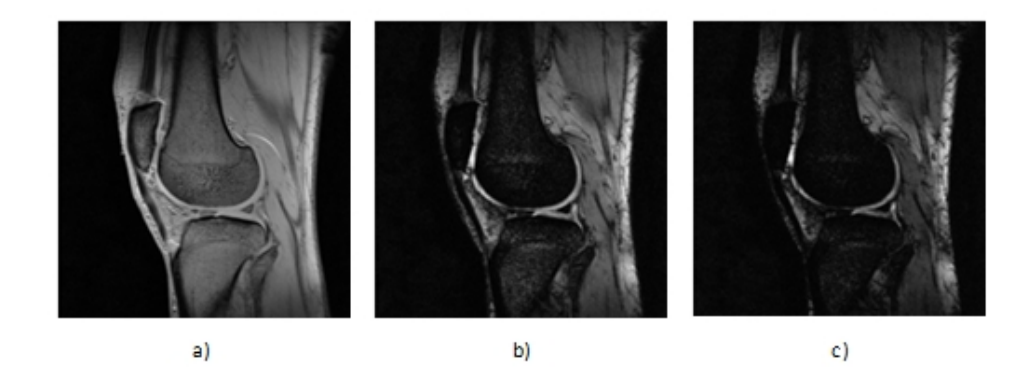

<span id="page-57-0"></span>Figura 3.4: (a)Imagen del primer volumen (brillante). (b)Imagen del cuarto volumen (buen contraste).(c)Imagen del sexto volumen (oscura).

contraste y la luminancia de cada secuencia. Este método se llama Mejo-ra de contraste basado en fusión de imágenes [\[22\]](#page-103-3). En este marco se aprovechan estas dos características y, en un esquema multiresolución  $(MR)$ , fusionamos características de las imágenes para conseguir la mejora de contraste. Cabe resaltar que ambos algoritmos no se han usado en conjunto y que además, en el artículo original del método de mejora de contraste, no se mencionan aplicaciones reales puesto que es difícil encontrar conjuntos de imágenes con las características requeridas.

#### 3.2.1. Mejora de Contraste Basado en Fusión de Imágenes

La idea principal del método es utilizar la fusión de imágenes para combinar las propiedades útiles y suprimir las desventajas de las diferentes técnicas locales y globales de mejora de contraste. El esquema de mejora de contraste basado en la fusión se resume en la Figura [3.5.](#page-59-0)

La fusión de imágenes generalmente implica la selección de las zonas con más información y las mezcla para obtener las imágenes fusionadas. Los enfoques MR son ampliamente utilizados en la fusión de imágenes porque están basados en el hecho de que el Sistema de Visión Humano (HVS) es m´as sensible a los cambios de contraste locales (como los bordes) y que las descomposiciones MR proporcionan muy buena información sobre la localización espacio-escala de estos cambios. Un esquema genérico de fusión MR utiliza reglas de fusión para construir una representación compuesta a partir de las representaciones MR de las diferentes imágenes de entrada. La imagen fusionada se construye mediante la aplicación de una reconstrucción utilizando todos los niveles de descomposición.

El proceso del método de fusión para mejorar el contraste es que, en primer lugar, las imágenes de entrada se descomponen en un conjunto de imágenes filtradas por filtros paso-banda. A continuación, se calcula la pirámide Gaussiana del mapa de pesos. La pirámide compuesta o fusionada se construye como un promedio, en cada nivel, de la descomposición Laplaciana y la pirámide Gaussiana del mapa de pesos. La pirámide Gaussiana se calcula para hacer el mapa de pesos menos sensible al ruido o fluctuaciones r´apidas.

El algoritmo de mejora de contraste basado en fusión de imágenes puede ser resumido en los siguientes pasos:

- 1. Calcular las medidas de calidad, contraste y luminancia, para cada una de las imágenes de entrada:
	- Contraste:

$$
C_{i,j,k} = |\nabla I| = \sqrt{(I(x,y) - I(x+1,y))^2 + (I(x,y) + I(x,y+1))^2},
$$
\n(3.18)

siendo  $I(x, y)$  la imagen de entrada y donde x y y son las coordenadas de las filas y las columnas, respectivamente.

**Luminancia:** 

$$
L_{i,j,k} = L(I(x,y); m_0, \sigma) = exp(-\frac{(I(x,y) - m_0)^2}{2\sigma^2}), \quad (3.19)
$$

Donde  $\sigma$  tiene un valor constante (preferentemente de 0,2) y  $m_0$ es la intensidad promedio de la imagen de entrada.

<span id="page-58-0"></span>2. Para cada imagen se calcula el mapa de peso escalar (ecuación [3.20\)](#page-58-0)  $y$  se normaliza, resultando en la ecuación  $(3.21)$ :

$$
P_{i,j,k} = C_{i,j,k}^{\alpha} L_{i,j,k}^{\beta},
$$
\n(3.20)

$$
P_{i,j,k} = \left[\sum_{k=1}^{N} P_{i,j,k2}\right]^{-1},\tag{3.21}
$$

<span id="page-59-1"></span>donde  $k = 1, 2..., N$  y N es el número de imágenes de entrada. El peso del contraste o luminancia en la métrica  $P$  se puede variar usando una función de potencia, donde  $\alpha$  y  $\beta$  son los exponentes correspondientes para cada medida de calidad, aumentando o disminuyendo la influencia de éstas medidas.

3. Descomponer las imágenes de entrada usando una pirámide Laplaciana.

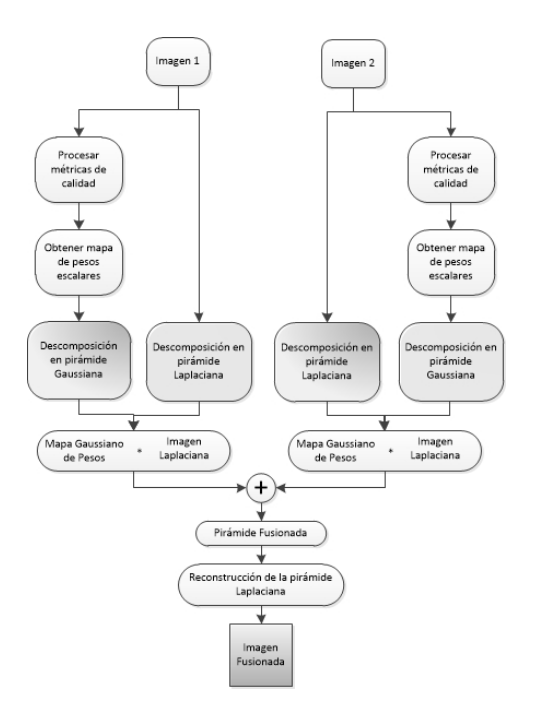

<span id="page-59-0"></span>Figura 3.5: Diagrama general de mejora de contraste basado en fusión de imágenes.

4. Obtener la pirámide fusionada como un promedio de las descomposiciones Laplacianas originales  $L\{I\}$  para cada nivel l con el l-ésimo nivel de la pirámide gaussiana  $G\{W\}$  del mapa normalizado de peso

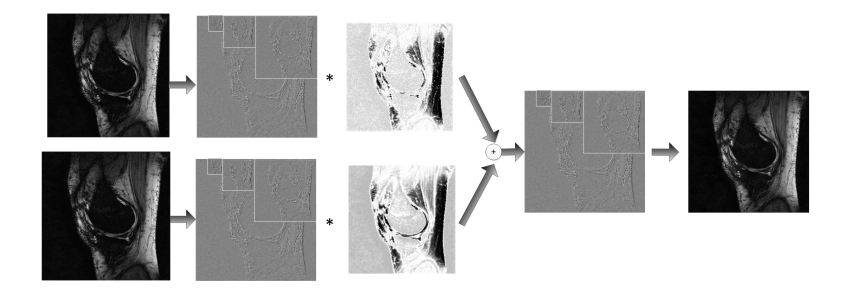

<span id="page-60-0"></span>Figura 3.6: Visión general de la técnica de fusión.

escalar (ecuación [\(3.21\)](#page-59-1)). Entonces, la pirámide fusionada es:

$$
LF_{i,j}^{l} = \sum_{k=1}^{N} G\{W\}_{i,j,k}^{l} L\{I\}_{i,j,k}^{l}.
$$
\n(3.22)

5. Reconstruir la imagen a partir de la pirámide laplaciana fusionada.

Una visión general de la técnica de fusión se da en la Figura [3.6.](#page-60-0)

La fusión se puede utilizar para mejorar las deficiencias de algunos métodos de mejora de contraste existentes. Existen varias técnicas para la fusión de imágenes y la selección de una en particular depende de la aplicación. El problema de la fusi´on es en realidad la forma de definir los pesos y las reglas de combinación para el proceso de fusión. Este algoritmo utiliza una técnica MR de fusión basada en la propuesta [\[23\]](#page-104-0) que combina a la perfección dos o más imágenes en una imagen más grande.

### 3.2.2. Validación de la Mejora de Contraste

Una mejora de contraste es difícil de cuantificar puesto que se encuentra más asociada a la percepción del observador. Por esta razón, es necesario contar con evaluaciones cuantitativas y cualitativas. En cuanto a las evaluaciones cuantitativas, utilizamos las siguientes métricas que nos dirán si hay o no una mejora de contraste. Las medidas son: Error Promedio Absoluto de Brillo (**AMBE**) [\[24\]](#page-104-1), Entropía Discreta (**DE**) [\[25\]](#page-104-2), and Medida de Contraste Basada en Bordes (EBCM) [\[26\]](#page-104-3).

#### 3.2.2.1. Error Promedio Absoluto de Brillo

El AMBE es la diferencia absoluta entre el brillo promedio (MB) de la imagen de entrada X y el de la imagen con mejora de contraste Y , por ejemplo:

$$
AMBE(X,Y) = |MB(X) - MB(Y)|,\t(3.23)
$$

donde  $MB(X)$  y  $MB(Y)$  son el brillo promedio de X y Y, respectivamente. Entre más cercano a cero es el valor de  $AMBE$ , es mejor la preservación del brillo.

#### 3.2.2.2. Entropía Discreta

La DE mide el contenido de una imagen, en donde un valor alto indica una imagen con muchos detalles. La DE es definida por:

$$
DE(X) = \sum_{\forall i} p(x_i) \log(p(x_i)),\tag{3.24}
$$

donde  $p(x_i)$  es la probabilidad de la intensidad de gris de los pixeles, calculado a través del histograma normalizado de la imagen.

#### 3.2.2.3. Medida de Contraste Basada en Bordes

La EBCM está basada en el mecanismo de percepción humana que es muy sensible a los contornos o bordes. El nivel de intensidad de gris en los bordes del objeto se calcula mediante el valor medio de los niveles de gris ponderados por sus valores en el borde. El contraste  $c(i, j)$  de un pixel en la imagen x localizado en  $(i, j)$  es definido por:

$$
c(i,j) = \frac{|x(i,j) - e(i,j)|}{|x(i,j) + e(i,j)|},
$$
\n(3.25)

donde el nivel de gris promedio en el borde es:

$$
e(i,j) = \sum_{(k,l)\in\mathcal{N}(i,j)} g(k,l)x(k,l) / \sum_{(k,l)\in\mathcal{N}(i,j)} g(k,l),
$$
(3.26)

donde  $\mathcal{N}(i, j)$  es el conjunto de los vecinos alrededor del pixel ubicado en  $(i, j)$ , y  $g(k, l)$  es el valor del borde en el pixel  $(k, l)$ . La magnitud del gradiente de la imagen es calculada a través del operador Laplaciano. La EBCM para una imagen X es calculada como el contraste promedio, por ejemplo:

$$
EBCM(X) = \sum_{i=1}^{H} \sum_{j=1}^{W} c(i,j) / HW,
$$
\n(3.27)

donde  $HW$  es el número total de pixeles en la imagen. Entonces, para una imagen de salida Y obtenida a partir de la imagen de entrada X, el contraste es mejorado si  $EBCM(Y) \ge EBCM(X)$ .

# 3.3. Modelos Activos de Forma con Patrones Binarios Locales

En los ASM, los perfiles de grises, utilizados para construir el modelo de apariencia, son muy sensibles a la iluminación, en particular cuando las condiciones de iluminación durante la búsqueda son significativamente diferentes de las condiciones de iluminación utilizados para el entrenamiento.

En [\[11\]](#page-103-4), se presenta la idea de utilizar los descriptores Patrones Binarios Locales (LBP) para hacer un nuevo modelo de apariencia. Los LBP son potentes descriptores de textura que son mucho m´as robustos a cambios de iluminación. Y en nuestro caso, creemos que nos puede otorgar una manera diferente y mejor de describir la zona alrededor de los puntos de referencia de los contornos y así lograr una mejor segmentación.

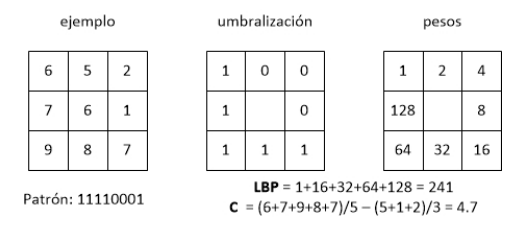

<span id="page-63-0"></span>Figura 3.7: El LBP Original.

#### 3.3.1. Patrones Binarios Locales

El operador básico  $LBP$ , introducido por Ojala et al. [\[27\]](#page-104-4), se basaba en la suposición de que la textura tiene dos aspectos complementarios a nivel local: un patrón y su fuerza. En ese trabajo, el  $LBP$  fue propuesto como una versi´on de dos niveles de la unidad de textura [\[28\]](#page-104-5) para describir los patrones de textura locales.

La versión original del operador patrón LBP trabaja en un bloque de  $3\times3$  píxeles de una imagen. Los pixeles en este bloque son *umbralizados* con respecto al valor de pixel central, multiplicados por potencias de dos y luego son sumados para obtener una etiqueta correspondiente al pixel central. Como la vecindad se compone de 8 píxeles, un total de  $2^8 = 256$  etiquetas diferentes se pueden obtener en función de los valores relativos entre el pixel central y sus vecinos. En la Figura [3.7](#page-63-0) se muestra el operador básico  $LBP$ .

Varios años después de la publicación original, el operador LBP es pre-sentado en una forma más genérica revisada por su autor en [\[29\]](#page-104-6). En contraste con el LBP básico que usa 8 píxeles en un bloque de  $3 \times 3$ , la formulación genérica no pone ninguna limitación para el tamaño de la vecindad o para el número de puntos de muestreo.

Figura 3.8: Las vecindades de (8,1), (16,2) y (8,2). Los valores de pixel son interpolados bilinealmente cuando el punto de muestreo no está justo en el centro del pixel.

<span id="page-63-1"></span>Considerando una imagen en escala de grises  $I(x, y)$  y  $g_c$  es el nivel de

gris de un pixel en cualquier posición  $((x, y), i.e. g_c = I(x, y)).$ 

Por otra parte, g<sup>p</sup> denota el valor de gris de un punto en una zona circular uniformemente espaciada de puntos de muestreo P y radio R alrededor del punto  $(x, y)$ :

$$
g_p = I(x_p, y_p), \quad p = 0, \cdot, P - 1 \quad y \tag{3.28}
$$

$$
x_p = x + R\cos(2\pi p/P),\tag{3.29}
$$

$$
y_p = y - R\sin(2\pi p/P). \tag{3.30}
$$

En la Figura [3.8](#page-63-1) se muestran ejemplos de las vecindades circulares.

Suponiendo que la textura local de la imagen  $I(x, y)$  se caracteriza por la distribución conjunta de los valores de gris de los pixeles  $P + 1$  ( $P > 0$ ):

$$
T = t(g_c, g_0, g_1, \cdot, g_{P-1}).
$$
\n(3.31)

Sin pérdida de información, el valor del píxel central se puede restar con respecto a la vecindad:

$$
T = t(g_c, g_0 - g_c, g_1 - g_c, \cdot, g_{P-1} - g_c). \tag{3.32}
$$

En el siguiente paso, la distribución conjunta se aproxima suponiendo que el píxel central es estadísticamente independiente de las diferencias, lo que permite la factorización de la distribución:

$$
T \approx t(g_c)t(g_0 - g_c, g_1 - g_c, \cdot, g_{P-1} - g_c). \tag{3.33}
$$

Ahora el primer factor  $t(g_c)$  es la distribución de intensidad sobre  $I(x, y)$ . Desde el punto de vista del análisis de patrones de textura locales, no contiene información útil. En cambio, la distribución conjunta de las diferencias

$$
t(g_0 - g_c, g_1 - g_c, \cdot, g_{P-1} - g_c) \tag{3.34}
$$

puede ser utilizada para modelar la textura local. Sin embargo, la estimación fiable de esta distribución multidimensional a partir de los datos de la imagen puede ser difícil. Una solución a este problema, propuesta por Ojala et al. en  $[30]$ , es aplicar cuantificación vectorial y se creó un libro de c´odigos de 384 palabras para reducir la dimensionalidad del espacio de características. Sin embargo, este enfoque todavía tenía ciertas debilidades: en primer lugar, las diferencias  $g_p - g_c$  son invariantes a los cambios del valor promedio de intensidad de la imagen, pero no a otro tipo de cambios en los niveles de intensidad y, en segundo lugar, con el fin de utilizarlo para la clasificaci´on de la textura, requiere de un entrenamiento. Para superar estos problemas, sólo se consideran los signos de las diferencias:

$$
t(s(g_0 - g_c), s(g_1 - g_c), \cdot, s(g_{P-1} - g_c)), \tag{3.35}
$$

<span id="page-65-0"></span>donde  $s(z)$  es la función escalón definida por:

$$
s(z) = \begin{cases} 1, & z \ge 0, \\ 0, & z < 0. \end{cases}
$$
 (3.36)

<span id="page-65-1"></span>El operador genérico del  $LBP$  se deriva de esta distribución conjunta. Al igual que en el caso del  $LBP$  básico, este operador se obtiene mediante la suma de las diferencias umbralizadas por la ecuación [\(3.36\)](#page-65-0) ponderadas por potencias de dos. El operador  $LBP_{P,R}$  se define como

$$
LBP_{P,R}(x_c, y_c) = \sum_{p=0}^{P-1} s(g_p - g_c) 2^P.
$$
 (3.37)

En la práctica, la ecuación  $(3.37)$  significa que los signos de las diferencias en una vecindad son interpretados como un número binario de  $P$  bits, lo que resulta en  $2^P$  valores distintos para el código LBP.

El LBP original (Figura [3.7\)](#page-63-0) es muy similar a  $LBP_{8,1}$ , con dos diferencias: en primer lugar, la vecindad en la definición general se indexa circularmente, por lo que es más fácil obtener descriptores de textura invariantes a la rotación y, en segundo lugar, los pixeles ubicados en las diagonales en la ventana de  $3 \times 3$  se interpolan en  $LBP_{8,1}$ .

#### 3.3. MODELOS ACTIVOS DE FORMA CON PATRONES BINARIOS LOCALES53

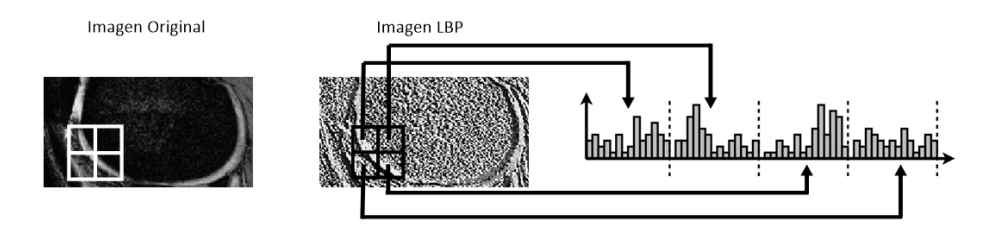

<span id="page-66-0"></span>Figura 3.9: Modelo de apariencia local usando una región cuadrada dividida en 4 subregiones.

### 3.3.2. Modelos Activos de Forma con Patrones Binarios Locales

El algoritmo utilizado está basado en el reportado en  $[11]$  y se llama Modelos Activos de Forma con Patrones Binarios Locales basados en Subregiones Cuadradas (Divided-Square-based LBP-ASM). En donde los valores LBP son extraídos de una región cuadrada dividida en cuatro subregiones con centro en cada uno de los puntos de referencia utilizados para marcar el contorno. En este método, se utiliza el operador  $LBP_{8,2}$ .

Durante el entrenamiento, se extrae el histograma de cada punto de referencia del contorno, este histograma resulta de la concatenación de los cuatro histogramas de las subregiones y lo vemos en la Figura [3.9](#page-66-0). Esta operación se repite para cada contorno del entrenamiento. Después, se calcula un histograma promedio de cada punto de referencia con los histogramas obtenidos para cada contorno. Estos histogramas promedio sustituyen a los perfiles normalizados utilizados en el algoritmo original del ASM. Sin embargo, el cálculo de eigenvalores y eigenvectores a través del Análisis de Componentes Principales también se ocupa en éste método.

En la parte de segmentación, el ajuste de forma se realiza a través de los siguientes pasos que también podemos observar en la Figura [3.10:](#page-67-0)

- 1. Se calculan los puntos normales a cada punto de referencia del contorno. Estos puntos servirán como los centros de las regiones cuadradas que necesitamos para calcular los histogramas.
- 2. Calculamos el histograma de cada región asociada a los puntos normales del paso anterior y los concatenamos.

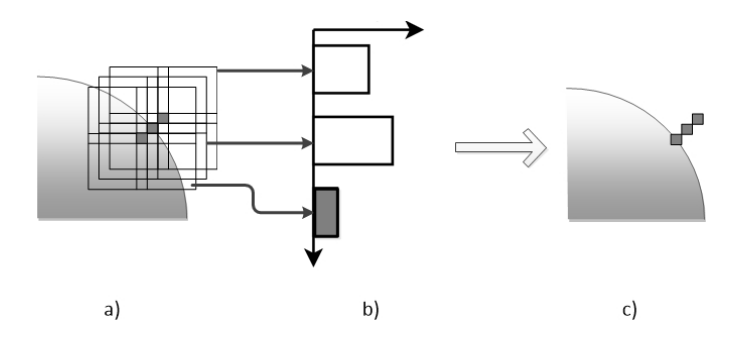

<span id="page-67-0"></span>Figura 3.10: (a) Cálculo de las regiones cuadradas. (b) Cálculo y comparación de los histogramas y elección basada en el resultado más pequeño. (c) Desplazamiento del punto de referencia.

3. Cada uno de los histogramas se compara con el histograma promedio obtenido en el entrenamiento por medio de la medida de similitud Chi cuadrada. La distancia Chi cuadrada sustituye a la distancia de Mahalanobis en el algoritmo original del  $ASM$ , y se define cómo:

$$
\chi^2(H,\bar{H}) = \sum_{i} \frac{(H_i - \bar{H}_i)^2}{(H_i + \bar{H}_i)},
$$
\n(3.38)

en donde  $H_i$  es el histograma de un punto normal (paso 2) y  $\bar{H}$  es el histograma promedio. Entre más pequeña es la medida Chi cuadrada, la similitud entre los histogramas es mayor.

4. El punto de referencia se mueve hacia la posición en donde la similitud es mayor. Y de manera similar al  $ASM$  original, los parámetros de pose y forma son ajustados a estos nuevos puntos, antes de iniciar una nueva iteración.

Por último, debemos mencionar que esta representación tiene propiedades las siguientes propiedades interesantes:

- Es robusto a cambios de iluminación, ya que utiliza  $LBP$ .
- Nos permite capturar patrones de apariencia de cualquier tamaño ya la dimensión de la región cuadrada se puede cambiar fácilmente.
- Contiene información en tres niveles diferentes: las etiquetas  $LBP$  describen los patrones al nivel de pixel, los histogramas extraídos de las

subregiones proporcionan información a nivel espacial y estos histogramas se concatenan para construir una descripción global alrededor de cada punto de referencia.

## 3.4. Validación de la Segmentación

La validación consiste en la medición (evaluación cuantitativa) del desempeño de un algoritmo de procesamiento y análisis de imágenes. La evaluación del desempeño tiene dos aspectos principales: la eficiencia computacional y la exactitud del algoritmo. En esta sección, nos enfocaremos en la exactitud del algoritmo y para ello utilizamos las siguientes medidas: el ´Indice de Dice y la Distancia de Hausdorff. A continuación describiremos cada una.

## 3.4.1. Indice Dice

El índice de Dice, también conocido como coeficiente de Dice, es una medida de similitud entre conjuntos. En esta tesis, se utilizó como medida global de la diferencia entre los contornos obtenidos con nuestros ASM y el contorno marcado del experto. La forma en que se calculó este coeficiente fue la siguiente:

$$
DICE = \frac{2(A \cap B)}{|A| + |B|},\tag{3.39}
$$

en donde  $A$  es el área del contorno obtenido en la segmentación y  $B$ el contorno que marcó el experto. Este índice indica que tan similares son ambos contornos y está definido entre 0 y 1. Entre más cercano sea a 1, la similitud entre contornos es mayor.

### 3.4.2. Distancia de Hausdorff

La distancia de Hausdorff es una métrica que permite comparar conjuntos de puntos. Es usado en reconocimiento de patrones para determinar el <span id="page-69-1"></span>grado de similitud entre dos objetos [\[31\]](#page-104-8). La distancia de Hausdorff puede ser definida como la máxima distancia desde un conjunto de puntos al punto más cercano de otro conjunto de puntos. Si  $A = (a_1, ..., a_m)$  y  $B = (b_1, ..., b_m)$ son dos conjuntos de puntos, la distancia de Hausdorff entre A y B se define como:

$$
H(A, B) = max(h(A, B), h(B, A)),
$$
\n(3.40)

<span id="page-69-0"></span>donde

$$
h(A,B) = max_{a \in A} min_{b \in B} ||a - b||. \tag{3.41}
$$

La ecuación [\(3.41\)](#page-69-0) recibe el nombre de distancia de Hausdorff directa del conjunto  $A$  al conjunto  $B$ , y

$$
h(B, A) = \max_{b \in B} \min_{a \in A} ||b - a||. \tag{3.42}
$$

recibe el nombre de distancia de Hausdorff inversa. Como se puede comprobar, la distancia de Hausdorff no es simétrica. Entonces, la ecuación  $(3.40)$  considera ambos casos para dar una definición general.

# Capítulo 4

# Resultados

En este capítulo mostramos los resultados que validan la mejora de contraste y los resultados de la segmentación del cartílago femoral de la rodilla. El experto Dr. Marcelo Lugo<sup>[1](#page-70-0)</sup> nos solicitó la segmentación de éste cartílago porque sólo ese resulta de particular interés clínico. En la Figura [4.1,](#page-71-0) se muestra un esquema general del trabajo de tesis.

# 4.1. Imágenes de Resonancia Magnética

Tenemos seleccionados 16 conjuntos de imágenes de distintos pacientes, cada conjunto tiene 11 volúmenes de rodilla distintos y que estos 11 volúmenes contienen 10 imágenes (cortes) cada uno. El resonador usado es un Siemens Verio de  $3[T]$  y la secuencia de pulsos es la CPMG (Sección [2.4.2\)](#page-41-1) bajo el nombre MAPIT, propiedad de Siemens. Conociendo las características de dicha secuencia, debemos mencionar que los volúmenes de cada conjunto de imágenes son adquiridos cada 7.54  $\text{[ms]}$  (sistema multi eco) y que, conforme se van adquiriendo los volúmenes, la intensidad de gris y el contraste de las im´agenes van disminuyendo (Figura [3.4\)](#page-57-0) de manera exponencial. como indica la ecuación [2.38.](#page-44-0)

<span id="page-70-0"></span> $1$ Departmento de resonancia magnética y radioterapia del Hospital Ángeles de las Lomas

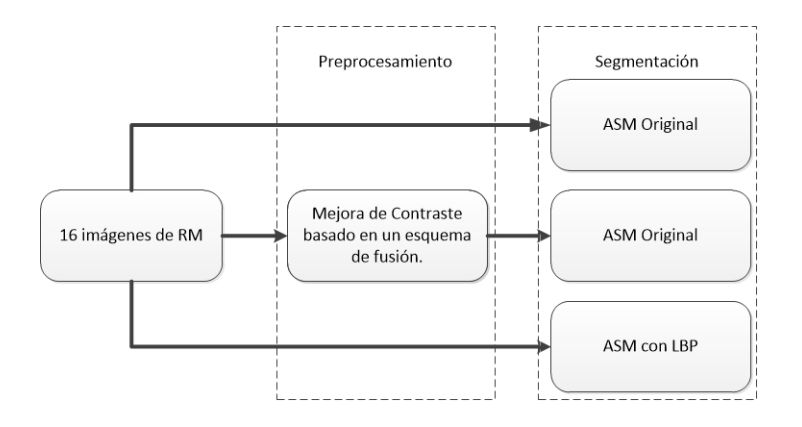

<span id="page-71-0"></span>Figura 4.1: Esquema general de trabajo.

# 4.2. Mejora de Contraste

Primero, es necesario validar la mejora de contraste con las métricas mencionadas en el capítulo anterior, para después utilizar las imágenes mejoradas en el algoritmo de segmentación.

Como mencionamos anteriormente, tenemos 11 volúmenes por rodilla y de cada volumen seleccionamos el corte en donde se observa mejor el cartílago, es decir, que tenemos 11 imágenes disponibles del mismo corte de rodilla. En la Figura [3.4\(](#page-57-0)a) observamos la primer imagen de las once, mientras que en en (b) y (c) tenemos la cuarta y la sexta, respectivamente. Hemos seleccionado los cortes pertenecientes al cuarto volumen de cada conjunto de im´agenes por el buen contraste que tienen, principalmente entre hueso y cartílago.

Ahora, pretendemos mejorar el contraste de los cortes del cuarto volumen fusionándolos con los cortes de los demás volúmenes. Utilizamos del quinto al noveno volumen porque tienen resultados m´as representativos para nuestro propósito.

Entonces, utilizamos el algoritmo descrito en la Sección (3.2.1). Para el paso 1, calculamos la medida de contraste pixel a pixel y, en la medida de luminancia, fijamos el valor de la desviación estándar  $\sigma$  en 0,2, tal cual los autores recomiendan. En el paso 2 se describe como calcular el mapa de pesos, y menciona que para dar mayor peso, ya sea al contraste o a la lumi-
nancia, se debe variar  $\alpha \vee \beta$  respectivamente. Entonces, decidimos que para la primer imagen (del cuarto volumen) a fusionar usaríamos  $\alpha = 3$  para darle mayor peso al contraste y que, para la segunda imagen (del quinto al noveno volumen), sería  $\beta = 3$  para asignar mayor peso a la luminancia, la idea es conservar en mayor parte el contraste del corte del cuarto volumen y adaptar la luminancia de éste a la de los otros volúmenes porque son más oscuros, específicamente, el hueso se ve de un tono más oscuro y profundo. Usamos 6 niveles de descomposición para las pirámides Laplaciana y Gaussiana. Al final, cada nivel de la pirámide Gaussiana se multiplica por su respectivo nivrl en la pirámide Laplaciana y se reconstruye la imagen, resultando en una imagen con mejora de contraste. Una vez fusionadas las imágenes, utilizamos las métricas AMBE, DE y EBCM para decidir con que imágenes trabajaremos en la segmentación.

En la Figuras [4.2,](#page-73-0) [4.3](#page-74-0) y [4.4,](#page-74-1) vemos los resultados del AMBE, de la DE y de la EBCM, respectivamente. En el Cuadro [4.1,](#page-73-1) mostramos los resultados promedio para cada fusión. Concluimos que la fusión entre el cuarto y sexto volumen de cada conjunto de imágenes es la mejor opción porque:

- El ECBM promedio de este caso es mayor que el ECBM promedio de las imágenes originales y, a pesar de que fusiones posteriores muestran mejor ECBM, la diferencia entre la fusión 4-5 y la 4-6 es mayor comparada con la diferencia entre 4-6 y 4-7. Adem´as, cuanto mayor es el número de la imagen de fusión, peor son los resultados AMBE y DE.
- Observamos que el AMBE promedio aumenta dependiendo del volumen a fusionar, y esta situación no es favorable porque no estamos preservando el brillo de la imagen. Sin embargo, las imágenes son de 16 bits, es decir, que los niveles de gris van de 0 a 65535, por lo tanto, si lo vemos desde un punto de vista porcentual (Cuadro [4.1\)](#page-73-1), el brillo es alterado muy poco.
- La DE promedio disminuye dependiendo del volumen a fusionar, esto implica que las imágenes resultantes pierden detalles y decae la nitidez. Sin embargo, creemos que estos detalles están asociados al ruido presente en las im´agenes originales, principalmente en los huesos.

| Imagen     | AMBE prom                         | DE prom. | EBCM prom. |
|------------|-----------------------------------|----------|------------|
| Original   |                                   | 6.2427   | 0.1956     |
| Fusión 4-5 | 600.4813 $(0.9163\%)$             | 6.0476   | 0.2347     |
| Fusión 4-6 | $\overline{689.0589\ (1.0514\%)}$ | 6.0174   | 0.2626     |
| Fusión 4-7 | 731.8271 (1.1167 %)               | 5.9883   | 0.2776     |
| Fusión 4-8 | 764.6651 (1.1668 %)               | 5.9662   | 0.2851     |
| Fusión 4-9 | $785.4851(1.1986\%)$              | 5.9491   | 0.2899     |

<span id="page-73-1"></span>Cuadro  $4.1$ : Resultados promedio de las métricas de validación de mejora de contraste.

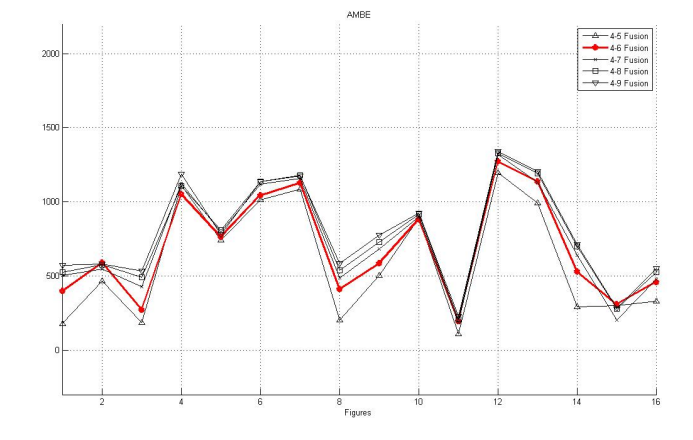

<span id="page-73-0"></span>Figura 4.2: Resultados del error promedio absoluto de brillo.

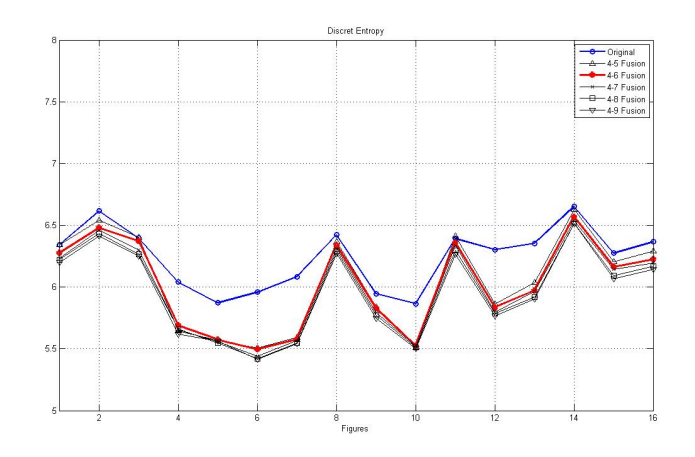

<span id="page-74-0"></span>Figura 4.3: Resultados de la entropía discreta.

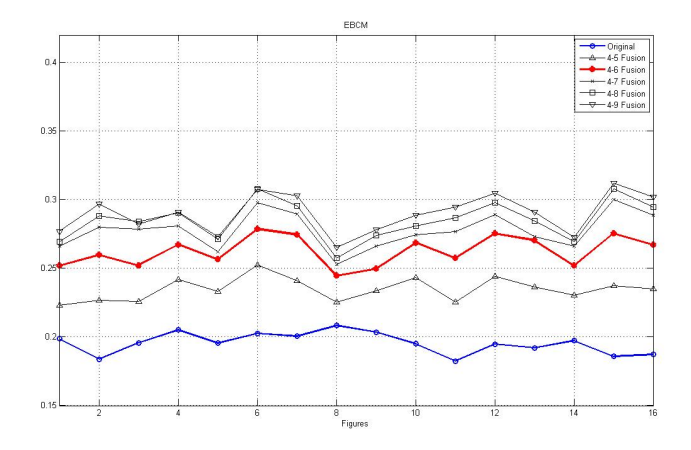

<span id="page-74-1"></span>Figura 4.4: Resultados de la medida de contraste basada en bordes.

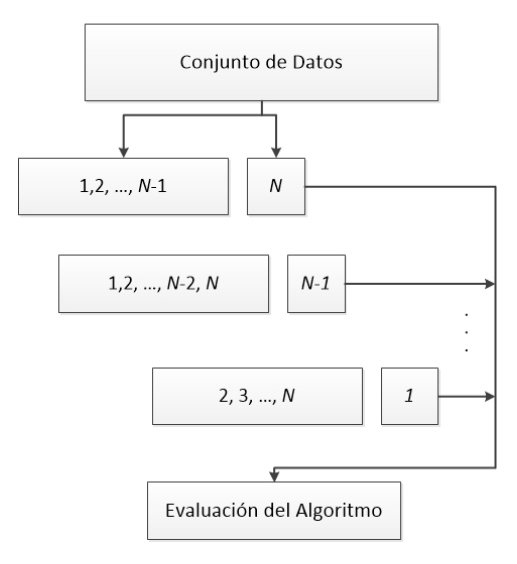

Metodología Leave-One-Out

<span id="page-75-0"></span>Figura 4.5: Esquema general de la validación cruzada LEAVE ONE OUT.

#### 4.3. Segmentación

#### 4.3.1. Etapa de entrenamiento

Una vez seleccionadas las imágenes con mejora de contraste, implementamos y evaluamos los algoritmos de segmentación. Para aprovechar al máximo los datos (imágenes) con los que contamos, utilizamos el método de validación cruzada "Deja uno Fuera" (Leave One Out). Este método toma un conjunto de N datos y los divide N veces en dos partes: un conjunto de entrenamiento de  $N - 1$  datos y un solo ejemplo para validación. El método se entrena y evalúa  $N$  veces sobre particiones distintas de datos. Este tipo de validación es recomendable cuando no disponemos de un alto número de datos, ya que permite entrenar con el mayor número de datos posible [\[34\]](#page-104-0). En la Figura [4.5](#page-75-0) vemos un esquema general del método de validación.

En primer lugar, debemos marcar los contornos de cada una de las 16 figuras. Usamos 42 puntos de referencia para definir cada contorno. El primer punto de cada contorno está ubicado en la esquina izquierda interior de

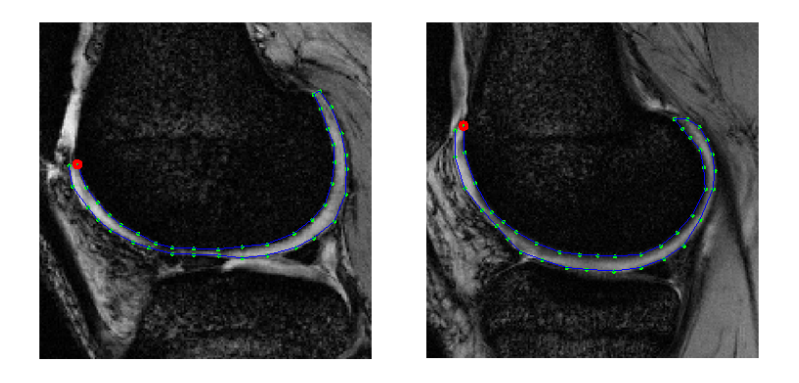

Figura 4.6: Contornos anotados. El primer punto es marcado en rojo.

<span id="page-76-0"></span>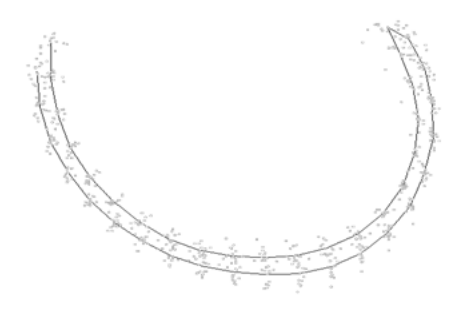

Figura 4.7: Contorno promedio y nube de puntos de los contornos alineados.

<span id="page-76-1"></span>cada cart´ılago. En la Figura [4.6](#page-76-0) observamos algunos ejemplos de contornos marcados. Después, trasladamos cada contorno a su respectivo centroide y los alineamos, conforme a los pasos vistos en la sección  $(3.1.1.2)$ , primero respecto al primer contorno del conjunto de entrenamiento y después al contorno promedio e iteramos 5 veces alineando respecto al promedio calculado de cada iteración. En la Figura [4.7](#page-76-1) mostramos el contorno promedio con la nube de puntos que representan los contornos alineados a él. Al final, conservamos el ´ultimo promedio calculado y obtenemos los eigenvalores y eigenvectores a través del análisis de componentes principales. En la Figura [4.8](#page-77-0) se observan las variaciones m´aximas del primer, tercer y octavo modo de variación correspondientes a nuestro modelo de distribución de puntos.

En cuanto al modelo de apariencia, para el algoritmo de ASM original

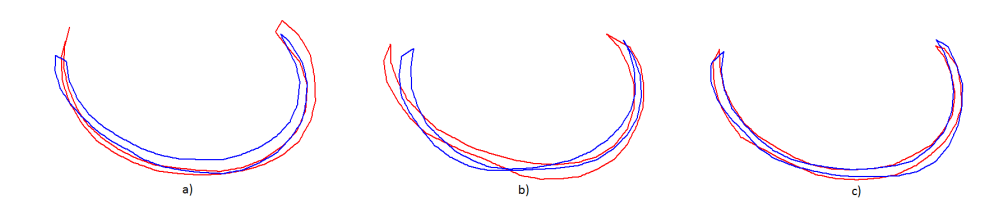

<span id="page-77-0"></span>Figura 4.8: Modos de variación con el límite superior en azul y el inferior en rojo. (a) Primer modo de variación, (b) Tercer modo de variación y (c) Octavo modo de variación.

ocupamos perfiles de gris de 7 pixeles de longitud (3 pixeles en dirección positiva a la normal, 3 en dirección negativa y el pixel central), estos perfiles serán distintos entre las imágenes originales y las que tienen mejora de contraste. Para el ASM con LBP, utilizamos el operador  $LBP_{8,2}$  y cada subregión cuadrada mide  $5 \times 5$  pixeles. Después, obtenemos los histogramas LBP de cada subregión, los concatenamos (Figura  $3.9$ ) y calculamos el histograma promedio. El análisis estadístico que incluye al contorno promedio, eigenvectores y eigenvalores es el mismo para todos los casos.

#### 4.3.2. Segmentación

Como hemos mencionado, el algoritmo ASM tiene la ventaja de que solo entrega formas plausibles debido a que la actualización de forma no puede rebasar cierto límite definido en la ecuación [3.10.](#page-53-0) Los autores proponen limitar estas variaciones a tres veces la desviación estándar, pero nosotros hemos limitado a dos veces este valor.

Para mejorar el rendimiento, se incluyó, antes de la segmentación, la siguiente rutina:

- Indicar dos puntos importantes: la esquina interior izquierda y la es-quina interior derecha del cartílago (Figura [4.9\)](#page-78-0). Si nuestros contornos son de 42 puntos, quiere decir que te pide el punto 1 y el 21.
- Calcular la distancia que existe entre los puntos anteriores y la distancia que hay entre estos mismos puntos pero en el contorno promedio para obtener la proporción entre ellas. Esta proporción está definida

por:

$$
s = \frac{dist_A}{dist_B},\tag{4.1}
$$

en donde  $dist_A$  es la distancia entre los puntos obtenidos con la rutina y  $dist_B$  es la distancia entre los puntos del contorno promedio. Y usamos a s como parámetro de escala por el cual multiplicaremos al contorno promedio antes de ajustar los parámetros de pose y forma de la siguiente manera:

$$
\bar{X}_{nueva} = \begin{bmatrix} 0.9s & 0\\ 0 & 0.9s \end{bmatrix} \bar{X}, \qquad (4.2)
$$

En donde  $\bar{X}_{nueva}$  es el contorno promedio actualizado y la constante 0,9 fue obtenido experimentalmente ya que daba mejores resultados.

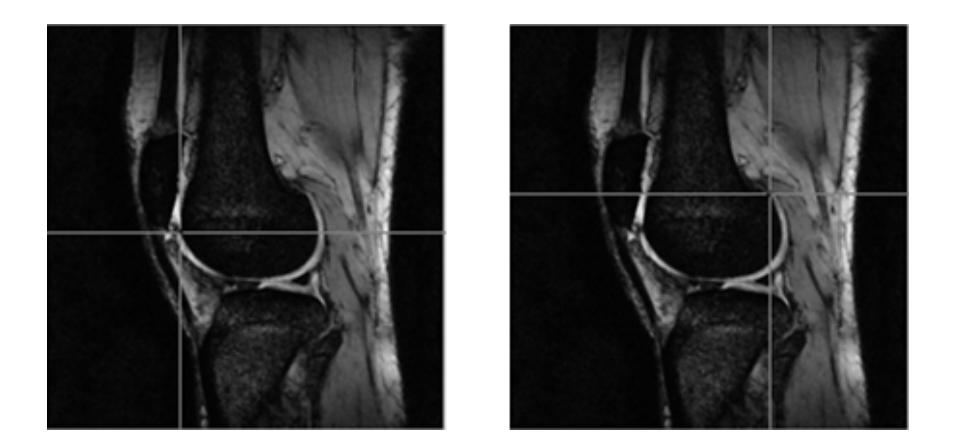

<span id="page-78-0"></span>Figura 4.9: Ejemplo de los dos puntos que utiliza la rutina.

En el ASM Original, se ocupa el perfil promedio de gris y se compara con todos los perfiles de gris posibles (del mismo tama˜no que el promedio) obtenidos de un perfil de mayor tama˜no para encontrar el desplazamiento ´optimo de los puntos de referencia. En este caso, nuestro perfil promedio mide 7 pixeles de longitud y el perfil en donde se hará la comparación (o barrido) mide 17 pixeles. Por lo tanto, se hacen 11 comparaciones y el punto de referencia se desplazará hacia el pixel central del perfil que más se asemeje al perfil promedio (ecuación  $(3.12)$ ). En el ASM con LBP, se hace un barrido muy parecido sobre un perfil de 9 pixeles, obtenemos los histogramas LBP

| Img            | Dice ASM Or | Dice ASM MC | Dice ASM LBP | Haus ASM Or | Haus ASM MC | Haus ASM LBP |
|----------------|-------------|-------------|--------------|-------------|-------------|--------------|
| 1              | 0.8293      | 0.8272      | 0.8501       | 2.0164      | 1.8291      | 2.0094       |
| $\overline{2}$ | 0.8379      | 0.8646      | 0.9019       | 2.3684      | 2.078       | 1.9744       |
| 3              | 0.902       | 0.9004      | 0.884        | 1.8009      | 1.6677      | 1.7647       |
| 4              | 0.8549      | 0.8622      | 0.8714       | 2.4534      | 2.4318      | 2.3723       |
| $5^{\circ}$    | 0.8764      | 0.8998      | 0.9          | 2.1965      | 2.2698      | 2.325        |
| 6              | 0.8579      | 0.8615      | 0.9024       | 1.4607      | 1.6924      | 1.4455       |
| 7              | 0.8648      | 0.8594      | 0.8585       | 1.7901      | 1.4774      | 1.8408       |
| 8              | 0.8293      | 0.835       | 0.8666       | 2.0053      | 1.9464      | 1.9075       |
| 9              | 0.8826      | 0.8719      | 0.8835       | 2.46        | 2.0839      | 1.367        |
| 10             | 0.9276      | 0.9265      | 0.912        | 1.423       | 1.5341      | 1.6959       |
| 11             | 0.8794      | 0.8842      | 0.8521       | 1.4828      | 1.487       | 1.5379       |
| 12             | 0.8667      | 0.862       | 0.8607       | 3.3186      | 3.4415      | 3.1973       |
| 13             | 0.8903      | 0.8955      | 0.9056       | 1.2402      | 1.0601      | 1.1874       |
| 14             | 0.8806      | 0.8858      | 0.8921       | 2.4919      | 2.3499      | 2.552        |
| 15             | 0.8968      | 0.8904      | 0.9013       | 1.3197      | 1.4997      | 1.6808       |
| 16             | 0.9151      | 0.911       | 0.8749       | 1.6485      | 1.906       | 1.758        |

<span id="page-79-0"></span>Cuadro 4.2: Los mejores resultados de cada algoritmo para cada una de las figuras.

para cada punto de ese perfil y el punto de referencia será desplazado al punto central de donde se obtiene el histograma m´as semejante al histograma LBP promedio, tal y como se muestra en la Figura [3.10.](#page-67-0)

Ahora, los dos puntos que solicita la rutina (Figura [4.9\)](#page-78-0) tienen otra utilidad porque también los usamos como puntos fijos en la ecuación  $(3.12)$ , es decir, en cada iteración, después de calcular los desplazamientos de los puntos de referencia, estos puntos fijos toman el lugar correspondiente a los puntos 1 (esquina interior izquierda) y 21 (esquina interior derecha) del contorno. Esto hace que la segmentación converja más rápido, se ajuste mucho mejor a la forma del cart´ılago e impide que el algoritmo sobresegmente tienda hacia el cartílago de la rotula.

Los mejores resultados de cada algoritmo para cada imagen se muestran en el Cuadro [4.2.](#page-79-0) Utilizamos el ´ındice Dice y la distancia de Hausdorff como métricas de validación.

Para el índice Dice, observamos que el ASM con LBP es el que mejores resultados tiene con 10 de 16 de los mejores resultados, le sigue el ASM Original con 5 de 16 y termina el ASM con mejora de contraste con tan solo 1 de 16. Para la distancia de Hausdorff, los resultados son más distribuidos y en primer lugar está el ASM con LBP con 6 de 16 y le siguen el ASM Original

| Img            | Dice ASM Or         | Dice ASM MC         | Dice ASM LBP        |
|----------------|---------------------|---------------------|---------------------|
| $\mathbf{1}$   | $0.636 \pm 0.1759$  | $0.6642 + 0.1504$   | $0.8004 + 0.0848$   |
| $\overline{2}$ | $0.7234 + 0.0669$   | $0.7443 \pm 0.0640$ | $0.8519 + 0.0689$   |
| 3              | $0.7371 + 0.1552$   | $0.7654 + 0.1463$   | $0.8106 + 0.1172$   |
| $\overline{4}$ | $0.613 + 0.2300$    | $0.6334 + 0.2292$   | $0.8142 + 0.0998$   |
| 5              | $0.7087 \pm 0.1898$ | $0.7360 \pm 0.1934$ | $0.7747 \pm 0.1794$ |
| 6              | $0.7013 \pm 0.1482$ | $0.7354 \pm 0.1128$ | $0.8716 + 0.0118$   |
| 7              | $0.7011 + 0.1387$   | $0.7277 \pm 0.1440$ | $0.7577 + 0.1295$   |
| 8              | $0.5292 \pm 0.1950$ | $0.6282 \pm 0.1722$ | $0.7542 \pm 0.1526$ |
| 9              | $0.6272 + 0.1967$   | $0.6570 + 0.1798$   | $0.7609 + 0.1368$   |
| 10             | $0.7771 + 0.1393$   | $0.8295 + 0.0966$   | $0.8423 + 0.1102$   |
| 11             | $0.6834 \pm 0.2219$ | $0.7013 + 0.2072$   | $0.7572 + 0.1453$   |
| 12             | $0.6533 \pm 0.2100$ | $0.6247 \pm 0.2027$ | $0.7535 + 0.1841$   |
| 13             | $0.7851 \pm 0.1158$ | $0.8046 \pm 0.0785$ | $0.8746 + 0.0395$   |
| 14             | $0.7183 \pm 0.1617$ | $0.7293 \pm 0.1384$ | $0.8642 + 0.0243$   |
| 15             | $0.7358 \pm 0.1854$ | $0.7506 + 0.1739$   | $0.8502 + 0.0667$   |
| 16             | $0.7990 + 0.1614$   | $0.7995 \pm 0.1716$ | $0.8277 + 0.0523$   |
|                |                     |                     |                     |

<span id="page-80-0"></span>Cuadro 4.3: Resultados promedio del ´ındice DICE de cada algoritmo para cada una de las figuras.

y con mejora de contraste con 5 de 16 cada uno. Con estos resultados, podemos concluir que el ASM con LBP es el que mejor funciona, pero no de una manera clara. Y, en primera instancia, nos indica que la mejora de contraste no sirve de nada porque no tiene mejores resultados que el ASM Original. Sin embargo, hemos decidido hacer un análisis de resultados más exhaustivo para obtener mejores conclusiones.

La segmentación que aquí presentamos es semiautomática, es decir, que necesita la participación del usuario aunque sea mínima. También, el algoritmo ASM es dependiente de la inicialización del contorno, por lo que se necesita ubicar al contorno inicial muy cerca de la región que pretendemos segmentar. Por estas razones, deseamos ver que algoritmo nos da mejores resultados (que sea más robusto) a pesar del problema de inicialización. Entonces, inicializamos el contorno en diferentes puntos dentro de la imagen. Estos puntos se encuentran en una zona muy cercana al contorno, por lo que representan puntos iniciales que el usuario muy probablemente indi-caría. Los resultados de este análisis están en el Cuadro [4.3](#page-80-0) y en el Cuadro [4.4](#page-81-0) en donde se muestra el resultado promedio y desviación estándar de cada métrica para cada imagen.

| Img            | Haus ASM Or         | Haus ASM MC         | Haus ASM LBP        |
|----------------|---------------------|---------------------|---------------------|
| $\mathbf{1}$   | $4.133 + 2.0244$    | $3.802 \pm 1.6298$  | $2.9949 \pm 0.8139$ |
| $\overline{2}$ | $3.2091 + 0.8171$   | $3.2126 + 0.8749$   | $2.6091 + 0.8462$   |
| 3              | $3.6292 + 1.5555$   | $3.3968 \pm 1.3950$ | $3.0240 + 1.9919$   |
| 4              | $4.8023 + 2.2745$   | $4.4855 + 2.1417$   | $3.2075 + 1.4069$   |
| 5              | $4.1877 + 2.3050$   | $3.9895 \pm 2.1893$ | $3.5585 + 1.6089$   |
| 6              | $3.4692 \pm 1.6640$ | $3.2778 \pm 1.2860$ | $2.5551 + 0.2057$   |
| 7              | $3.7034 \pm 1.4986$ | $3.5486 \pm 1.4696$ | $3.4696 + 1.3288$   |
| 8              | $5.7813 \pm 2.6944$ | $4.8047 \pm 2.568$  | $3.6209 + 2.0790$   |
| 9              | $5.0035 + 2.5482$   | $4.6926 + 2.3151$   | $4.2458 + 2.2958$   |
| 10             | $4.2112 + 2.1171$   | $3.4128 + 1.1578$   | $3.4874 + 1.2158$   |
| 11             | $4.1633 + 2.6696$   | $3.8815 + 2.2790$   | $3.2993 + 1.8105$   |
| 12             | $6.3160 + 1.7137$   | $6.1210 + 1.4646$   | $5.7726 + 1.2741$   |
| 13             | $2.7991 + 1.2834$   | $2.6845 \pm 0.9998$ | $2.5866 + 0.8928$   |
| 14             | $4.2416 + 1.4517$   | $4.0901 + 1.3375$   | $3.3464 + 0.2611$   |
| 15             | $3.7797 + 2.2689$   | $3.4612 + 1.7884$   | $2.6009 + 0.8136$   |
| 16             | $3.6147 + 2.1238$   | $3.4598 + 1.7976$   | $2.7644 + 0.7171$   |

<span id="page-81-0"></span>Cuadro 4.4: Resultados promedio de la distancia de Hausdorff de cada algoritmo para cada una de las figuras.

En los Cuadros [4.3](#page-80-0) y [4.4](#page-81-0) observamos claramente que los mejores resultados, tanto en el índice Dice como en la distancia de Hausdorff, pertenecen en su totalidad al algoritmo ASM con LBP. Y también es muy interesante observar que los resultados del ASM con mejora de contraste son mejores que con el ASM Original con 15 de 16 casos, en el índice dice y en la Distancia de Hausdorff.

Bas´andonos en estos resultados, concluimos lo siguiente: El ASM con LBP es más robusto que los demás algoritmos ente el problema de inicialización y que la mejora de contraste realmente mejora el desempeño del ASM Original, y valida la mejora de contraste, dejando en claro que el proceso de mejora a través de fusión es válido. Por último, el desempeño promedio de los algoritmos para todas las figuras está en el Cuadro [4.5.](#page-82-0)

Un detalle muy importante del que nos percatamos es que el ASM con LBP también es robusto ante el problema de que el cartílago tibial prácticamente está pegado al cartílago femoral, esto complica la segmentación por la cercanía entre y la intensidad de gris muy semejante. El ASM Original tiende a considerar al cartílago tibial en el resultado de la segmentación

| Algoritmo                   | Indice Dice         | Distancia Hausdorff |
|-----------------------------|---------------------|---------------------|
| ASM Original                | $0.6956 \pm 0.0707$ | $4.1903 \pm 0.9152$ |
| ASM con Mejora de Contraste | $0.7206 \pm 0.0643$ | $3.8890 \pm 0.8310$ |
| ASM con LBP                 | $0.8104 \pm 0.0456$ | $3.3084 \pm 0.8198$ |

<span id="page-82-0"></span>Cuadro 4.5: Resultados promedio de cada algoritmo.

(sobresegmentación), mientras que el ASM con LBP diferencia bien ambos cartílagos, tal y como observamos en la Figura [4.10.](#page-83-0) Esto se debe a que el algoritmo de segmentación contiene información espacial (subregiones bien definidas) muy útil para evitar este inconveniente. Por lo tanto, el ASM con LBP no sólo es mejor cuantitativamente (métricas) sino que, además, es mejor cualitativamente (visualmente). Todos los mejores resultados de la segmentación con ASM con LBP están en el Apéndice [A.](#page-92-0)

#### 4.4. Relaxometría

Una vez que tenemos los resultados de la segmentación, calculamos mapas binarios para cada imagen en donde 0 es para pixeles que estén fuera de la segmentación y 1 para los que estén adentro, estos mapas binarios son de las mismas dimensiones que las imágenes.

Como hemos mencionado anteriormente, nuestras imágenes tienen las siguientes características:

- Son obtenidas con una secuencia de pulsos Multi eco-espín llamada CPMG.
- Por cada rodilla tenemos 11 imágenes cuya adquisición es cada 7,54[ms], es decir,  $TE = 7,54$ [ms].
- El tiempo de repetición es de  $943$ [ms].

Por lo tanto, tenemos las condiciones necesarias para hacer un estudio de relaxometría. Además, nuestras imágenes tienen buena relación señal-aruido por tener 11 tiempos de eco y una regresión uniexponencial (ecuación

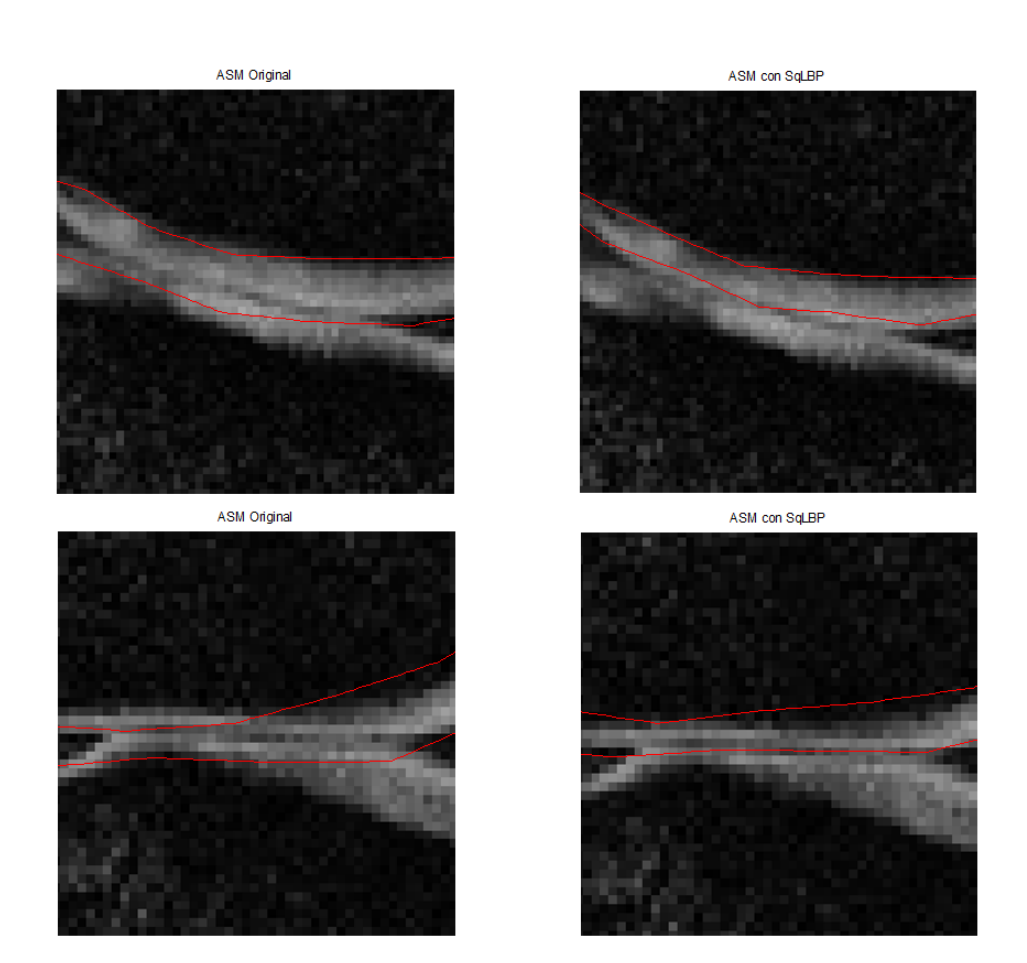

<span id="page-83-0"></span>Figura 4.10: Ejemplos de sobresegmentación del cartílago tibial en el ASM Original (izquierda) que en el ASM con LBP (derecha) no sucede.

 $(2.38)$ ) es aplicable debido a que  $TR \gg TE$  [\[35\]](#page-105-0), si no fuese así, tendría que utilizar una regresión biexponencial.

Entonces, para calcular el tiempo de relajación T2 utilizamos los siguientes pasos:

- 1. Leemos las 11 im´agenes correspondientes a cada rodilla.
- 2. Descartamos la primera imagen porque la exclusión del primer eco de la secuencia CPMG minimiza el error en el cálculo de los valores de T2 [\[43\]](#page-105-1).
- 3. Hacemos un barrido pixel a pixel sobre los mapas binarios y, dependiendo si el pixel es de valor 1, tomamos los valores de intensidad de gris de los pixeles con la misma ubicación de las imágenes que corresponden a cada rodilla para formar un conjunto de datos que tienen el comportamiento descrito en la ecuación (2.38), considerando que  $S_{offset} = 0.$
- 4. Utilizamos el método de mínimos cuadrados para calcular la regresión exponencial (Apéndice [C\)](#page-100-0).
- 5. Generamos un mapa de colores basado en el tiempo T2 calculado para observar las zonas de posible desgaste del cartílago. Las zonas de color verde y azul claro  $(T2 < 35$ [ms]) representan zonas que no han tenido cambios biomecánicos y las zonas de color azul marino y morado ( $T2$ )  $35[ms]$  son zonas que si presentan estos cambios.

Para validar los resultados de la relaxometría solamente contamos con los datos de las primeras tres imágenes. El estudio del cual se obtuvieron los datos fue realizado por el experto que nos proporcionó las imágenes y él valido sus resultados por medio de artroscopías<sup>[2](#page-84-0)</sup>. Para comparar nuestros resultados con los del experto, calculamos el índice de correlación entre las matrices de datos y comparamos visualmente entre las imágenes resultantes y las del experto, utilizando el mismo mapa de colores basado en los tiempos de relajación T2. Los índices de correlación se encuentran en el Cuadro [4.6](#page-85-0) y la comparación entre las imágenes en la Figura [4.11.](#page-86-0)

<span id="page-84-0"></span> ${}^{2}$ La artroscopía es la cirugía en la cual se utiliza una diminuta cámara para observar dentro de la rodilla. Para realizar el procedimiento, se hacen pequeños cortes para introducir una cámara y pequeños instrumentos quirúrgicos dentro de la rodilla.

| Imagen   | Indice de Correlación |
|----------|-----------------------|
| Imagen 1 | 0.8278                |
| Imagen 2 | 0.8619                |
| Imagen 3 | 0.8562                |

<span id="page-85-0"></span>Cuadro 4.6: Índice de correlación entre los datos que obtuvimos y los datos del experto.

Si nos basamos en las imágenes de los mapas de color, observamos que hay bastante similitud entre ellos, principalmente en las zonas de color azul y morado que representan las zonas en donde el cartílago tienen un valor alto de T2. Sin embargo, la similitud no es clara entre las zonas amarillas y verdes que representan valores bajos de T2. Tomando en cuenta que los índices de correlación son bastante altos, concluimos que los datos son muy similares; se podría tener índices mas altos, pero la variabilidad entre las zonas que obtuvimos y las del experto representa una limitante para obtener indices más cercanos a 1.

Todos los resultados de relaxometría sobre las imágenes están en el Ap´endice [C](#page-100-0) y se basan en las segmentaciones con el algoritmo ASM con LBP. La escala de colores es la misma para todas las imágenes y están ubicadas a la derecha de éstas.

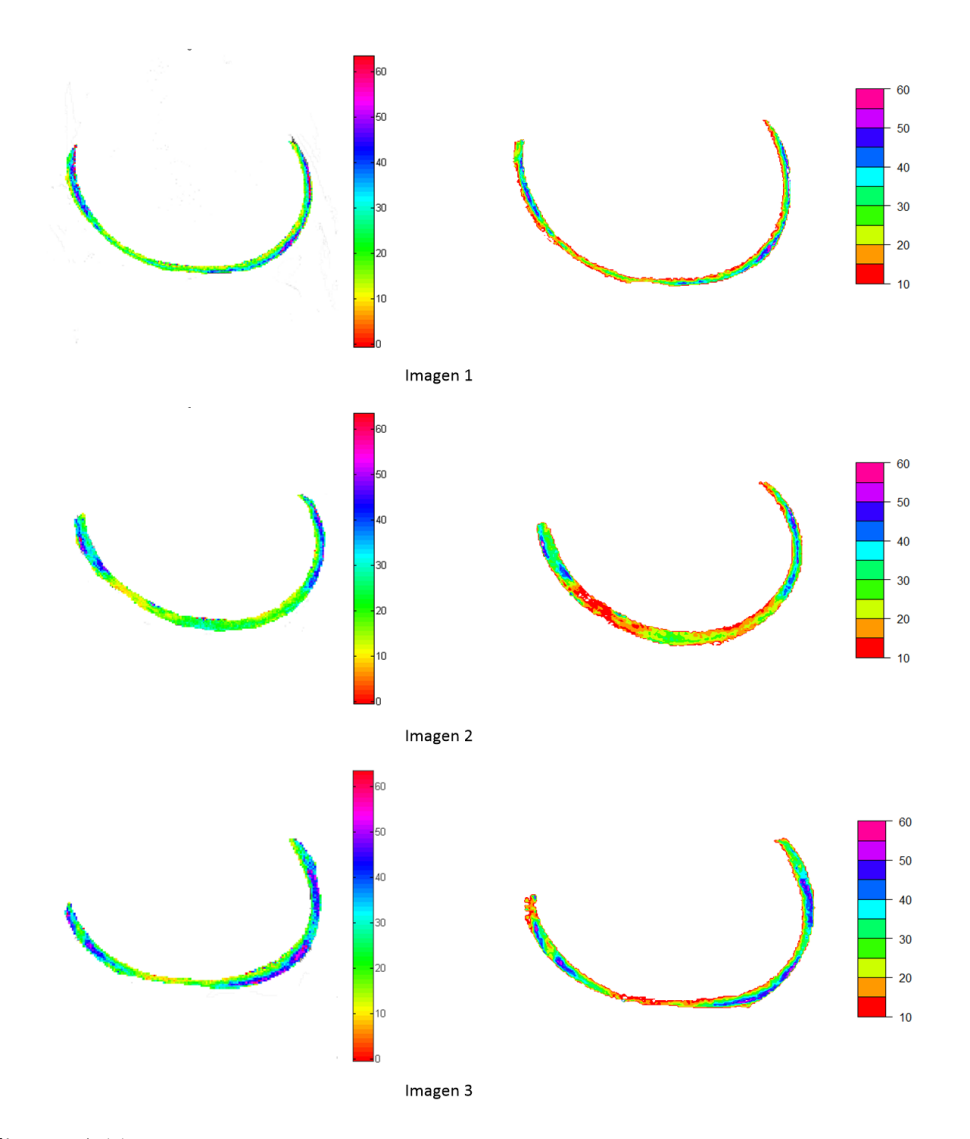

<span id="page-86-0"></span>Figura 4.11: Mapa de colores de los resultados obtenidos (izquierda) y Mapa de colores obtenidos por el experto (derecha). La escala a la derecha de cada imagen esta en [ms].

### Capítulo 5

### **Conclusiones**

El objetivo fundamental de esta tesis ha sido proponer un esquema de segmentación del cartílago de rodilla basado en Modelos Activos de Forma, que sea preciso y útil para la aplicación médica. Se han presentado dos esquemas de segmentación que mejoran los resultados obtenidos con el Modelo Activo de Forma propuesto por Cootes et al. [\[4\]](#page-102-0), estos son: ASM con Mejora de Contraste y ASM con patrones binarios locales. Ambos han mostrado mejores resultados, basados en el índice Dice y en la distancia de Hausdorff, que el ASM original. El ASM con LBP resultó ser el mejor de los tres, incrementó los resultados del índice Dice aproximadamente  $17\%$  respecto al ASM Original y en 13 % respecto al ASM con mejora de contraste y decrementó la distancia de Hausdorff en  $22\%$  respecto al ASM Original y en 15 % respecto al ASM con mejora de contraste. El ASM con LBP aporta información espacial que los otros algoritmos no tienen, esta información evita la sobresegmentación porque separa el cartílago femoral del tibial, tal como se muestra en la Figura [4.10.](#page-83-0)

La herramienta computacional implementada tiene una etapa de presegmentación que solicita al usuario dos puntos dentro de la imagen ubicados en las esquinas interiores de los cartílagos. Esta rutina favorece el resultado de la segmentación porque acerca el contorno inicial a la región a segmentar desde el inicio y, en cada iteración, el contorno converge hacia estos dos puntos para evitar que considere zonas aleda˜nas con intensidades similares y, como consecuencia, obtener una sobresegmentación (esta vez con el cartílago de la r´otula). Adem´as, esta etapa hace al algoritmo m´as robusto a la inicialización.

Hemos incluido dos métodos para evaluar a los algoritmos: considerar a los mejores resultados de cada uno y obtener el promedio y desviación est´andar de cada uno a partir de los resultados de diferentes puntos de inicio. Esta última metodología ha mostrado características que no observamos en la primera, estas son: el ASM con LBP es más robusto ante el problema de inicialización y la mejora de contraste en las imágenes incrementa el rendimiento del ASM original, demostrando que una mejor segmentación está correlacionada con un mejor contraste.

Hemos presentado un estudio de relaxometría y los resultados muestran ser compatibles con los obtenidos por estudios invasivos en los pacientes. Sin embargo, para tener resultados más precisos, sin ser invasivos, necesitamos el control y pleno conocimiento sobre la secuencia de pulsos, tener acceso a los datos crudos en el dominio de la frecuencia (espacio k) o en el dominio espacial pero sin ning´un tipo de filtro de suavizado [\[35\]](#page-105-0) para un mejor ajuste de la curva de relajación. Desgraciadamente, los resonadores magnéticos son cajas negras porque las empresas que fabrican los equipos de resonancia son restrictivas con ellos y con el software que incluyen. Por lo tanto, acceder a esos datos resulta muy costoso. La relaxometría aplicada al cartílago de rodilla es un estudio de reciente aplicación médica [\[41\]](#page-105-2) y resulta útil para el diagn´ostico y tratamiento oportunos en pacientes con riesgo de padecer osteoartritis.

#### 5.1. Trabajo Futuro

Observando los resultados, los problemas referentes a la segmentación de las esquinas o puntas de los cartílagos persisten, estas zonas son complicadas por la forma y gran variabilidad que poseen. Por lo tanto, consideramos agregar a nuestro esquema de segmentación otro tipo de algoritmo para mejorar el ajuste del contorno (snakes o level sets) o realizar un estudio comparativo entre algoritmos que mejoren el rendimiento del ASM original y que se han mencionado en la Introducción. Además, hemos mencionado que el ASM con LBP converge muy rápido, por lo tanto, podemos implementar alg´un criterio de paro en lugar de un n´umero fijo de iteraciones para acelerar la presentación del resultado final.

El ASM con LBP mostró resultados promisorios en vías de un sistema automático de segmentación, por lo que consideramos ahondar más en este tipo de descriptores, por ejemplo:

- Variar el radio, que mejora la caracterización de la escena dependiendo del patrón de la región de interés [\[32\]](#page-104-1), y aumentar el número de puntos de muestreo, que lo hace menos sensible al ruido [\[33\]](#page-104-2).
- Hacer un estudio comparativo entre diferentes descriptores LBP (invariante a la rotación, de mediana, etc.) enfocado en esta aplicación.

En cuanto a la relaxometría, nuestras imágenes son de pacientes que ya presentan osteoartritis, por eso debemos realizar un estudio con grupos controlados de pacientes y observar si hay más factores que determinen si el paciente está en riesgo o no de padecer osteoartris además del dolor en la rodilla, el peso, la edad y que el cartílago no presente desgaste.

## <span id="page-92-0"></span>Apéndice A

## Resultados de Segmentación

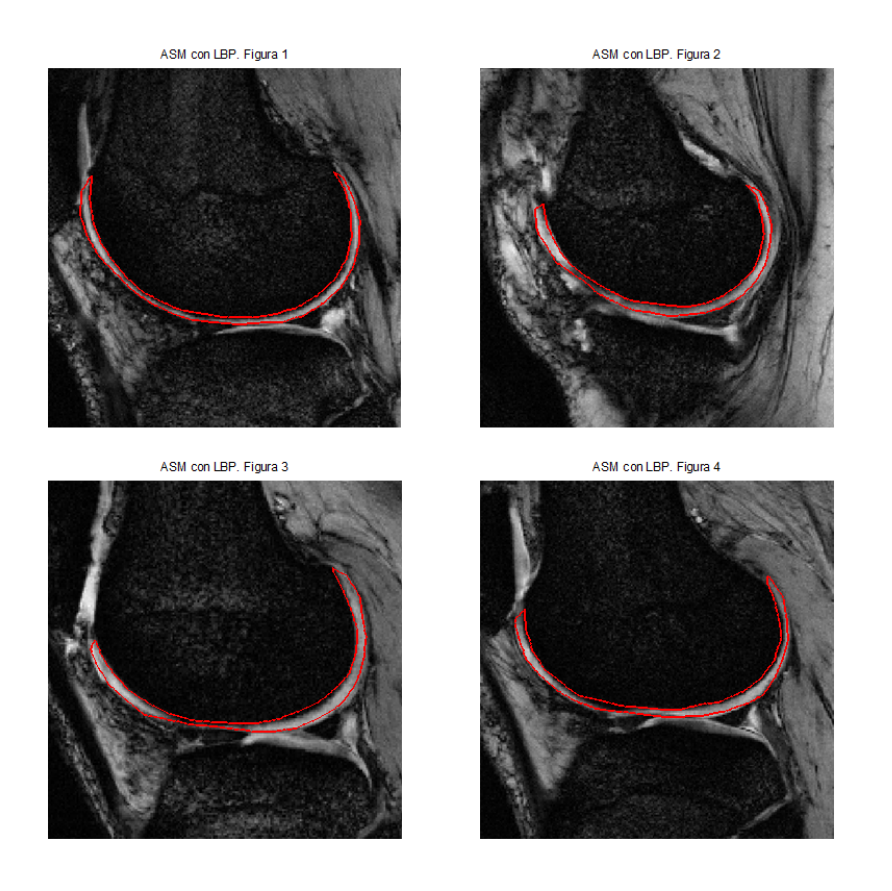

Figura A.1: Resultados de Segmentación para las imágenes 1-4.

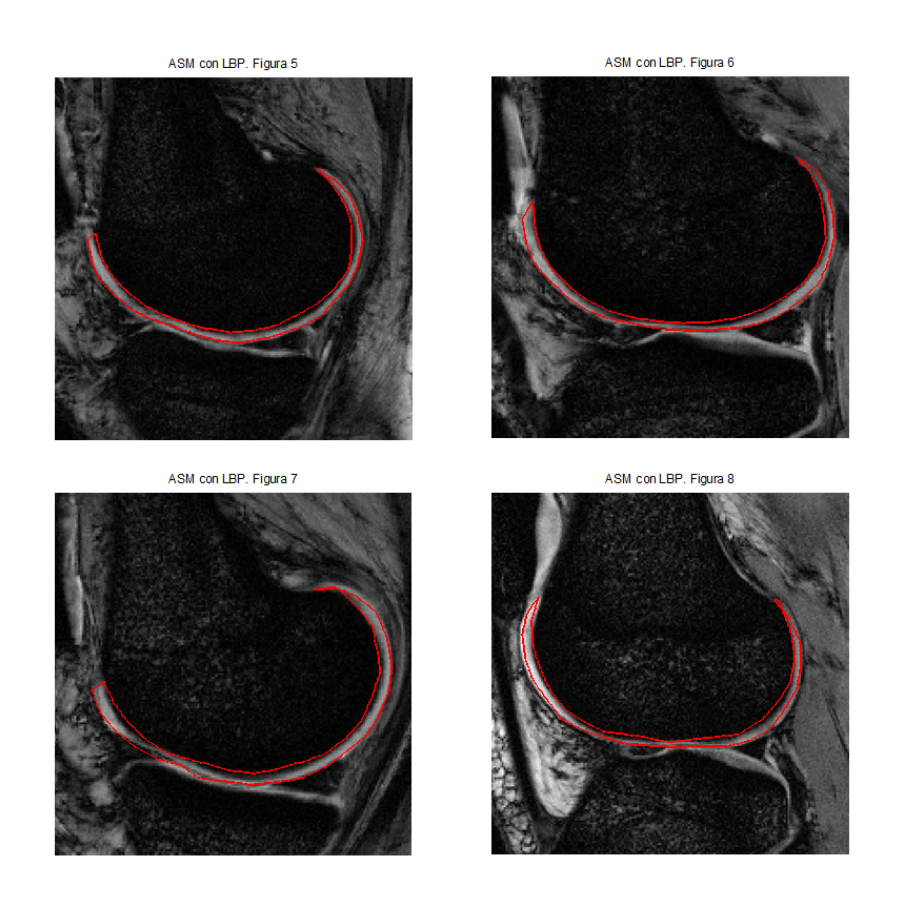

Figura A.2: Resultados de Segmentación para las imágenes 5-8.

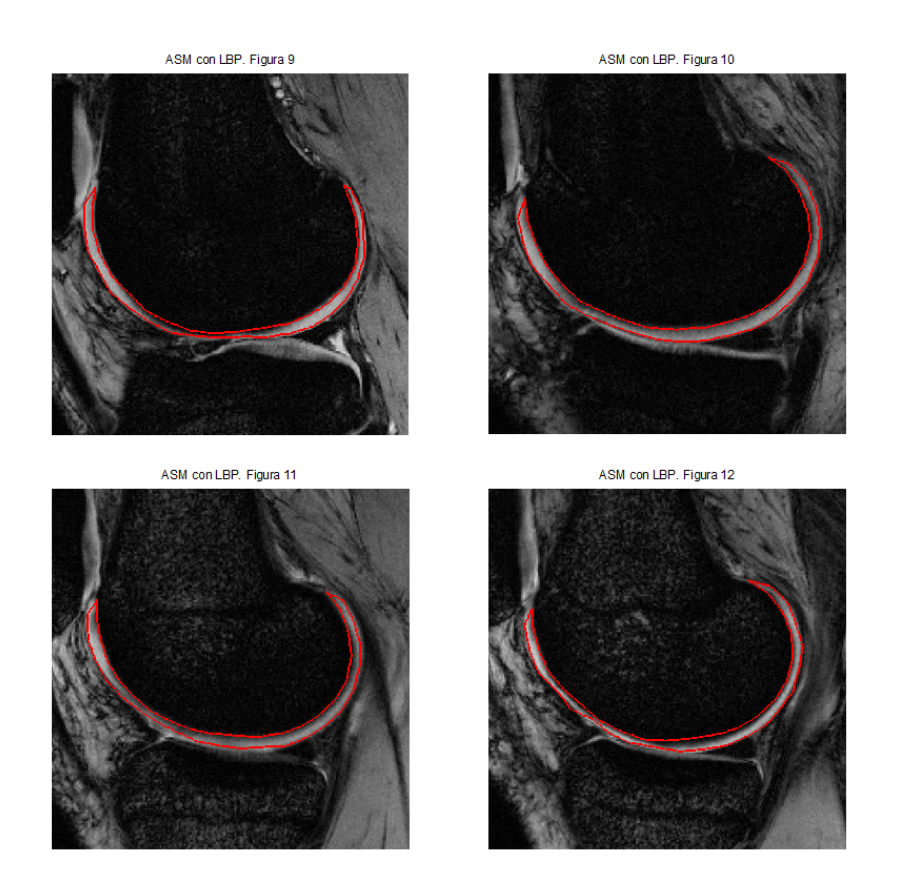

Figura A.3: Resultados de Segmentación para las imágenes 9-12.

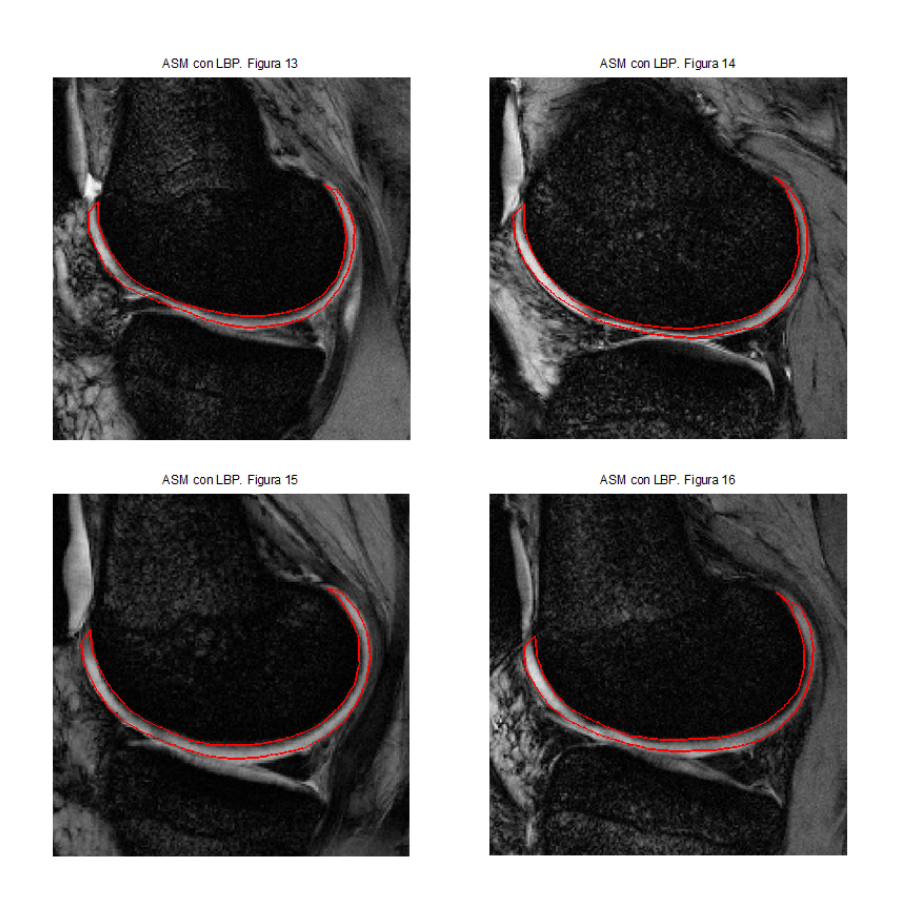

Figura A.4: Resultados de Segmentación para las imágenes 13-16.

## Apéndice B

## Resultados de Relaxometría

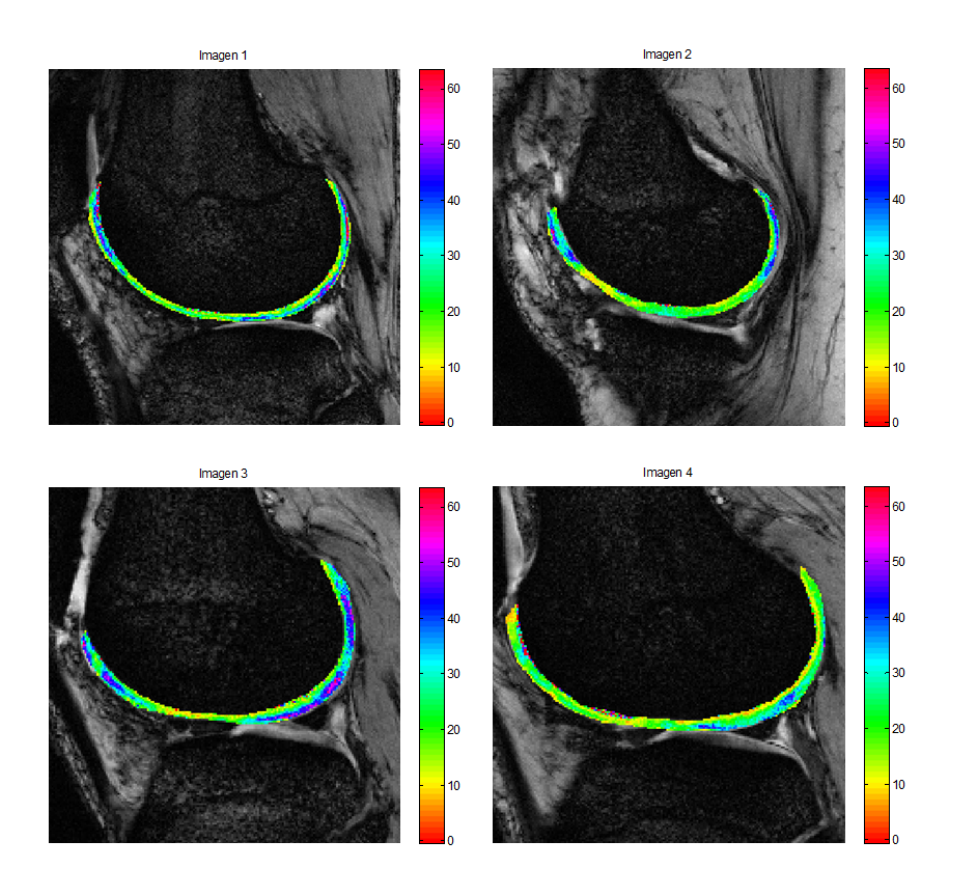

Figura B.1: Resultados de Relaxometría para las imágenes 1-4.

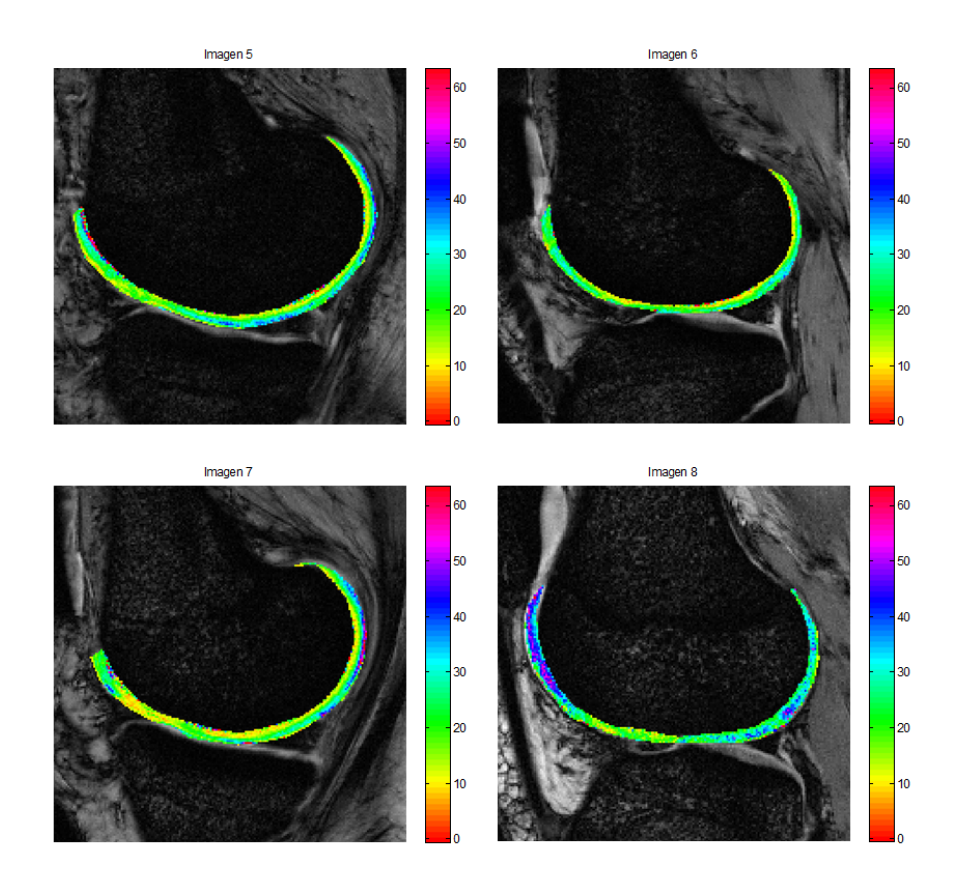

Figura B.2: Resultados de Relaxometría para las imágenes 5-8.

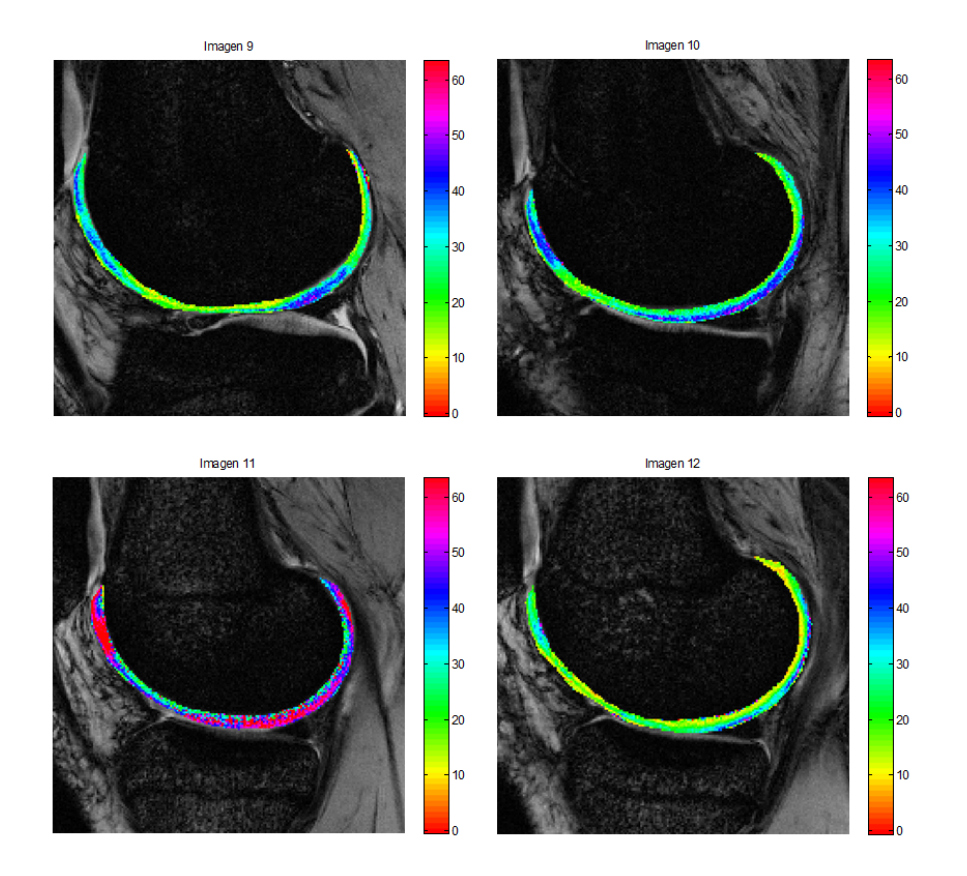

Figura B.3: Resultados de Relaxometría para las imágenes 9-12.

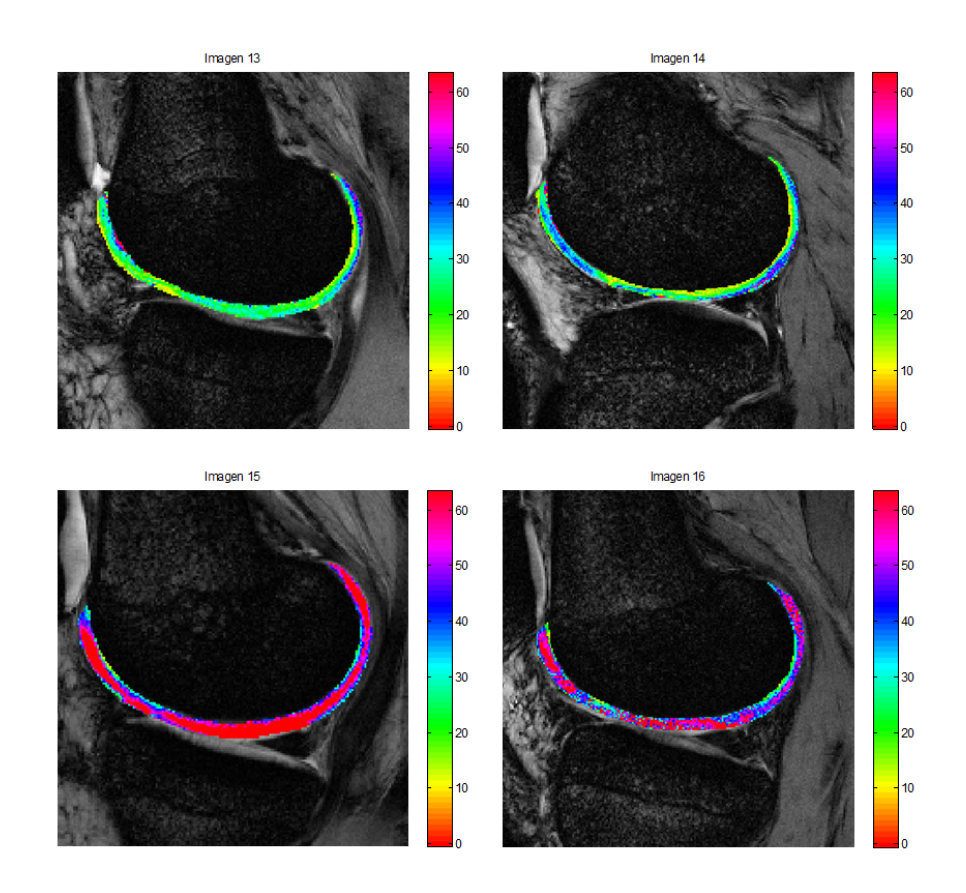

Figura B.4: Resultados de Relaxometría para las imágenes 13-16.

### <span id="page-100-0"></span>Apéndice C

# Regresión exponencial

La ecuación exponencial se escribe de la siguiente manera:

$$
y = f(x) = ae^{bx},
$$
 (C.1)

donde  $a \, y \, b$  son los coeficientes a calcular. Para resolver esta ecuación se utiliza el método de mínimos cuadrados resultando en:

$$
a = e^{\frac{k - bj}{n}}
$$

$$
b = \frac{nr_2 - kj}{nl - j^2},
$$

en donde

$$
n =
$$
número de datos

$$
y_{2i} = ln(y_i)
$$

$$
j = \sum_{i=1}^{n} x_i
$$

$$
k = \sum_{i=1}^{n} y_{2i}
$$

$$
l = \sum_{i=1}^{n} x_i^2
$$

$$
r_2 = \sum_{i=1}^{n} x_i y_{2i}.
$$

### **Bibliografía**

- [1] Bonnin, M., Chambat, P. (2008). Osteoarthritis of the knee. Ed. Springer.
- [2] Fripp, J., Crozier, S., Warfield, S., and Ourselin, S. (2005, December). Automatic initialization of 3D deformable models for cartilage segmentation. In Digital Image Computing: Techniques and Applications, 2005. DICTA'05. Proceedings 2005 (pp. 74-74). IEEE.
- [3] Suetens, P. (2009) Fundamentals of Medical Imaging. Ed. Cambridge. Segunda edición.
- <span id="page-102-0"></span>[4] Cootes, T. F., Taylor, C. J., Cooper, D. H., and Graham, J. (1995). Active shape models-their training and application. Computer vision and image understanding, 61(1), 38-59.
- [5] Melrose, C.  $(2012)$ . Segmentación semiautomática para la medición del grosor de cartílagos de rodilla. UNAM.
- [6] Abu-Gharbieh, R., Hamarneh, G., and Gustavsson, T. (1998). Reviewactive shape models-part ii: Image search and classification. In Proc. Swedish Symposium on Image Analysis.
- [7] Li, S., Zhu, L., and Jiang, T. (2004). Active shape model segmentation using local edge structures and AdaBoost. In Medical Imaging and Augmented Reality (pp. 121-128). Springer Berlin Heidelberg.
- [8] Chen, Y., Cai, X., and Sowmya, A. (2009, November). Boosted dynamic active shape model. In Image and Vision Computing New Zealand, 2009. IVCNZ'09. 24th International Conference (pp. 215-220). IEEE.
- [9] Van Ginneken, B., Frangi, A. F., Staal, J. J., ter Haar Romeny, B. M., and Viergever, M. A. (2002). Active shape model segmentation with

optimal features. Medical Imaging, IEEE Transactions on, 21(8), 924- 933.

- [10] Ordas, S., Boisrobert, L., Huguet, M., and Frangi, A. F. (2003, September). Active shape models with invariant optimal features (IOF-ASM) application to cardiac MRI segmentation. In Computers in Cardiology, 2003 (pp. 633-636). IEEE.
- [11] Keomany, J., and Marcel, S. (2006). Active shape models using local binary patterns. http://www.idiap.ch/publications/keomany-idiap-rr-06-07.bib.abs.html.
- [12] Bloch, F. (1946). Nuclear induction. Physical review, 70(7-8), 460.
- [13] Bloch, F., Hansen, W. W., and Packard, M. (1946). The nuclear induction experiment. Physical Review, 70(7-8), 474-485.
- [14] Lauterbur, P. C. (1973). Image formation by induced local interactions: examples employing nuclear magnetic resonance. Nature, 242(5394), 190-191.
- [15] Dirac, P. (1958). The Principles of Quantum Mechanics. Oxford: Clarendon Press, fourth edition.
- [16] Morris, P. G. (1986). Nuclear magnetic resonance imaging in medicine and biology. Oxford: Clarendon Press.
- [17] Cohen-Tannoudji, C., Diu, B. and Laloë, F. (1977). Quantum Mechanics. New York: John Wiley and Sons, first edition.
- [18] Paschal, C. B., and Morris, H. D. (2004). K-space in the clinic. Journal of Magnetic Resonance Imaging, 19(2), 145-159.
- [19] Hahn, E. L. (1950). Spin echoes. Physical Review, 80(4), 580.
- [20] Meiboom, S., and Gill, D. (1958). Modified spin echo method for measuring nuclear relaxation times. Review of scientific instruments, 29(8), 688-691.
- [21] Johnson, R. A., and Wichern, D. W. (1988). Multivariate statistics, a practical approach. Chapman and Hall.
- [22] Saleem, A., Beghdadi, A. and Boashash, B. (2012). Image fusion-based contrast enhancement. EURASIP Journal on Image and Video Processing, 1-17.
- [23] Burt, P. J., and Adelson, E. H. (1983). A multiresolution spline with application to image mosaics. ACM Transactions on Graphics (TOG), 2(4), 217-236.
- [24] Chen, S. D. and Ramli, A. R., Minimum mean brightness error bihistogram equalization in contrast enhancement. IEEE Transactions 49(4), 1310-1319 (2003).
- [25] Shannon, C. E., A mathematical theory of communication. ACM SIG-MOBILE Mobile Computing and Communications Review 5(1), 3-55 (2003).
- [26] Beghdadi, A. and Le Negrate, A., Contrast enhancement technique based on local detection of edges, Computer Vision, Graphics, and Image Processing 46(2), 162-174 (1989).
- [27] Ojala, T., Pietikäinen, M., and Harwood, D. (1996). A comparative study of texture measures with classification based on featured distributions. Pattern recognition, 29(1), 51-59.
- [28] Wang, L., and He, D. C. (1990). Texture classification using texture spectrum. Pattern Recognition, 23(8), 905-910.
- [29] Ojala, T., Pietikainen, M., and Maenpaa, T. (2002). Multiresolution gray-scale and rotation invariant texture classification with local binary patterns. Pattern Analysis and Machine Intelligence, IEEE Transactions on, 24(7), 971-987.
- [30] Ojala, T., Valkealahti, K., Oja, E., and Pietikäinen, M. (2001). Texture discrimination with multidimensional distributions of signed gray-level differences. Pattern Recognition, 34(3), 727-739.
- [31] Huttenlocher, D. P., Klanderman, G. A. and Rucklidge, W. J. (1993). Comparing images using the Hausdorff distance. IEEE Transactions 15(9), 850-863.
- <span id="page-104-1"></span>[32] Pietikainen, M. (2011). Computer vision using local binary patterns. (Vol. 40). Springer.
- <span id="page-104-2"></span>[33] Brahnam, S., Jain, L. C., Nanni, L. and Lumini, A. (2014). *Local Binary* Patterns: New Variants and Applications.
- <span id="page-104-0"></span>[34] Gutierrez-Osuna, R. (1997). Intelligent Sensor Systems. Wright State University, 1-12.
- <span id="page-105-0"></span>[35] Carneiro, A. A. O., Vilela, G. R., Araujo, D. D., and Baffa, O. (2006). MRI relaxometry: methods and applications. Brazilian journal of physics,  $36(1A)$ ,  $9-15$ .
- [36] St. Pierre, T. G., Clark, P. R., and Chua-anusorn, W. (2004). Single spin-echo proton transverse relaxometry of iron-loaded liver. NMR in Biomedicine, 17(7), 446-458.
- [37] Bellamy, N., Buchanan, W. W., Goldsmith, C. H., Campbell, J., and Stitt, L. W. (1988). Validation study of WOMAC: a health status instrument for measuring clinically important patient relevant outcomes to antirheumatic drug therapy in patients with osteoarthritis of the hip or *knee.* The Journal of rheumatology,  $15(12)$ ,  $1833-1840$ .
- [38] Blumenkrantz, G., and Majumdar, S. (2007). Quantitative magnetic resonance imaging of articular cartilage in osteoarthritis. Eur Cell Mater, 13, 76-86.
- [39] Burstein, D., Gray, M., Mosher, T., and Dardzinski, B. (2009). Measures of molecular composition and structure in osteoarthritis. Radiologic Clinics of North America, 47(4), 675-686.
- [40] Liess, C., Lüsse, S., Karger, N., Heller, M., and Glüer, C. C. (2002). Detection of changes in cartilage water content using MRI T2-mapping in vivo. Osteoarthritis and cartilage, 10(12), 907-913.
- <span id="page-105-2"></span>[41] Baum, T., Joseph, G. B., Arulanandan, A., Nardo, L., Virayavanich, W., Carballido-Gamio, J. and Link, T. M. (2012). Association of magnetic resonance imaging-based knee cartilage T2 measurements and focal knee lesions with knee pain: Data from the Osteoarthritis Initiative. Arthritis Care and Research, 64(2), 248-255.
- [42] Stehling, C., Liebl, H., Krug, R., Lane, N. E., Nevitt, M. C., Lynch, J. and Link, T. M. (2010). Patellar Cartilage: T2 Values and Morphologic Abnormalities at 3.0-T MR Imaging in Relation to Physical Activity in Asymptomatic Subjects from the Osteoarthritis Initiative. Radiology, 254(2), 509-520.
- <span id="page-105-1"></span>[43] Maier, C. F., Tan, S. G., Hariharan, H. and Potter, H. G. (2003). T2 quantitation of articular cartilage at 1.5 T. Journal of Magnetic Resonance Imaging, 17(3), 358-364.